**جامعة النجاح الوطنية كلية الدراسات العليا** 

# **دراسة غطاءات الأراضي في منطقة نابلس باستخدام تقنية الاستشعار عن بعد**

**إعداد منار محمد أحمد شولي** 

**إشراف الدكتور احمد رأفت غضية** 

**قدمت هذه الأطروحة استكمالا لمتطلبات درجة الماجستير فـي الجغرافيـا بكليـة الدراسات العليا في جامعة النجاح الوطنية في نابلس، فلسطين 2008 م**

در اسة غطاءات الأراضي في منطقة نابلس باستخدام تقنية الاستشعار عن بعد

إعداد منار محمد أحمد شولى

نوقشت هذه الأطروحة بتاريخ 4/13/ 2008م، وأجيزت

أعضاء لجنة المناقشة:

التوقيع

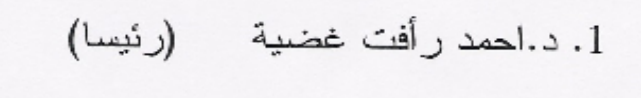

2. د.حسين الريماوي (ممتحنا خارجيا)

3. د.وائل عناب (ممتحنا داخليا)

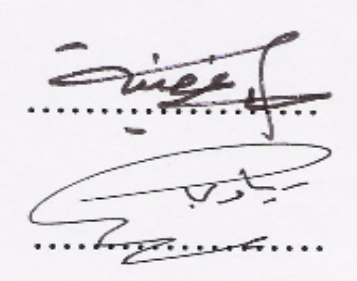

طعيشه

إلى الذين يھزأ صمودھم من المأساة.. وتقھر عزيمتھم المستحيل إلى أحرار شعبي الفلسطيني.. فوق كل أرض.. وتحت كل سماء بعضھم قضى نحبه، وبعضھم على قيد الحياة و، لكن الكثير منھم لم يولد بعد

**ا ھداء** 

ّ إلى والدي الذين صليا من أجل نجاحي إلى زوجي العزيز الذي أمدني بالصبر والعزيمة إلى ابنتي الحبيبة التي أزالت ابتسامتها أثر الهموم والمعاناة

#### **شكر وتقدير**

من لم يشكر الناس لا يشكر الله. فلله الحمد على فضله وامتنانه بإعانتي على إنجاز هذا العمل. والشكر لكل من ساهم في إنجازه وأخص بالذكر الدكتور أحمد رأفت غضية المشرف على هذا البحث، والذي كان لتوجيهاته ودعمه الدائم لي أكبر الأثر في إنتاج هذا البحث. كما أتقدم بالشكر إلى الدكتور وائل عناب والدكتور حسين الريماوي الذين تفضلوا بمناقشة هذه الرسالة

وأقدم جزيل شكري لمن أمدني بكل إمكانيات الدعم والمؤازرة لإنجاز هذا العمل، عمي ووالد زوجي د. زهير صوالحة. وكذلك عظيم امتناني للدكتور الفاضل عزيز دويك الذي كان لدعمه المعنوي أبلغ الأثر في بداية مسيرتي مع رحلة الدراسات العليا. فلهما كل الشكر والامتنان

كما لا أنسى شكر من ساهم بمساعدتي في توفير البيانات اللازمة لهذا البحث في المركز الجغرافي في وزارة التخطيط الفلسطينية، وزملائي الذين قدموا لي نصائحهم وإرشاداتهم.

### أنا الموقع/ة أدناه، مقدم/ة الرسالة التي تحمل العنوان: **دراسة غطاءات الاراضي في منطقة نابلس باستخدام تقنية الأستشعار عن بعد**

أقر بأن ما اشتملت عليه هذه الرسالة إنما هي نتاج جهدي الخاص، باستثناء ما تمت الإشارة إليه حيثما ورد، وأن هذه الرسالة ككل، أو أي جزء منها لم يقدم من قبل لنيل أية درجـة أو لقـب علمي أو بحثي لدى أية مؤسسة تعليمية أو بحثية أخرى .

**إقرار** 

#### **Declaration**

The work provided in this thesis, unless otherwise referenced, is the researcher's own work, and has not been submitted elsewhere for any other degree or qualification.

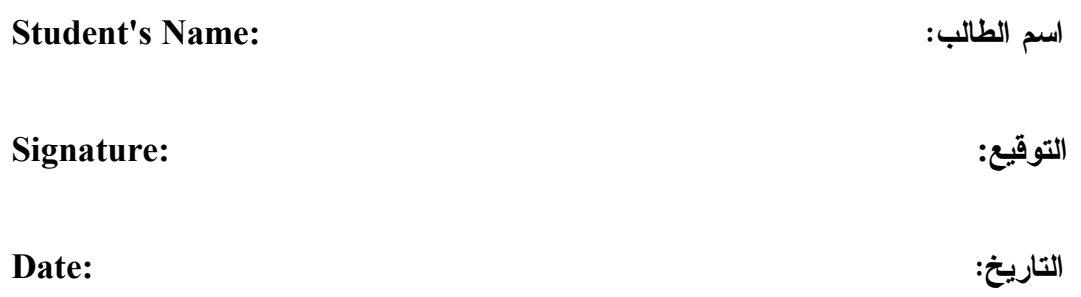

**فهرس المحتويات** 

| الصفحة         | الموضوع                                       |      |
|----------------|-----------------------------------------------|------|
| <u>ب</u>       | أعضاء لجنة المناقشة                           |      |
| $\Delta$       | الإهداء                                       |      |
| ٽ              | الشكر والنقدير                                |      |
| ج              | إقرار                                         |      |
| $\zeta$        | فهرس المحتويات                                |      |
| ذ              | فهرس الجداول                                  |      |
| ر              | فهرس الأشكال والخرائط                         |      |
| س              | فهرس الملاحق                                  |      |
| ش              | الملخص                                        |      |
| $\mathbf{1}$   | الفصل الأول: الإطار العام                     |      |
| $\overline{2}$ | المقدمة                                       | 1:1  |
| $\overline{2}$ | منطقة الدراسة                                 | 2:1  |
| 3              | مشكلة الدراسة                                 | 3:1  |
| 3              | مبررات الدراسة                                | 4:1  |
| 3              | أهداف الدراسة                                 | 5:1  |
| $\overline{4}$ | أهمية الدراسة                                 | 6:1  |
| $\overline{4}$ | فرضيات الدراسة                                | 7:1  |
| $\overline{5}$ | مصادر البيانات                                | 8:1  |
| 5              | منهجية الدراسة                                | 9:1  |
| 6              | محاور الدراسة                                 | 10:1 |
| $\tau$         | الدراسات السابقة                              | 11:1 |
| 13             | مصطلحات الدراسة                               | 12:1 |
| 18             | الفصل الثاني: الجغرافيا الطبيعية لمنطقة نابلس |      |
| 19             | الموقع                                        | 1:2  |
| 21             | التركيب الجيولوجي                             | 2:2  |
| 25             | مظاهر السطح                                   | 3:2  |
| 27             | المناخ                                        | 4:2  |

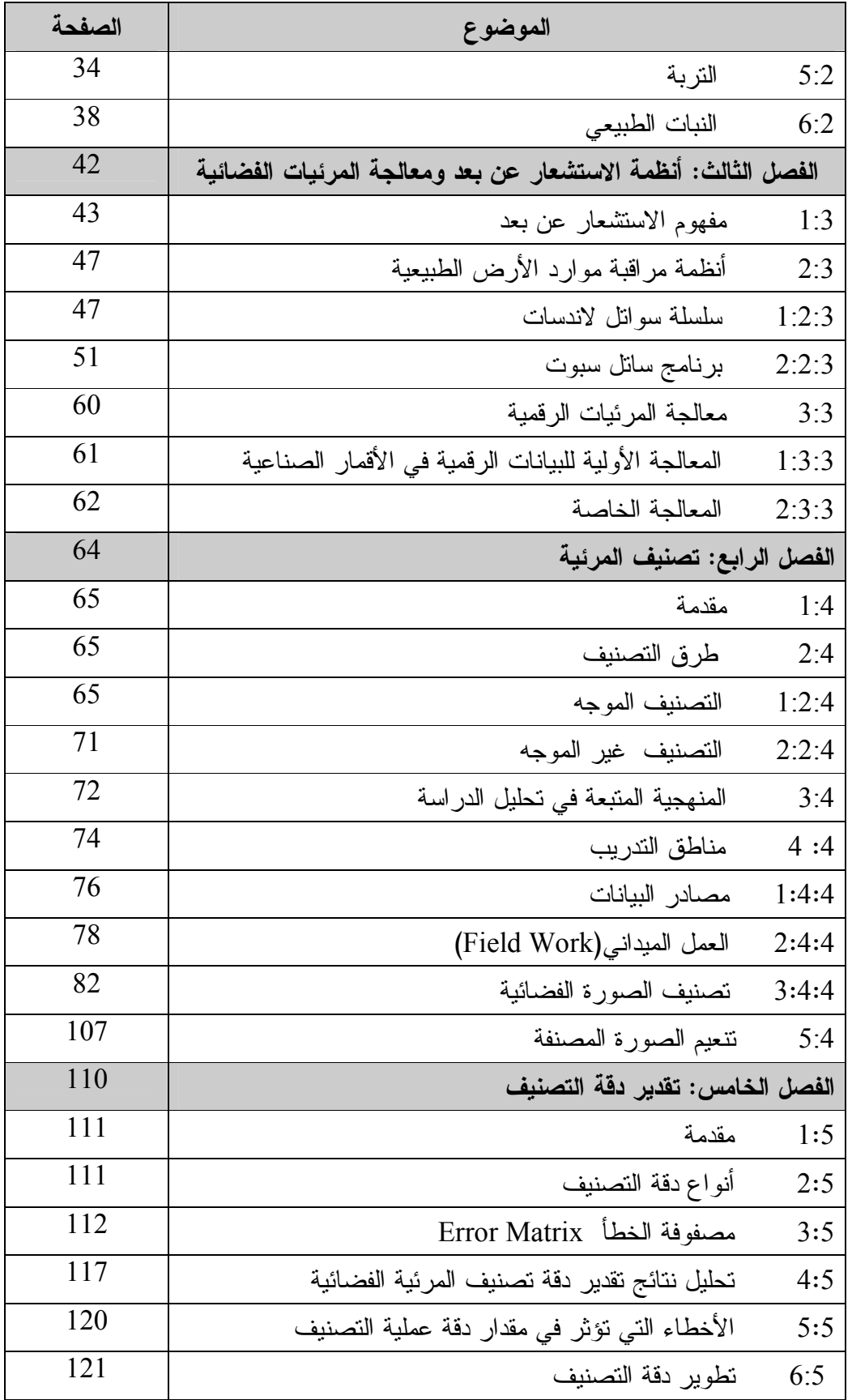

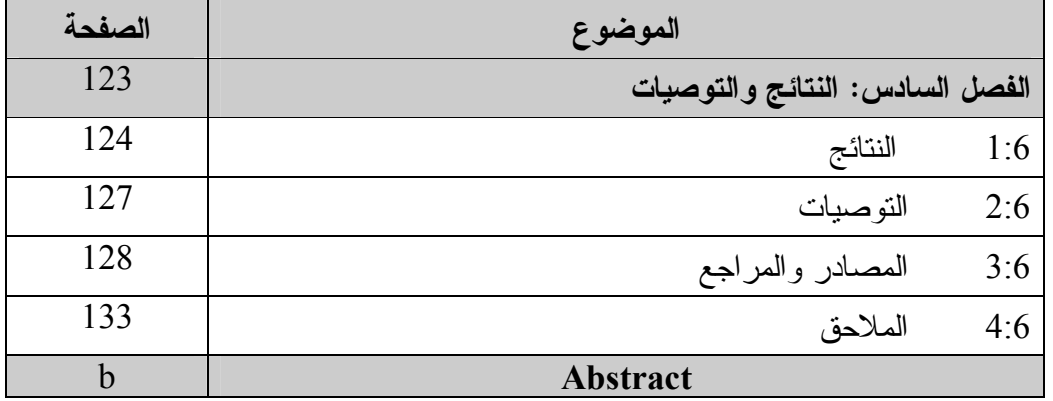

| الصفحة |                                                      | الموضــــوع  |
|--------|------------------------------------------------------|--------------|
| 49     | المواصفات العامة لسلسلة أقمار لاندسات                | جدول رقم (1) |
| 51     | الخصائص الطيفية للاندسات (TM) ولاندسات (ETM+)        | جدول رقم (2) |
| 58     | المجالات الطيفية لسبوت (4-5) وخصائص كل مجال          | جدول رقم (3) |
| 73     | أنماط غطاء الأرض  Land cover في منطقة الدراسة        | جدول رقم (4) |
| 84     | طبقات استخدام الأرض المختارة في عملية التصنيف الموجه | جدول رقم (5) |
| 88     | مساحة أنماط غطاء الأرض في الصورة الفضائية            | جدول رقم (6) |
| 94     | مساحة أنماط غطاء الأرض في محافظة نابلس               | جدول رقم (7) |
| 104    | مساحة أنماط غطاء الأرض الزراعية وغير الزراعية        | جدول رقم (8) |
| 116    | تقدير دقة تصنيف منطقة الدراسة                        | جدول رقم (9) |

**فهرس الجداول** 

| الصفحة |                                                                       | الموضـــــوع |
|--------|-----------------------------------------------------------------------|--------------|
| 20     | منطقة الدراسة                                                         | شكل رقم (1)  |
| 24     | خارطة جيولوجية لمنطقة الدراسة                                         | شكل رقم (2)  |
| 26     | طبوغرافية منطقة الدراسة                                               | شكل رقم (3)  |
| 29     | درجة الحرارة في منطقة الدراسة                                         | شكل رقم (4)  |
| 31     | توزيع الأمطار في منطقة الدراسة                                        | شكل رقم (5)  |
| 33     | معدل الإشعاع الشمسي في منطقة الدراسة                                  | شكل رقم (6)  |
| 37     | أنواع الترب في منطقة الدراسة                                          | شكل رقم (7)  |
| 44     | أجهــــــــزة الاستشــــــعار عـــــــن بعــــــد النشـــــطة(active) | شكل رقم (8)  |
|        | والفعالة(passive)                                                     |              |
| 46     | تحديد الحالة الصحية للنبات مــن خـــلال مؤشـــر النبـــات             | شكل رقم (9)  |
|        | (NDVI)                                                                |              |
| 53     | جهازا الاستشعار HRV في سبوت                                           | شكل رقم (10) |
| 54     | مدى رؤية ساتل سبوت على جانبي خط نظير السمت                            | شكل رقم (11) |
| 55     | إمكانات التصوير المجسم لسبوت                                          | شكل رقم (12) |
| 66     | التصنيف الموجه Supervised classification                              | شكل رقم (13) |
| 67     | التصنيف بأقصر مسافة عن الوسط الحسابي                                  | شكل رقم (14) |
| 68     | التصنيف بمنوازيات السطوح                                              | شكل رقم (15) |
| 69     | التصنيف بمتوازيات السطوح باستخدام الحسدود الدرجية                     | شكل رقم (16) |
|        | لمناطق الحسم                                                          |              |
| 71     | طريقة التصنيف باحتمالية غوس الأعظمية                                  | شكل رقم (17) |
| 72     | التصنيف غير الموجه Unsupervised Classification                        | شكل رقم (18) |
| 90     | تمثيل نسبة مساحة أنمـــاط غطـــاء الأرض فـــى الصــــورة              | شكل رقم (19) |
|        | الفضائبة                                                              |              |
| 95     | تمثيل نسبة مساحة أنماط غطاء الأرض في محافظة نابلس                     | شكل رقم (20) |
| 96     | منوسط انعكاس أنماط غطاء الأرض الزراعية                                | شكل رقم (21) |
| 99     | منوسط انعكاس أنماط غطاء الأرض غير الزراعية                            | شكل رقم (22) |
| 106    | الصورة الفضائية المصنفة لمنطقة الدراسة بعد عملية الدمج                | شكل رقم (23) |

**فهرس الأشكال والخرائط** 

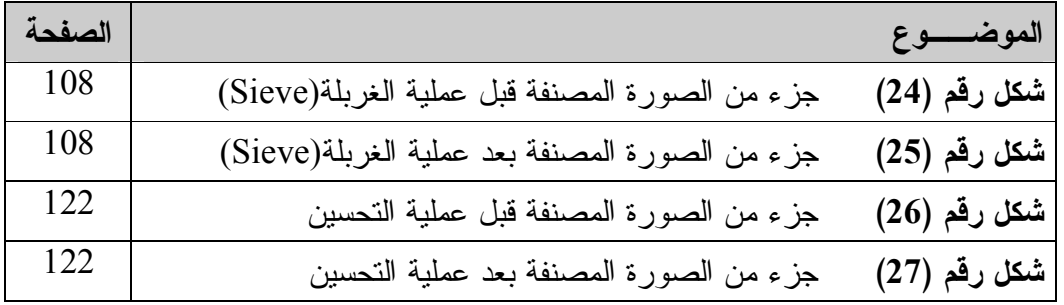

| الصفحة | الموضوع                                              |               |
|--------|------------------------------------------------------|---------------|
| 133    | مشروع الولايات المتحدة لنصنيف غطاء الأرض واستعمالاته | ملحق رقم (1)  |
| 134    | أسئلة الأستبانه حول منطقة الدراسة                    | ملحق رقم (2)  |
| 135    | صورة توضح سهلي طوباس والبقيعة                        | ملحق رقم (3)  |
| 136    | صورة توضح سهل بيت دجن والفارعة                       | ملحق رقم (4)  |
| 137    | صورة توضح سهلي الباذان والنصارية                     | ملحق رقم (5)  |
| 138    | الصورة الفضائية لمنطقة الدراسة بعد عملية التصنيف     | ملحق رقم (6)  |
| 139    | صورة فضائية للقمر الصناعي سبوت لمنطقة الدراسة        | ملحق رقم (7)  |
| 140    | نوقيع مناطق الندريب على جزء من الصورة الفضائية       | ملحق رقم (8)  |
| 140    | دقة تصنيف مناطق التدريب على جزء من الصورة الفضائية   | ملحق رقم (9)  |
| 141    | خارطة فضائية لمحافظة نابلس                           | ملحق رقم (10) |
| 142    | خارطة طبو غرافية لمحافظة نابلس                       | ملحق رقم (11) |
| 143    | بعض الصور للدراسات الميدانية التي قام بها الباحث     | ملحق رقم (12) |

**فهرس الملاحق** 

**دراسة غطاءات الأراضي في منطقة نابلس باستخدام تقنية الاستشعار عن بعد إعداد منار محمد احمد شولي إشراف الدكتور أحمد رأفت غضية** 

**الملخص**

تهدف هذه الدراسة إلى تحليل أنماط التباين في الغطاء النباتي لمحافظة نابلس وجوارها ، وذلك باستخدام تقنتي الاستشعار عن بعد (Sensing Remote (ونظم المعلومات الجغرافية .

اعتمدت الدراسة على صورة فضائية رقمية للقمر الصناعي سبوت (Spot (متعددة الأطيـاف (Multi Spectral) وبميز مكاني (Spatial Resolution) بصل إلــي 20م وبـثلاث حـزم ضوئية وهي الأخضر G، الأحمر R، وتحت الأحمر القريبNIR .

تم تصنيف الصورة الفضائية لمنطقة الدراسة باستخدام برنامج الاستشعار عن بعد (4\_Envi( وتم الاعتماد في عملية التصنيف على طريقـة احتماليـة غـوس الأعظميـة ( Maximum Classifier Likelihood (كإحدى أساليب التصنيف الموجة Classification Supervised Methods والتي تطلبت جمع بيانات حقلية من مختلف أنحاء منطقة الدراسة على شكل عينات تسمى مناطق التدريب (Area Training .(

وفي هذه المرحلة تم اختيار مواقع صغيرة ممثله لمختلف أنماط غطــاء الأرض ، حيــث تــم دراسة الخصائص الراديو مترية لتلك العينات المكانية. وقد تم توقيع مناطق التدريب التي بلـغ عددها 14 عينة تمثل 14 نمط من غطاءات الأرض على الصورة الفضائية واستخدامها فـي تصنيف الصورة جميعها. ثم قام الباحث بتقييم دقة التصنيف من خلال مقارنة النتائج ببيانات تم رفعها من الميدان أثناء العمل الميداني (Fieldwork ( ، وقد بلغت الدقـة الكليـة ( Overall Accuracy (للصورة المصنفة (75.3 %) ، ويعزى الانخفاض النسبي للدقة الكلية إلى الاعتماد على ثلاث موجات طيفية عند عملية التحليل ، لذلك للحصول على دقة أعلى يوصى باسـتخدام عدد كافي من المجالات الطيفية لعملية التصنيف .

توصلت الدراسة لعدد من النتائج تمثلت في قدرة الاستشعار عن بعد في إنتاج خـرائط دقيقـة لغطاءات الأراضي ، إضافة إلى إظهار الدور الحيوي لهذه التقنيـة فـي بيئـات ذات تنـوع طبوغرافي معقد كالمناطق الجبلية حيث يصعب في مثل هذه المناطق إجراء العمـل الميـداني لصعوبة الوصول إليها ، وقد أظهرت الدراسة أن الزيتون كنمط من غطاءات الأرض الرئيسـة يشغل أعلى نسبة من مساحة الصورة المصنفة ، وذلك لإمكانية زراعته فـي بيئـات مختلفـة كالمناطق الجبلية والسهلية .

وقد أوصت الدراسة بضرورة استخدام تقنية الاستشعار عن بعد في دراسـة التغيـرات فـي استخدامات الأراضي لما يتميز به هذا العلم من تحديث دائم للبيانات ، ومراقبة التغيرات التـي تحدث داخل البيئة ، كما تعد هذه الوسيلة من وسائل الدراسات الأقل تكلفة خاصة في المساحات الكبيرة. وتوصي أيضا باستخدام بيانات سبوت لدراسة الأراضي ، لأن التمييز المكاني العـالي في الحقول الصغيرة يقلل من عناصر التشويش التي تظهر عند تصنيف الصورة . **الفصل الأول** 

**الإطار العام** 

- **1.1 المقدمة**
- **2.1 منطقة الدراسة**
- **3.1 مشكلة الدراسة**
- **4.1 مبررات الدراسة**
- **5.1 أهداف الدراسة**
- **6.1 أهمية الدراسة**
- **7.1 فرضيات الدراسة**
- **8.1 مصادر البيانات**
- **9.1 منهجية الدراسة**
- **10.1 محاور الدراسة**
- **11.1 الدراسات السابقة**
- **12.1 مصطلحات الدراسة**

#### **الفصل الأول**

#### **الإطار العام**

**1-1 المقدمة :** 

تعتبر دراسة غطاءات الأراضي من الدراسات الحيوية الهامة ، في ظل توسع المناطق الحضرية على حساب الأراضي الزراعية و التلوث البيئي الناتج عن أنماط الاستعمال الخـاطئ للأرض ، والاستعمال الزراعي غير المنتظم للأرض ، ناهيك عما يفرضه الاحتلال الأسرائيلي من نشاطات تخريبية ، من خلال إقامة المستعمرات والطرق الالتفافية وما يتبعها من مصادرة الأراضي ، وإبعاد الناس عن أراضيهم الزراعية .

 ، الذ فإن استخدام وسائل وأساليب تقنية حديثة ، كتقنية الاستشعار عن بعد ( Remote Sensing (تدعم الفكر التطبيقي ، وتزودنا ببيانات حديثة يمكن من خلالها دراسـة غطـاءا ت الأرض ، والخروج بنتائج حيوية تساعد صناع القرار والمخططين على اقتراح استخدام أنمـاط جديدة للأراضي ، تعالج بعض المشاكل أو تحسن الوضع الحـالي لأنمـاط اسـتخدام الأرض وترتقي به .

**2-1 منطقة الدراسة :** 

تشمل منطقة الدراسة منطقة نابلس التي تضم محافظة نابلس على وجـه التحديـد ، و بعـض المناطق المجاورة لها حسب ما تظهره الصورة الفضائية الرقمية .

وتمتد هذه المنطقة فلكيا بين خطي طول (35.16.11) إلى (35.27.02) شرق خط غرينتش ، وضمن دائرتي عرض (32.12.05) إلى (32.21.03) شمال خط الاستواء .

**3-1 مشكلة الدراسة :**

تكمن مشكلة الدراسة في عدم توفر دراسات دقيقة وحديثة ، تتناول أنماط الغطاء النباتي في منطقة محافظة نابلس وجوارها ، كما أن غياب استخدام تقنيات حديثة كتقنيتي الاستشـعار عن بعد ونظم المعلومات الجغرافية يمكن أن تعمق تلك المشكلة وتبعد الباحث عن رؤية الواقـع وفهمه ثم تحليله وتفسير تبايناته . إضافة إلى ذلك فإن غياب الدراسة الدقيقـة علـى المسـتوى الفلسطيني يؤدي إلى زيادة الاعتداء الصهيوني على الأرض الفلسطينية

- **4-1 مبررات الدراسة :**
- .1 الحداثة: يعتبر استخدام تقنية الاستشعار عن بعد موضوعا حديثا للدراسة ، ولا يزال الكثير من جوانب هذا العلم بحاجة إلى البحث والدراسة.
	- .2 عدم توفر قاعدة بيانات حديثة لدراسة غطاءات الأراضي في منطقة نابلس وتحليلها.
		- .3 عدم توفر تقييم مفصل لأنماط الاستخدام .
- .4 عدم توفر الخطط والمشاريع التي من شأنها إخفاء التعديل أو التغيير في أنماط الاسـتخدام الحالية بما يحقق درجة اكبر من الملائمة مابين هذه الأنماط وجملة الظـروف والعوامـل المحيطة بها في منطقة الدراسة
	- **5-1 أهداف الدراسة** :
	- .1 الحاجة إلى دراسة أنماط الغطاء النباتي في منطقة الدراسة .
- .2 البحث عن دور الاستشعار عن بعد في إنتاج بيانات مكانية لأنماط الاستخدام داخل منطقـة الدراسة ، كالمحاصيل الزراعية ، حيث إن المعلومات المتوفرة عن المحاصيل في المناطق الزراعية نوعا وتوزيعا - والتي يتم الحصول عليها من المزارعين - هي في معظمها غير

دقيقة، نظرا لعدم إحاطة المزارعين بالمعلومات التي تتعلق بالمساحة ونوع المحاصيل ، أو الخوف من إعطاء معلومات صحيحة تجنبا لدفع الضرائب.

- .3 توفير قاعدة بيانات لغطاءات الأرض وتحليلها ، وإنتاج خرائط دقيقة لها بوسـ اطة بيانـات الاستشعار عن بعد ، وإخراجها عن طريق تقني ة نظم المعلومات الجغرافيـة . واسـتخدام الصور الجوية والخرائط الفضائية ، والتي تساعد المخططين وصناع القرار على تخطيط غطاءات الأراضي.
- .4 معرفة التباين في توزيع غطاءات الأراضي في منطقة نابلس ومدى تأثير العوامل الطبيعية عليها.
	- **6-1 أهمية الدراسة** :

تكمن أهميتها في كونها أول دراسة تستخدم هذه التقنية في منطقة الدراسة من خلال الصور الفضائية لمنطقة الدراسة . إذ تتميز هذه التقنية بفعاليتها وقدرتها على تغطية مسـاحة واسـعة، إضافة إلى مراقبة التغيرات المرتبطة بغطاءات الأرض المختلفة ، على عكس التقنيات التقليدية التي تفتقر إلى التحديث المطلوب الذي يرافق التغييرات في غطاءات الأرض.

- **7-1 فرضيات الدراسة :**
- .1 لا يوجد تباين في أنماط غطاءات الأرض في منطقة نابلس.
- .2 هناك علاقة بين غطاءات الأرض والاحـتلال الأسـرائيلي و نشـاطاته التخريبيـة مـن مستعمرات وطرق التفافية.
- .3 عدم توفير تقنية الاستشعار عن بعد لقاعدة بيانات دقيقة عن غطاءات الاراضي في منطقـة الدراسة .

**8-1 مصادر البيانات :** 

اعتمدت الدراسة على مصادر البيانات التالية :

.1 صورة فضائية رقمية لمنطقة الدراسة.

2. صور جوية وخرائط ذات مقاييس مناسبة لمنطقة الدراسة.

- .3 الدراسة الميدانية ، حيث تم التركيز بشكل أكبر على استخدام برنامج الاستشعار عن بعـد (4 - ENVI ، ( لمعالجة البيانات.
- 4. البيانات الصادرة عن المراكز والمؤسسات والـوزارات وبخاصــة الجهــاز المركــزي للإحصاء الفلسطيني ، المركز الجغرافي الفلسطيني ومعهد الدراسات النطبيقية-القدس(أريج) ، ووزارة الزراعة.
- .5 تم الاعتماد على الكتب والأبحاث و الرسائل الجامعية التي تطرقت إلى موضوعات مشابهة لموضوع الدراسة .
	- **9-1 منهجية الدراسة :**
	- تم الاعتماد في هذه الدراسة على :
- .1 تقنية الاستشعار عن بعد ، حيث تم استخدامها من أجل تحليل النتائج التي يتم رفعها من الميدان .
- .2 تم الاعتماد على الدراسة الميدانية لمنطقة الدراسـة مـن خـلال منـاطق التـدريب (Areas Training (، وفيها يتم اختيار مواقع صغيرة ممثلة مختلف أنمـاط غطـاء الأرض .
- .3 تم استخدام المنهج التحليلي الكمي ، من خلال إظهار التباين في غطاءات الأرض فـي منطقة نابلس وجوار .ها
	- **10-1 محاور الدراسة :**

تقوم هذه الدراسة على أربعة محاور هي :

- .1 **المحور الأول: الإطار العام (النظر ، )ي** ويتناول لمحة جغرافية عـن من طقـة الدراسـة ، بالإضافة إلى التعرف على تقنية الاستشعار عن بعد واستعمالاتها فـي دراسـة الأنمـاط المختلفة من غطاءات الأرض وتحليلها.
- .2 **المحور الثاني: الإطار المعلوماتي**، ويشمل المعلومات المتعلقة بموضـوع الدراسـة مـن إحصاءات وبيانات ، وذلك باستخدام أدوات البحث العلمي (الاستبانة ، الملاحظة الشخصية) إضافة إلى صورة وخارطة فضائية عن منطقة الدراسة وصور جويـة مـأخوذة عـن برنامج (Google Earth) ، وخرائط خاصة بمنطقة الدراسة، كذلك تـم الاعتمــاد علـــي الدراسة الميدانية.
- .3 **المحور الثالث: الإطار التحليلي** ، ويتناول تحليل غطاءات الأرض في منطقـ ة نـابلس ، إضافة إلى تحديد أنواع الغطاءات المختلفة ، من خلال الصورة الفضائية لمنطقة الدراسـة حيث تم تطبيق تقنية الاستشعار عن بعد في التحليل .
- .4 **المحور الرابع: التقييم والاستنتاج** ، تم تقييم النتائج من خلال التحليـل ، ثـم الخـروج بالنتائج والتوصيات.

**11-1 الدراسات السابقة :**

: **" An Evaluation of Satellite Remote Sensing for** بعنوان دكتوراه رسالة .1 . 2000 غضيه . **Crop Area Estimation in the West Bank Palestine",**

 بحثت هذه الدراسة في كفاءة استخدام بيانات القمر الصـناعي سـبوت (HRV Spot ( لإيجاد حساب مساحات المحاصيل في الجزء الشمالي من الضفة الغربية التي تمتاز بصغر حجم حقولها وبتعقيد البيئة الطبيعية فيها.

في هذه الدراسة طورت أصناف غطاء الأرض (Cover land (، لإنتاج أصناف اسـتعمالات أرض غرضيه ، وهذه الدقة في التصنيف تم الحصول عليها في الصـورة الفضـائية لسـبوت (Spot HRV) ، وقد أظهرت نتائج الدراسة إمكانية تطوير دقة التصنيف للمرئية باستخدام ميز طيفي ومكاني (Resolution Spectral & Spatial ( عالي الدقة ، كما أظهرت هذه الدراسـة إمكانية دمج بيانات الاستشعار عن بعد مع البيانات الزراعيـة باسـتخدام نظـام المعلومـات الجغر افية (GIS).

# : **"Land Use Mapping of Selected Areas of County** :بعنوان ماجستير رسالة .2 **Durham, North –East England by Satellite Remote Sensing &** . 199 4 ، غضيه . **Field Survey Methods",**

تبحث هذه الدراسة في استخدام المعلومات الميدانية وبيانات القمر الصـناعي TM Landsat لرسم خرائط استعمالات الأرض الزراعية ودراسة التغير في اسـتعمالات الأرض فـي سـتة مناطق مختارة في مقاطعة Durham شمال شرق انجلترا. أظهر البحث قدرة التابع الصـناعي TM في إنتاج خرائط استعمالات أرض دقيقة لمنطقة الدراسة. والنتائج التي تم الحصول عليها من هذه الدراسة تؤكد أن بيانات القمر الصناعي عند دمجها مع نظـام المعلومـات الجغرافيـة (GIS (يمكن الاستفادة منها في إعداد خرائط الحقول الزراعية الصغيرة نسبيا ، كما حللت هذه الدراسة الخصائص الطيفية لكل نمط استعمال (use land (لثلاث مرئيـات فضـائية لمنطقـة الدراسة. وقد أظهرت الدراسة أن قاعدة البيانات في الإطار الرقمي لاسـتعمال الأرض تكـون ضرورية لاستخدام أكثر سهولة ، وذات فعالية في تحديث (Dating Up ( بيانات استعمالات الأرض داخل منطقة الدراسة .

**"Land Cover Classification and Change Analysis of the** بعنوان دراسة .3 **Twin Cities(Minnesota)Metropolitan Area by MultiTemporal Land** Sate Remote Sensing", Fei Yuan, Kali E. Sawaya, Brian C Loeffelholz and Marvin E. Bauer, 2005.

 ناقشت هذه الدراسة كيفية تطور المنهجية المستخدمة في مراقبة التغير في اسـتخدامات الأراضي ، باستعمال بيانات التابع الصناعي متعدد التـواريخ (TM (Mapper Thematic ، وتظهر هذه الدراسة إمكانية بيانات التابع الصناعي متعدد المراحل في تزويدنا بالأساليب الدقيقة في رسم الخرائط ، وتحليل التغير في استعمالات الأرض (Cover land ( على مدار الوقـت ، وبذلك يمكن الاستفادة من هذه المعطيات ، وجعلها قاعدة أساس للاعتماد عليها في إدارة البيئـة والقرارات السياسية.

**"Land cover mapping of orth and Central America** بعنـوان دراسة .4 **Global Land Cover 2000"** , Rasim Latifovic, Zhi-Liang Zhu, Josef Cihlar, Chandra Giri and Ian Olthof,2004.

 تحدثت هذه الدراسة عن تحويل المعطيات التي تـم الحصـول عليهـا مـن الماسـح الاستشعاري Sensor) VGT (Vegetation المحمول علـى القمـر الصـناعي سـبوت 4 لمعلومات عن غطاء الأرض، وتـم تطـوير ت قنيـة كـل مـن الموزاييـك ( Mosaicking

Technique ( وعمليـات مـا قبـل المعالجـة (processing Pre ( كالتصـحيح الهندسـي والراديومتري ، واستخدامها في هذه الدراسة وقد أثبتت فعاليتها من حيث إزالة تأثيرات الجـو كـالغيوم او لتلـوث وتـدفق انتشـار الانعكـاس الثنـائي Reflectance Bidirectional (BRDF (Function Distribution ، وقد أوصت الدراسة بأساليب وطرق للتحكم والتطوير، تؤدي إلى إنتاج نهائي أفضل، وزودتنا أيضا بإمكانية تقييم مستشعر جديد لرسم خرائط محليـة وعالمية شاملة،حيث يعتبر برنامج(NCA2000) GLC (Cover land Global (أول إنتـاج يستفيد من بيانات المستشعر Data)VGT (في دراسة غطاءات الأرض .

# **Forest Mapping with a Generalized Classifier and :** بعنـوان دراسـة .5 **Landsat TM data** Mary Pax-Lenney, Curtis E. Woodcock, Scott A. Macomber, Sucharita Gopal and Conghe Song,2001.

بحثت هذه الدراسة فـي إمكانيـة اسـتخد ام طريقـة التصـنيف المعمـم Generalized( (Classification مع راسم الخرائط الغرضي (Mapper Thematic Landsat (في تحديـد غابات الصنوبر ودراستها باعتبارها أحدى أصناف غطاء الأرض ، إضافة إلى دراسـة مـدى تأثير التصحيح الجوي في تصنيف مناطق الاختبار .أظهرت نتائج الدراسة أن تطبيق أســلوب التصنيف المعمم فوي ر مراقبة تكرارية لمناطق واسعة .

#### **Spatial and Temporal Patterns of China's Cropland : بعنـوان دراسـة** .6

**During 1990–2000: An Analysis Based on Landsat TM Data by:**  Jiyuan Liu, Mingliang Liu, Hanqin Tian, Dafang Zhuang, Zengxiang ،Zhang, Wen Zhang, Xianming Tang and Xiangzheng Deng2005. استخدمت هذه الدراسة بيانات التابع الصناعي لاندسات ETM/TM وبميز مكـاني 30 ، م في حين بلغ الميز المكاني لـ ETM حوالي 15 ، م لإيجاد أنماط مكانية وزمنيـة جديـدة لأراضي المحاصيل في الصين،في الفترة ما بين 1990 - 2000 ، وقد أظهرت الدراسة أن

التحول الحضري ، و العالمية وتغير البيئة في الصين كل ها تؤثر فـي تغيـرات اسـتخدام الأرض

## **"A Comparison of Methods for Monitoring Multi : بعنـوان دراسـة** .7 **Temporal Vegetation Change Using Thematic Mapper Imagery "**

by: John Rogan, Janet Franklin, and Dar A. Roberts 2002.

 ناقشت هذه الدراسة تقنيات الاستشعار عن بعد في كشف التغير واستخدامها في رسم تغيرات استعمالات الأرض ومراقبتها بين فترتين من الزمن أو أكثر، وأظهرت الدراسة أنهـا أداة فاعلة وضرورية في نشاطات إدارة الغابات ، تقارن هذه الدراسة بين قدرة أســلوبين فـــي التحسين التحليلي ، الأول متعدد التـواريخ (Multi Temporal Kauth Thomas (MKT وتحليل الخليط الطيفي المتعدد التواريخ Multi Temporal Spectral Mixture Analysis (MSMA (، كما أظهرت أن دقة التصنيف الموجة كانت عالية ، وصلت إلى ما يقارب %70 من أصناف غطاء الأرض .

# **Land Cover Change Detection At Coarse Spatial Scales Based on** .8 **Iterative Estimation & Previous State Information** . S. Le hegarat-Mascle ,C.O ttle & C.Guerin , 2006 .

تركز هذه الدراسة على استخدام الميز المكاني المنخفض حيث وصل في هذه المستشعرات إلى (1 ) كم ، واستخدمت بيانات الاستشعار هذه لاكتشاف تغير غطـاء الأرض ، وأوصـت هـذه الدراسة على الاعتماد على مثل هذه المستشعرات في إعادة تقييم عملية تصـنيف التغيـر فـي غطاءات الأرض وتطوير الميز المكاني المنخفض لهذه المستشعرات .

**Cover - and density-based vegetation classifications of the Sonoran** .9 **Desert using Landsat TM and ERS-1 SAR imagery** Scott M. Shupe' and **Stuart E. Marsh** , 2006.

ساعدت ھذه الدراسة في فھم طبيعة ومقارنة خرائط بيانات صحراء سونوران في جنوب غرب أريزونا ، باستخدام طرق استشعار عن بعد ، وتم استخدام خارطة الغطاءات اساسية لمنطقة الدراسة ، ليتم مقارنة بعض المظاھر التي لم يتم رسم خرائطھا مع خارطة اساس ، وأظھرت الدراسة أهمية مثل تلك الخرائط في الأراضي ذات الكثافات المتفاوتة في استخدامات الأراضي

## 10 . دراسة بعنوان: **اكتشاف التغير باستخدام البيانات الرقمية للأقمـار الصـناعية دراسـة تطبيقية على مدينة مكة المكرمة وما حولها** ا ، لغامدي ، 2000

هدفت هذه الدراسة إلى اختبار فاعلية تحليل المركبات الرئيسة كإحدى تقنيات الاستشعار عن بعد على بيانات القمر الصناعي (Spot HRV) ، في اكتشاف التغير الذي حدث على مدينة مكة المكرمة وما حولها، في الفترة ما بين (1992 و 1998 .)م وبحثت هذه الدراسة في تطوير طرق متعددة في معالجة المركبات الرئيسة واختبارها لاكتشاف التغيـر كالعتبـة ، التصـنيف المدمج ، التصنيف الانتقائي، التصنيف المفرد الانتقائي .

وقد تبين من هـذه الدراسـة أن أسـلوب تحليـل المركبـ ات الرئيسـة Principal (PC (Component ، يقدم نتائج جيدة في الكشف عن التغير كماً ونوعا. كما تبـين أيضـاً أن طريقة العتبة (Threshold ، ( وهي إحدى آليات تحليل المركبات الرئيسية هي الأكثر صـحة، والأسهل إجراء من الطرق الأخرى المستخدمة في هذا البحث للكشف عن التغير إذ، يمكن مـن خلالها تحديد مستوى وضوح الخلايا و. على سبيل المثال اتضح من هذه الدراسة أن حجم التغير في الإنشاءات والنبات خلال فترة ست سنوات قد بلغ 10ملايين متر مربع ، لجميع أجزاء مكة . .9 دراسة بعنوان: **استخدام تقنيات الاستشعار عن بعد ونظم المعلومات الجغرافية في دراسة**  <mark>ظاهرة الزحف السكاني على الغابات (تطبيق على مناطق عجلون)</mark>. المومني، 2001.

بحثت هذه الدراسة في استخدام تقنية الاستشعار عن بعد ، والصور الجوية في دراسـة التغير في استخدامات الأرض ، وبخاصة نمط الاستخدام (الغابات ، ) وتأثره بالزحف السكاني، الذي بدور ه أدى إلى إزالة الغطاء النباتي ، وتم تحليل البيانات من خـلال ERDAS ، وبينـت النتائج حدوث تغير في قيم الانعكاس والامتصاص الطيفي ، والتي تم حصرها فـي اسـتخدام تقنيات أهمها تقنية طرح المؤشرات النباتيــة Normalized Different Vegetation Index . (NDVI)

وقد اعتمدت الدراسة على هذه الطريقة لكشف التغيرات التـي حصـلت فـي منطقـة الدراسة ، إذ يعبر اختلاف المؤشر النباتي في منطقة ما عن اخـتلاف قيمـة الكتلـة الحيويـة (Biomass (للنباتات التي تعيش فيها ، فكلما زادت قيمة المؤشر النبـاتي كلمـا زادت كثافـة النبات،حيث انخفض مؤشر النبات بالقرب من التجمعات السكانية ، وقد أوصت الدراسة بتفعيل تقنيات الاستشعار عن بعد في معالجة المشكلات البيئية ، إضافة إلى وضع خطة سنوية لتوسيع رقعة أراضي الغابات،من خلال زراعة مساحات جديدة بالأصناف المرغوبة ، وإقامة محميات طبيعية وخاصة في المناطق القريبة من التجمعات السكانية .

10 . رسالة ماجستير بعنوان: **رصد التلوث المائي ودراسة الغطاء النباتي والشبكة المائية في حوض الأعوج باستخدام تقنيات الاستشعار عن بعد**. حسن، 2000 .

بحثت هذه الدراسة في استخدام تقنية الاستشعار عن بعد في كشف التلوث والتغير فـي الغطاء النباتي في منطقة حوض الأعوج الذي يعتبر جزءا من حوض دمشق الواقع في جنوب غرب سوريا، يحده حوض العاصبي من الشمال،والبادية من الشرق واليرموك من الجنوب ، وقد بلغ متوسط غزارته قبل 50 سنة حوالي 6 متر مكعب ، أما ألان فإن غزارته قلت ووصلت إلى الجفاف ، تم استخدام عد ة صور فضائية للمنطقة بالقمر الصناعي لاندسات ،

وتم تصنيف الصورة باستخدام عملية التصنيف الموجة ( المراقب ، ) بالاعتمـاد علـى المعلومات الحقلية، وقد توصلت الدراسة إلى وضع خارطة غطاء نباتي معتمد ة علـى التمييـز اللوني والكثافة ، ووضع مخططات للتجمعات السكانية وشبكات المياه .

.11دراسة بعنوان: **دراسة التشوهات النظامية في معطيـات أقمـار الاستشـعار عـن بعـد الصناعية ذات الدقة الهندسية العالية** . بشير القيسي، 2000

بحثت هذه الدراسة في تصنيف أجهزة الاستشعار ، وبخاصة سبوت ، وأهــم عمليـــات المعالجة داخل الخيالات الرقمية من تحسين وترميم ، وقد اهتمت الدراسة بإزالة هذه الأخطـا ء من خلال تصحيحها عن طريق معادلات رياضية لهذه الصور .

12 . دراسة بعنوان: **التقديرات الرقمية للسكان باستخدام أساليب الاستشعار عن بعد (دراسـة تطبيقية على مدينة أريحا والقرى المجاورة)**. جابر الحلاق، 1997 .

بحثت هذه الدراسة في استعمالات الأرض داخل أريحا معتمد ة على الاستشعار عن بعد، واعتمدت لذلك على الصور الجوية للمدينة في عامي (1987 و 1994) لتحليل غطاءات هـذه الصور لمعرفة استعمالات الأرض ، حيث تم حساب مساحاتها المختلفة ، وقد خرجت الدراسـة من خلال تفسير هذه الصور إلى أن هناك تباينا واختلافا واسعا في توزيـع أنمـاط الأنشـطة والفعاليات المختلفة داخل المدينة .

- **12.1 مصطلحات الدراسة :**
- غطاءات الأرض (Land Cover): هي المحتوى السطحي الفيزيائي والبيولــوجي (الحيــوي) للأرض. مثل : غابات، شجيرات ، تربة ، صخور، أرض رطبة...الخ .

- استخدام الأرض (Use Land : (يصف الوظيفة الاقتصادية أو الاجتماعية لغطاء ا لأرض.

مثلاً : زراعية ، صناعية ، مكب نفايات، ترفيهية، مباني...الخ

- الاستشعار عن بعد Sensing Remote: مجموعة التقنيات والعمليات التي من خلالها يمكـن الحصول على معلومات من ظاهرة على سطح الأرض ، دون حدوث تماس مباشر بين الظاهرة وجهاز التقاط البيانات .
- الاستشعار السالب Sensing Remote Passive : تعمل أجهزته على تسجيل الطاقة التي تبثها أو تعكسها الأجسام ، كالمرئيات متعددة الأطياف .
- الاستشعار الموجب Sensing Remote Active : تقوم هذه الأجهزة بإرسال طاقة إلى الأجسام وتسجيل الطاقة المرتدة عنها ، ومثالها أجهز ة الرادار .
- الطاقة الكهرومغناطيسية Energy Electromagnetic : هي الطاقة المنتشـرة فـي الجـو ، الناتجة عن تفاعل المجال الكهربائي والمجال المغناطيسي ، والتي مصدرها الأساسي الشـمس ، وتستخدمها المستشعرات لتحديد خصائص الهدف المدروس.
- الخلايا Pixels**:** وهي مناطق صغيرة متساوية المساحة تسمى عناصـر الصـورة Picture Elements وكل واحد من عناصر الصورة في المرئية الرقمية Image Digital لـه قيمـة . Digital Number رقمية
- قدرة الميز المكاني Resolution Spatial: ويقصد بها أصغر مساحة يمكـن للمستشـعر أن يميزها على سطح الأرض .
- قـدرة الميـز الطيفـي Resolution Spectral: ويقصـ د بهـ ا عـدد المجـالات الطيفيـة الكهرومغناطيسية (Spectrum Electromagnetic (التي يمكـن أن تسـجلها مستشـعرات الأقمار الصناعية .
- قدرة الميز الإشعاعي Resolution Radiometric :و هي أصغر كمية من الطاقة يمكـن أن يسجلها المستشعر ، حيث تعتمد على طول الموجة .
- قدرة الميز الزمني: Temporal Resolutionونعني بها الفترة الزمنية الفاصلة بين مسح وأخر في جهاز المسح .
- **-** مدار متزامن مع الشمس Synchronous-Sun**:** في أثناء دوران السـاتل الصـناعي حـول الأرض فان المسافة الاستوائية الفاصلة بين المدارات المتتالية تجعل السواتل تحافظ على المسافة التي تقطعها الشمس عند تقدمها غربا ، مما يوفر ظروفا متكررة من الإنارة الشمسية.
- البصمة الطيفية Signature Spectrum **:** هي قياسات أرضية (بصمات) لمعامل الانعكاس في مناطق معينة من المرئية تمثل فئات التصنيف .
- الطرازPattern : هو مجموعة القياسات الإشعاعية التي يتم الحصول عليها م ن كل خلية فـي مجالات الموجات المختلفة .
- نظام تحديد المواقع الأرضية (GPS (System Position Global : هو عبارة عن منظومة من الأقمار الصناعية تدور حول الأرض ، وترسل إشارة لأجهزة الاستقبال في (GPS) فيــتم تحديد الموقع بدقة في أبعاده الثلاثة حسب خطوط الطول والعرض ونقطة الارتفاع.
- دليل الاختلافـات الخضـرية الطبيعـي Vegetation Different Normalized))NDVI Index **:** إذ يساعد اختلاف المؤشر النباتي في تحديد حالة تدهور الغطاء النباتي و تحديد قيمـة الكتلة الحيوية ، فكلما زاد المؤشر النباتي كلما زادت كثافة النبات .
- النافذة الجوية (Window Atmospheric **: (** وهي عبارة عن حزم موجيـة ضـمن الغـلاف الجوي لا تغير من خواص الأشعة الواردة من الطاقة الشمسية النافذة خلالهـا ، بحيـث تمـر موجات هذا الجزء من الطيف عبر الغلاف الجوي من غير امتصاص أو تبعثر .
- الضبط الهستوجرامي (Equalization Histogram **(**: هو عبارة عن تقنية يـتم فيهـا إعـادة توزيع عدد الخلايا المكونة لكل صف Class من صفوف هستوجرام المرئية الأصلية ، ويـتم تجميع القيم الرمادية المتجاورة ، ووضع كل منها ضمن مجموعات محددة ، حيث ينتج عن ذلك مستوى طيفي جديد .
- الترشيح الحيزي (Spatial Filtering): عملية تقوم على تعديل قيم الخلايا في المرئية الأصلية استناداً إلى المستويات الرمادية في خلايا الجوار .
- تحسين الحواف ( Enhancement Edge(**:** تعرف الحافة (Edge(، بأنهـا عـدم اسـتمرارية المستوى الرمادي للمشهد الواحد داخل المرئية ، ويتم استخدام هذه التقنيـة لمعالجـة التغييـر الفجائي في درجة اللمعان في تفاصيل المشهد .
- النسبة الطيفية (Ratioing Spectral : (يتم تقسيم قيم الأعداد الرقمية في أحد المجالات الطيفية على القيم التي تقابلها في مجال آخر .
- المركبات الأساسية (PC (Component Principal : هي عملية رياضية تعيد توزيع البيانات الأصلية على عدة محاور ، للتخلص من الارتباط القوي بين مجموعـات البيانـات وبالتـالي التركيز على التباين .
- تصنيف المرئيةClassification Image **:** تتمثل هذه العملية بوضع العناصر الأساسية Pixel في مجموعات تعرف بالصفوف الطيفية ، اعتمادا على خصائصها الانعكاسـية ، مـن أجـل التعرف على ما تمثله من أهداف أرضية(Ground Object).
- التصنيف الموجة (Classification Supervised(: يتم تحديد المواقع داخل المرئية بالاعتماد على الخرائط والبيانات المأخوذة من حقول الدراسة ، فيما يعرف بمناطق التدريب .
- التصنيف غير الموجة (Classification Unsupervised (يتم في التصنيف غيـر ا لموجـه تجميع المعالم الطيفية في المرئية،ووضعها في صفوف منفصلة فـي البدايـة ، ثـم تسـتخدم الخرائط،وحقول الدراسة بناء على المعرفة المسبقة ، لربط الأصناف الطيفيـة بأنمـاط غطـاء الأرض .
- **-** الدقة الكلية (Accuracy Overall **: (** حيث يتم تقييم كل أنماط غطـاء الأرض الظـاهرة فـي المرئية المصنفة ، ومن ثم مقارنتها بالمعلومات المرجعية (Reference Data) التــي يــتم الحصول عليها من الزيارة الميدانية.
- دقة المستخدم **(**Accuracy User**(:** النسبة المئوية للخلايا المتنبأ بها أن تكون نمـط اسـتخدام، والتي تم تثبيتها بالصنف الصحيح كما حددت من خلال المعلومات المرجعية**.**
- **-** دقة المنتج (Accuracy Producer **: (**وهي عدد الخلايا التي تمتلك تصنيفا صـحيحا فـي أنماط غطاء الأرض ، وتعكس دقة المنتج حذف الأخطاء (Omission Error) للخلايا التـــي تنتمي فعليا للصف (Class ( كما حددت في الميدان**.**

## **الفصل الثاني**

### **الجغرافيا الطبيعية لمنطقة نابلس**

- **1.2 الموقع**
- **2.2 التركيب الجيولوجي** 
	- **3.2 مظاهر السطح** 
		- **4.2 المناخ**
		- **5.2 التربة**
	- **6.2 ا لنبات الطبيعي**

#### **1.2 الموقع (Location( :**

تقع منطقة نابلس في وسط فلسطين على ارتفاع يتراوح بين 349 م تحت مستوى سـطح البحر إلى 940 م فوق مستوى سطح البحر (معهد الأبحاث التطبيقية، القدس ، 2003). انظر الشكل رقم(1 )

كما أن وقوع المنطقة ضمن إقليم المرتفعات الجبلية الفلسطينية وضعها ضـمن الأقـاليم المعتدلة ، حيث تعتبر جبال منطقة نابلس امتداد للسلسلة الجبلية الممتدة نحو الجنوب إلى القدس ومن سهل مرج بن عامر في الشمال إلى وسط الضفة الغربية مـن فلسـطين ، وبـذلك فـإن المحافظة يتخللها العديد من المظاهر التضاريسية كالجبال والسهول والوديان و الأحواض .

وعليه ، فإن وجود جبلي عيبال وجرزيم يشرفان علـى السـاحل الفلسـطيني والغـور، واشتمال هذا الموقع على عدد من المواضع التي تتوزع على هذه المرتفعات المعروفة بمرتفعات نابلس كل ذلك اكسبها ميزات عديدة ، من حيث تأثيرها على المنـاخ العـام وكميـات سـقوط الأمطار ، ويتصف مناخ المحافظة بانتظامه تحت المؤثرات العامة المؤثرة على منـاخ البحـر المتوسط والمتمثلة بخضوعه لحركة الجو العامة وتحرك مراكز الضغط شمالا وجنوبـا تبعـا لحركة الشمس الظاهرية ، والاعتدال هو السمة الغالبة على الحرارة في المحافظة ، أما الإقليم الجزئي الذي ينحدر باتجاه غور الأردن فأن المناخ السائد هو حار صيفا ومعتدل شتاء ، إضافة إلى ما سبق ، إن وقوع المحافظة على مفترق طرق تقسيم المياه الجوفية لمنطقة شمال فلسطين جعلها وفيرة المياه ( الخطيب، 1994 . )

**الشكل رقم(1)** منطقة الدراسة

![](_page_33_Figure_1.jpeg)

المصدر: إعداد الباحث معتمدا على معهد الأبحاث التطبيقية (أريج ) ، القدس ، 2003

#### **2.2 التركيب الجيولوجي (Geology( :**

 يؤثر التركيب الجيولوجي بشكل كبير في أنماط غطاء الأرض ، نتيجة علاقته المباشرة بالطبقة السطحية التي تتوافر فيها الشروط اللازمة لنمو النباتات ، إضافة إلى احتـواء بعـض الطبقات الصخرية على خزانات للمياه الجوفية ، وانعكاس ذلك على أنشطة الإنسان و تحديـد نمط استخدام الأرض .

وتظهر في منطقة نابلس مجموعة من الكتل الجبلية المستقلة التي يتواجد بينها أحواض بينية ، وتنتشر في هذه المناطق تكوينات رسوبية يعود تاريخها الجيولوجي إلى أواخر الزمن الثـاني وأوائل الزمن الثالث ، و أقدم الطبقات الصخرية تعود إلى العصر الكريتاسي السفلي وتشكيلات السينوماني ، و الإيوسين (Eocene) (الموسوعة البيئية الفلسطينية ، 1997 ).

ويمكن توضيح ذلك من خلال الشكل رقم (2) ، الذي يبين التتـابع الطبقـي لمحافظـة نابلس وتعود أقدم الطبقات الصخرية إلى العصر الكريتاسي السفلي ويتمثل بالتكوين الرملـي من عصر النيوسوميان (Neocomian (ويتكشف في منطقة وادي الفارعة كما يظهره الشكل (2) ، ويعتبر التكوين الرملي خزانا مائيا ذا صفات جيدة ، وتقــع فــوق التكــوين الرملـــي (Formation Ramli (مجموعة صخرية تعود للعصر (السينوماني السفلي والعلوي) وكذلك عصر التورونيان ( Toronai .(

فيما يتعلق بالعصر التوروني (Turonian (يتكشف في الغرب ويغطي مساحة تقـرب إلى 24 كم ويتكون من حجر جيري وحجر جيري طباشيري ، أما العصر السينوماني يتـألف من صخر جيري متماسك وصلب ويقسم إلى تكوينات سفلية من السينوماني غطت ما يقارب الـ77 كم ، وهي تتكشف في منطقة سلفيت وبيت فوريك وتكون من مـارل ( marl ( رملـي وشيل (shales) وطبقات رقيقه من الحجر الرملي. أما التكوينات العلوية فتتكشف في الحواف التي تعرضت لعمليات تعريه شديدة لطيه الفارعة المحدبة (anticline Faraa)

وغطت ما يقارب الـ 179 كم ، وتظهر في وادي الفارعة وبيت فوريك ومجدل بنـي فاضل كما هو موضح في الخارطة ويتكون هذا التكوين من الحجر الجيري والمارل ( marl ( إضافة إلى الدولوميت (Dolomite) ، وتعتبر هذه التكوينات بشكل عام خزانا مائيا جيدا.

إضافة إلى ذلك تتكشف مجموعة من الصخور تعود إلى عصر السينونيان على الحافة الغربيـة لطية نابلس في مناطق جيت وتل ، والمنطقة الواقعة بين دير شرف وسيلة الظهر حيث تتكــون من طباشير ومارل وصوان وتعتبر هذه المجموعة صخور ا فاصل ة بين الصخور الحاملة للمياه (aquifer ، ( والتي تقع أسفل منه والتي تعتبر مناطق ذات صفات مائية ضعيفة (aquislude( . (جرار، 2000 ) .

1. صخور العصر الثلاثي (Rock tertiary):

ترجع إلى عصر الإيوسين ( Eocene ( وكما هو في الخارطة فقد غطت صخور هـذا العصر ما يقارب الـ 101 كم وتتكشف هذه الصخور في المنطقة الممتدة من جنين إلى نابلس حيــث تشــكل ثلــث صــخور المحافظــة وتتكــون مــن طباشــير وحجــر جيــري (limestone Chalky ، ( وتعتبر ذات صفات مائية جيده ، ذلك إن الأجـزاء العليـا مـن مرتفعات نابلس يغلب عليها الحجر الجيري والدولوميت وهي مقاومه نسبيا لعمليـات الحـت السطحي إلا انه يتأثر بعمليات التحلل الكيماوي (الكارستي) ، وفي مناطق المنحدرات تتواجد طبقه رقيقه من المارل الطباشيري بينما في الأجزاء المنخفضـة تتواجـد بعـض الصـخور الطباشيرية الطرية .

.2 صخور العصر الرباعي (Rocks Quaternary(:

وتتمثل صخور العصر الرباعي في منطقة نابلس ، بالصخور النارية حيث غطت مـا يقارب 32 كم ، ويرجع تشكلها إلى حدوث فترتان من النشاط البركاني ، الأولى حدثت بـين
التكوين الرملي والمالح ، وذلك في نهاية الجوراسي وبداية الكريتاسي ، والفترة الثانية شكلت الحجر الجيري النيوميلتي(limestone nummultic ( وذلك في مرحلة الأيوسـين ، حيـث وجدت النتوءات الصخرية في كل من وادي الفارعة والمالح على بعد 9كم شرق طوبـاس ، ذلك أن الطبقات البازلتية في وادي الفارعة تتداخل مع طبقات من الصخر الرملـي ، لـذلك ينتشر هذا النوع من الصخور النارية الذي يتسم بالصلابة قي مناطق محددة من منطقة نابلس.

 $(44-41)$ ب ، 1979 ، ص  $(44-41)$ 

وعليه فان التكوينات الجيولوجية الحاملة للمياه الجوفية تساهم بشكل فعال فـي تشـكيل استخدام الأرض المناسب حيث إن وجود المياه يساعد في تلبية احتياجات السـكان الزراعيـة والصناعية وغيرها من الاستخدامات.

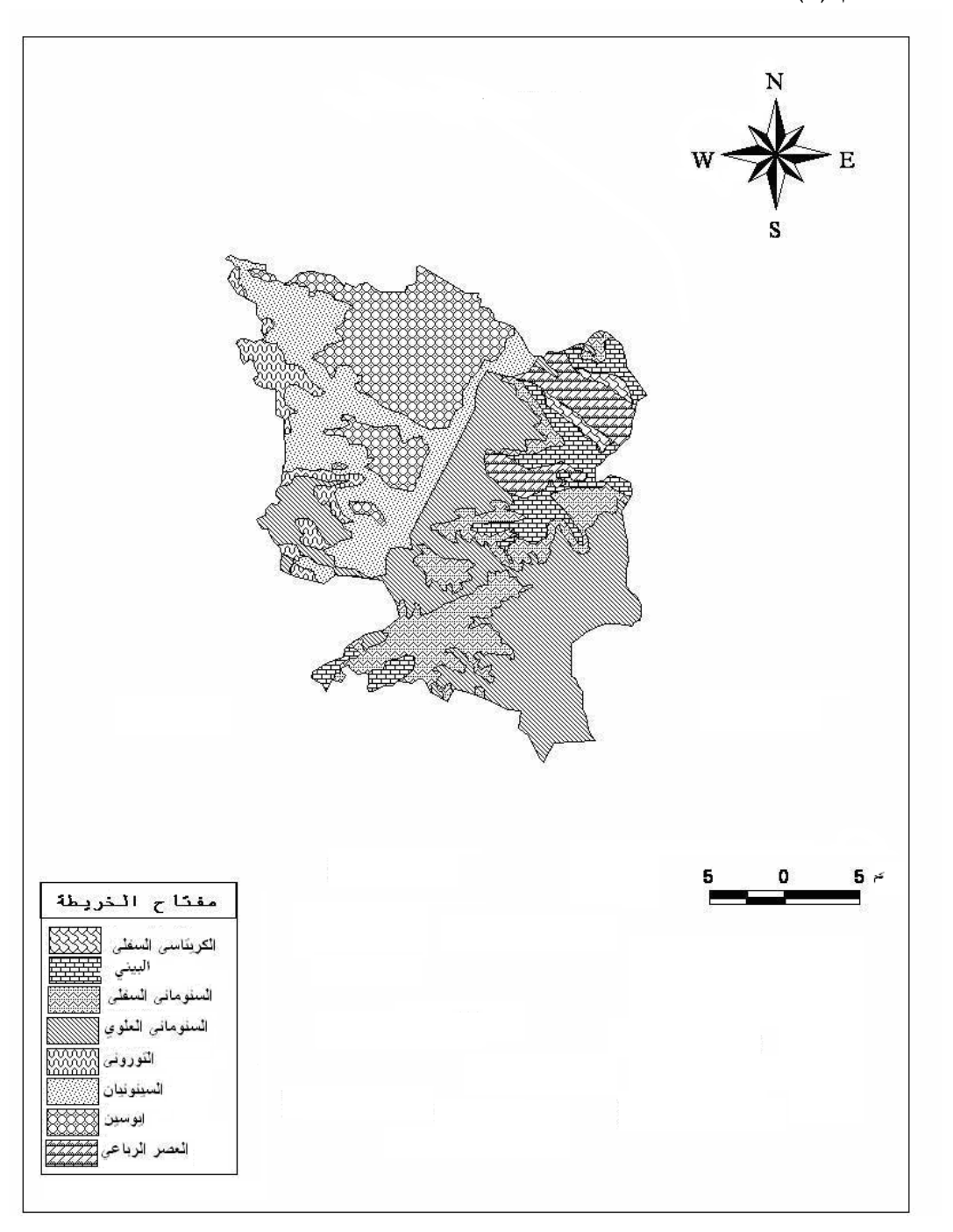

**الشكل رقم (2 )** خارطة جيولوجية لمنطقة الدراسة

المصدر: إعداد الباحث معتمدا على مجموعة الهيدرولوجيين الفلسطينيين ، 1997 ، خريطة الضفة الغربية الجيولوجية

القدس .

#### **3.2 مظاهر السطح (Topography( :**

تلعب مورفولوجية أي منطقة وطبوغرافيتها دورا أساسيا في التأثير على أنماط غطـاء الأرض فيها ، وتعتبر مرتفعات محافظة نابلس جزءا من سلسلة جبلية تعرف بمرتفعات وسـط فلسطين ، تفصل بينها أحواض تكتونية وسهول بينية ، ويبدو هيكلها على شكل طيتين محدبتين شرقية وغربية ، يفصل بينهما مقعر نابلس ( جرار2000، . )

ويمكن تقسيم طبوغرافية المنطقة إلى المنحدرات الغربية التي تشكل منسوبا أعلى مـن المنحدرات الشرقية ، ومنها تنحدر الأرض إلى كافة الاتجاهات إلى أحواض طبوغرافية مثـل دير شرف في الغرب ، وسهل عسكر ، وتتكون معظم سطحها من الصخور الجيرية .

أما المنحدرات الشرقية التي تأثرت بحركات الطي والتصدع ممـا أدى إلـى انتشـار الجروف التي تمتاز بانحدارها الشديد ، ويعود السبب في ذلك إلى الاخـتلاف فـي مسـتوى السهل الساحلي ومستوى أرض الغور ، وبذلك تساهم هذه المنحدرات في تكوين أوديـة شـابة (wadis young ( حيث تتمتع هذه الأودية بقدرة كبيرة على النحت ، مثل وادي الباذان الواقـع شمال شرقي نابلس وإلى الشمال من هذا الوادي يقع منخفض وادي البقيعة لكنه أصغر و أقـل عمقا ( عناب ، 1979 ، ص51-49 . )

و لقد ترتب على نشأة هذه التضاريس تفجر ينابيع انتشرت في أجـزاء مختلفـة مـن المحافظة، وعليه يمكن تمييز نظامين لصرف المياه: الأول يجري باتجاه الغرب مثل وادي قانا، بينما يجري نظام التصريف الأخر باتجاه الشرق والجنوب الشرقي مثل وادي المالح والفارعة .

وللاختلاف الواضح في طبوغرافية المحافظة ما بين مناطق مرتفعة وأحواض و سهول مستوية أثر واضح على التخطيط في تحديد الاتجاهات المختلفة لنمو المحافظة وتطور غطاءات الأراضي فيها والتخطيط لها . أنظر إلى الشكل رقم (3) الذي يوضح التفـاوت فـي مناسـيب الارتفاع واختلافها من منطقة إلى أخرى داخل المحافظة .

**الشكل رقم(3 )** طبوغرافية منطقة الدراسة

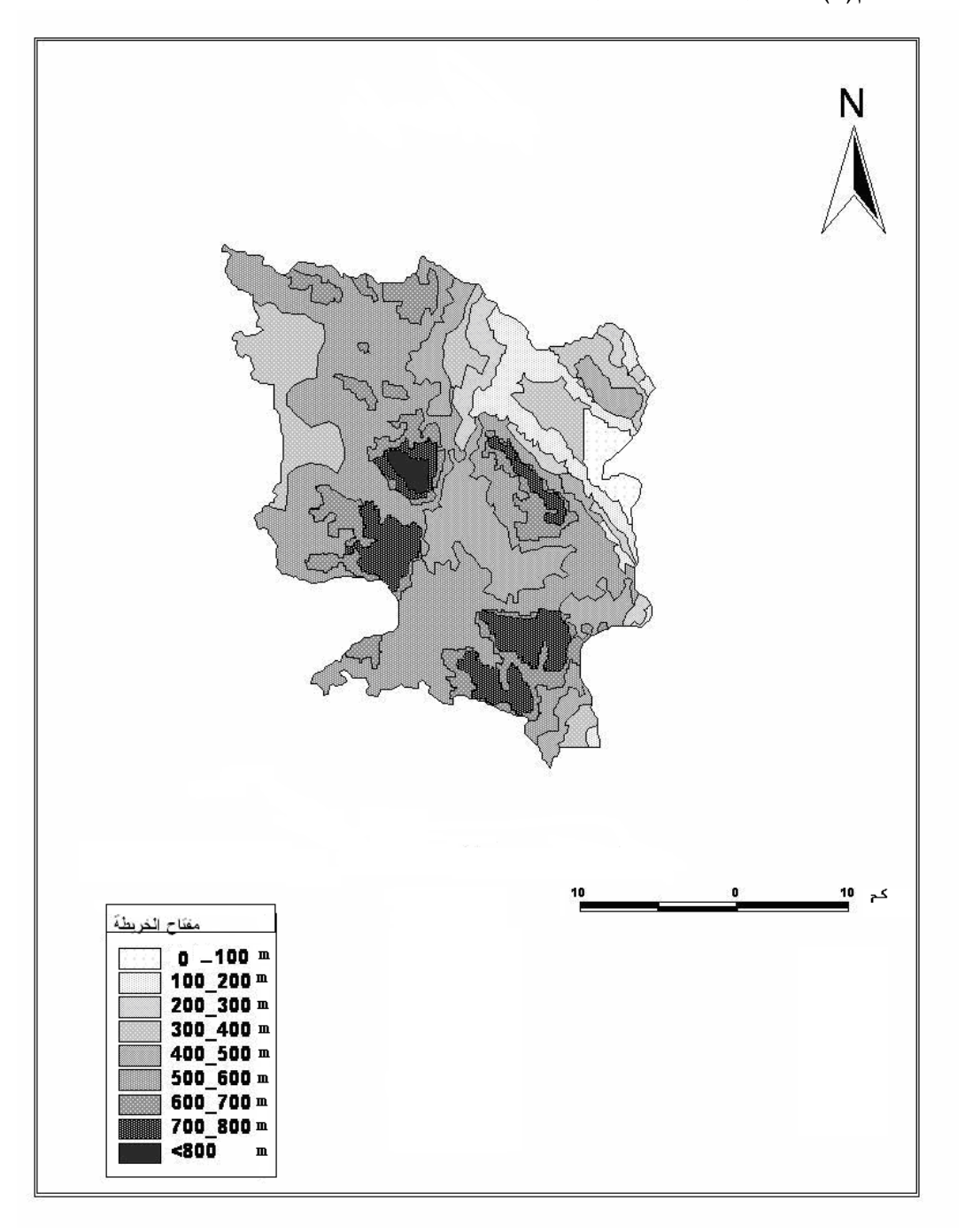

المصدر:إعداد الباحث معتمدا على معهد الأبحاث التطبيقية(أريج)، القدس ، 2003

#### **4.2 المناخ (Climate( :**

يعتبر المناخ من العوامل الطبيعية الهامة التي تؤثر في أنماط وأشكال استخدام الأراضي المختلفة ، حيث يختلف تأثير المناخ من منطقة جغرافية إلى أخرى حسب طبوغرافية المنطقـة وتضاريسها ، فعلى سبيل المثال ، يمكن للجبال أن تشكل عاملاً حاســماً فــي تحديــد طبيعـــة التباينات المناخية للإقليم الواحد واختلافها ، ذلك أن عامل الارتفاع يؤثر على ضـغط الهـواء ودرجة الحرارة ، كما أن اتجاه زاوية الانحدار للجبال يؤثر أيضـا علـى انعكـاس الإشـعاع الشمسي. ( 1983, Vink).

يعتبر مناخ منطقة نابلس جزءا من مناخ فلسطين الذي يفرضه الموقع الفلكي ، وتحـدد تفاصيله طبوغرافية المنطقة ، والقرب أو البعد عن المسطحات المائية ، لـذا يخضـع منـاخ المنطقة لمناخ البحر الأبيض المتوسط الذي يتصف بصيف حار جاف وشـتاء بـارد مـاطر . (جرار2000، ).

وكان لتنوع تضاريس المنطقة أهميه كبيرة في إيجاد مناخين مختلفين في وقت واحـد : مناخ المرتفعات وبخاصة السفوح الغربية من المرتفعات الجبلية المواجهة للرياح الرطبة القادمة من البحر المتوسط والتي تقوم بدورها على تلطيف درجات الحرارة ، وزيادة كميـة الإمطـار الساقطة عليها كما اشرنا إليه سابقا ، ومناخ الأغوار الذي يتصف بصبف حار وشــتاء معتــدل (أبو صفط ، 1995 . ) كل ذلك أضف ى عليها تنوعا مناخيا .

من أهم عناصر المناخ المؤثرة في استخدامات الأراضي الريـاح و الإمطـار و درجـة الحرارة و أشعة الشمس ، لذلك لابد من التركيز عليها عند الدراسة :

.1الرياح: تعتبر الرياح المنظم للغلاف الجوي ، وبسببها تحدث كافة التغيرات الجويـة حيث تعمل على تسوية الفروق في درجات الحرارة والرطوبة والضغط الجوي بين مكان وآخر. (الموسوعة البيئية الفلسطينية ، 1997 ).

يختلف تأثير الرياح من منطقة إلى أخـرى ، بسـبب تأثرهـا بالضـغط والعوامـل التضاريسية ، وبشكل عام فإن الرياح الجنوبية – الغربية، والشمالية – الغربيـة هـي الريـاح السائدة في هذه المنطقة ، وتكون مصحوبة بالمنخفضات الجوية مما يـؤدي إلـى اضـطربات مناخية وسحب تتسبب في أكثر الأشهر مطرا في المنطقة ، (عناب ، 1979 ، ص57 )

وكما ذكرنا فان الرياح التي تهب تتأثر بالعوامل الطبوغرافية والتي بدورها تنعكس على أنماط الاستخدام داخل منطقة نابلس ، فعلى سبيل المثال إن وجود الجبال الوسطى كجزء مـن إقليم المرتفعات وامتداده من الشمال إلى الجنوب عمل حاجز أمام الرياح الغربية القادمـة مـن البحر المتوسط والمحملة ببخار الماء مسببة سقوط الأمطار الشتوية مما انعكـس علـى نمـط الاستخدام وانتشار الزراعة البعلية في مثل هذه الأقاليم .

.2درجة الحرارة: تعتبر درجة الحرارة من أهم عناصر المناخ حيث تعتبر مقياسا لكمية الطاقة الحرارية التي يكتسبها الهواء من الإشعاع الشمسي أو الأرضي ، وتختلف درجة الحرارة من مكان إلى آخر بسبب الموقع الجغرافي والرياح السائدة ، ودرجة العرض ، لذلك فإن موقـع نابلس الجغرافي في الجزء الشمالي من الضفة الغربية أعطاها مدى درجة حـرارة أقـل مـن المحافظات الأخرى ، بسبب موقعها ضمن إقليم المرتفعات الوسطى في فلسطين ، لذلك امتازت بأنها باردة وجافة ، حيث تنخفض درجة الحرارة كلما زاد الارتفاع عن مستوى سطح البحـر ، إذ بلغت معدلات درجات الحرارة حوالي 23.7 م ◦ في فصل الصيف إذ يعتبر شهر آب أكثرها حرارة ، وتتساقط الثلوج في الأيام الباردة على المرتفعات الجبلية للمحافظة ، حيث يزيد ارتفاع جبل عيبال عن حوالي 900م عن مستوى سطح البحر ويعتبر شهر كـانون الثـاني أكثرهـا برودة، ويؤدي انخفاض درجات الحرارة تحت الصفر المئوي إلى تكوين الصقيع الـذي يـؤثر على المحاصيل والإنتاج الزراعي. (الموسوعة البيئية الفلسطينية1997، ).

لذلك فإن التفاوت في درجات الحرارة من منطقة إلى أخرى ، يعتبر عاملا مهما فـــي تحديد البيئة المناسبة لزراعة المحاصيل الحقلية والأشجار البيئية ، والتي بـدورها تغيـر مـن أشكال أنماط الاستخدام داخل منطقة الدراسة.أنظر إلى الشكل رقم (4 )

**الشكل رقم (4)** درجة الحرارة في منطقة الدراسة

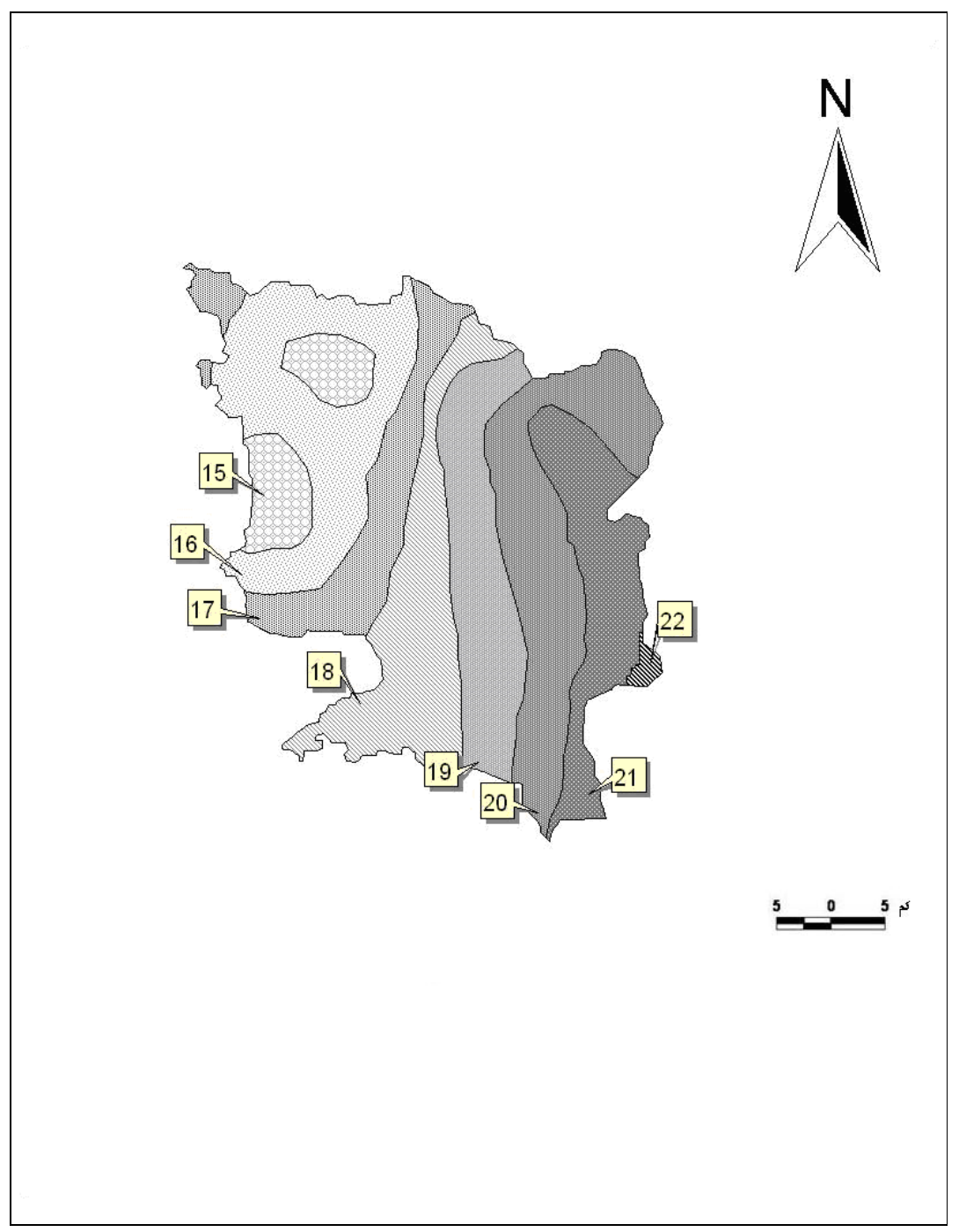

( /maps/index/htm/9/10/2006www.pngo-project.org) على معتمدا الباحث إعداد :المصدر

.3الأمطار: تعتبر الأمطار أحد عناصر المناخ الهامة ، لما لها من دور في تحديد نمط استخدام الأراضي ، حيث تساعد على تشكيل تضاريس سطح الأرض. ولتوزيع الأمطار أهمية كبيرة في تغذية الخزانات الجوفية. كما للأمطار دور مهم أيضا في الزراعة ، حيـث تتذبـذب إنتاجيـه المحصول الزراعي حسب كمية الأمطار ومدى وفرتها.

تسقط الأمطار في منطقة نابلس بين شهري تشرين الثاني وآذار حيث يشكل المطـر الساقط في هذه الفترة حوالي %70 من كمية الأمطار السنوية ، وتتميز أمطار المنطقـة بأنهـا على شكل زخات فجائية ، ولا تلبث أن تهدأ ، بحيث تسود فترات من الصـحو بـين فتـرات الأمطار العاصفة ، وقد بلغ معدل سقوط الأمطار في منطقة الدراسة 663 ، مم ويوضح الشكل رقم(5) توزيع الأمطار في منطقة الدراسة .

كذلك فإن معدلات كميات الأمطار تزداد شمالا وتقل جنوبا، والسبب في ذلـك هـو أن الأمطار تتأثر بعامل الارتفاع عن سطح البحر ، وبعامل الشمال ، أي أنه كلما اتجهنـا شـمالا كانت الأمطار أكثر شدة، ويعتمد هذا على حركة الغيوم والرياح ، إضافة إلى ذلك فـإن كميـة الأمطار تكون أوفر على السفوح الغربية من السفوح الشرقية للمرتفعات الفلسطينية التي تعتبـر محافظة نابلس جزءا منها. (جرار2000، ). **الشكل رقم(5)** توزيع الأمطار في منطقة الدراسة

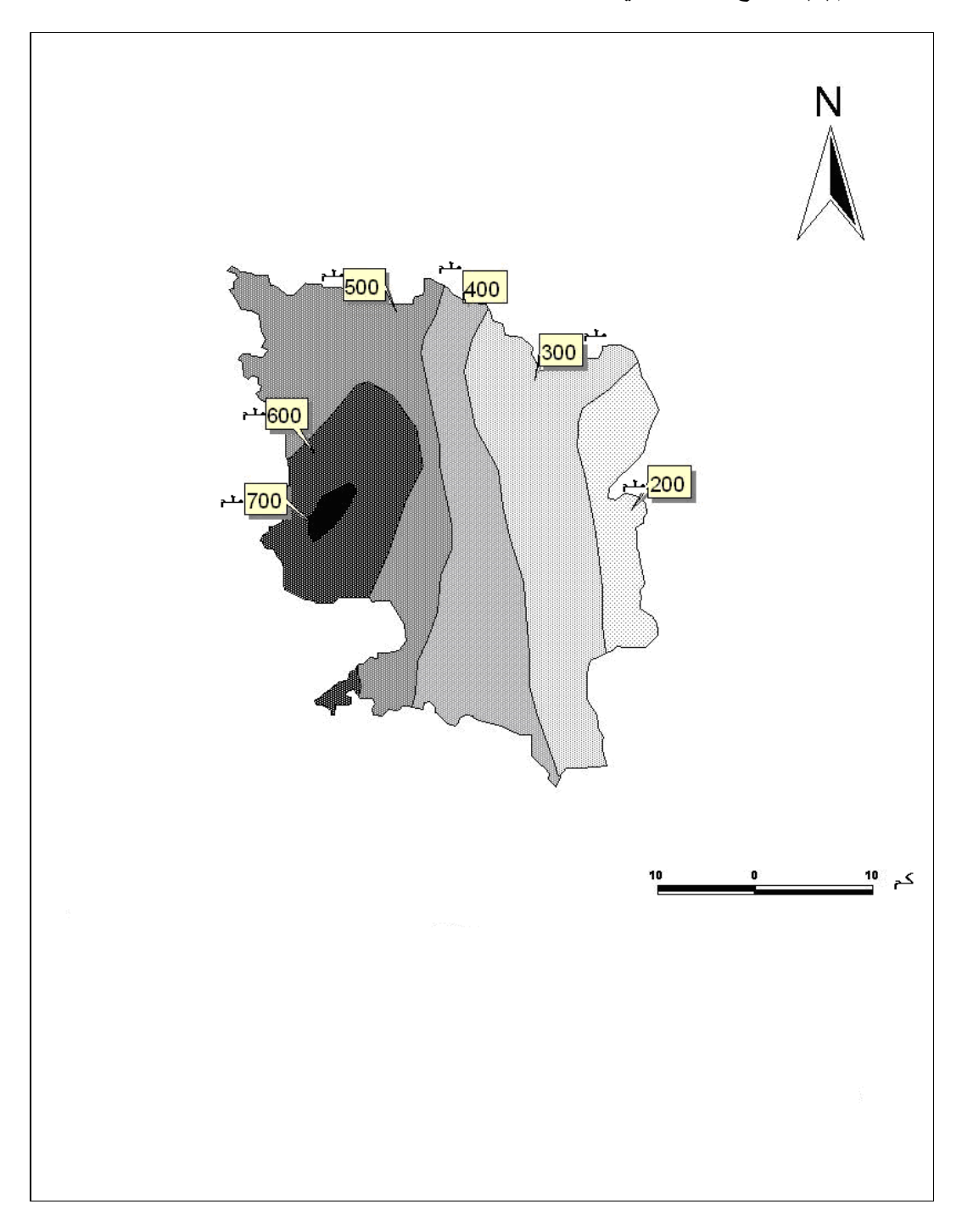

 $($ /maps/index/htm/9/10/2006www.pngo-project.org) المصدر: إعداد الباحث معتمدا على

.**4**الإشعاع الشمسي: يختلف المعدل العام للإشعاع الشمسي (كمية الحرارة الواصلة إلى الأرض من الشمس) في الضفة الغربية من مكان لآخر ، حيث يقل في المرتفعات الجبلية التـي تعتبـر منطقة نابلس جزءا منها ، حيث يصل المعدل فيها إلى حوالي 17.8 مليون جول/م<sup>2</sup> في اليوم، ويرتفع في منطقة الأغوار فيبلغ معدل الإشعاع فيها 19 مليون جول/م<sup>2</sup>. ،

يعود السبب في ذلك إلى تشكل الغيوم التي تعمل على تقليل كمية الإشعاع الشمسي إذ تقوم على امتصاص وتشتت جزء من هذه الأشعة ، وتزداد كثافة الغيوم على المرتفعات الجبليـة ، كمـا تختلف كمية الإشعاع الشمسي داخل المنطقة من مكان إلى آخر ، إذ تتركز الغيوم بشكل كبيـر فوق مناطق غرب نابلس كمنطقة بورين بسبب عامل الارتفاع لـذا يكـون التشـمس وكميـة الإشعاع الشمسي منخفض في هذه المنطقة من المحافظة. ويوضح الشكل رقم (6) كمية الإشعاع الشمسي التي تصل إلى محافظة نابلس وتفاوتها من مكان إلى آخر حسـب طبيعـة تضـاريس المنطقة

كما يلعب الإشعاع الشمسي دورا هاما في التأثير على استخدام الأراضي في منطقـة نـابلس، ويمكن إظهار هذا التأثير على نمط استعمال الأرض واتجاه التطور العمراني ، إذ يفضل السكان الإقامة على سفوح جبل عيبال (الجبل الشمالي) أكثر من سفوح جبل جرزيم، (الحلبي، 2003 ) وذلك بهدف الاستفادة أكثر من أشعة الشمس وتجنب الرطوبة على السفوح الجنوبية . **الشكل رقم(6)** معدل الإشعاع الشمسي في منطقة الدراسة :-

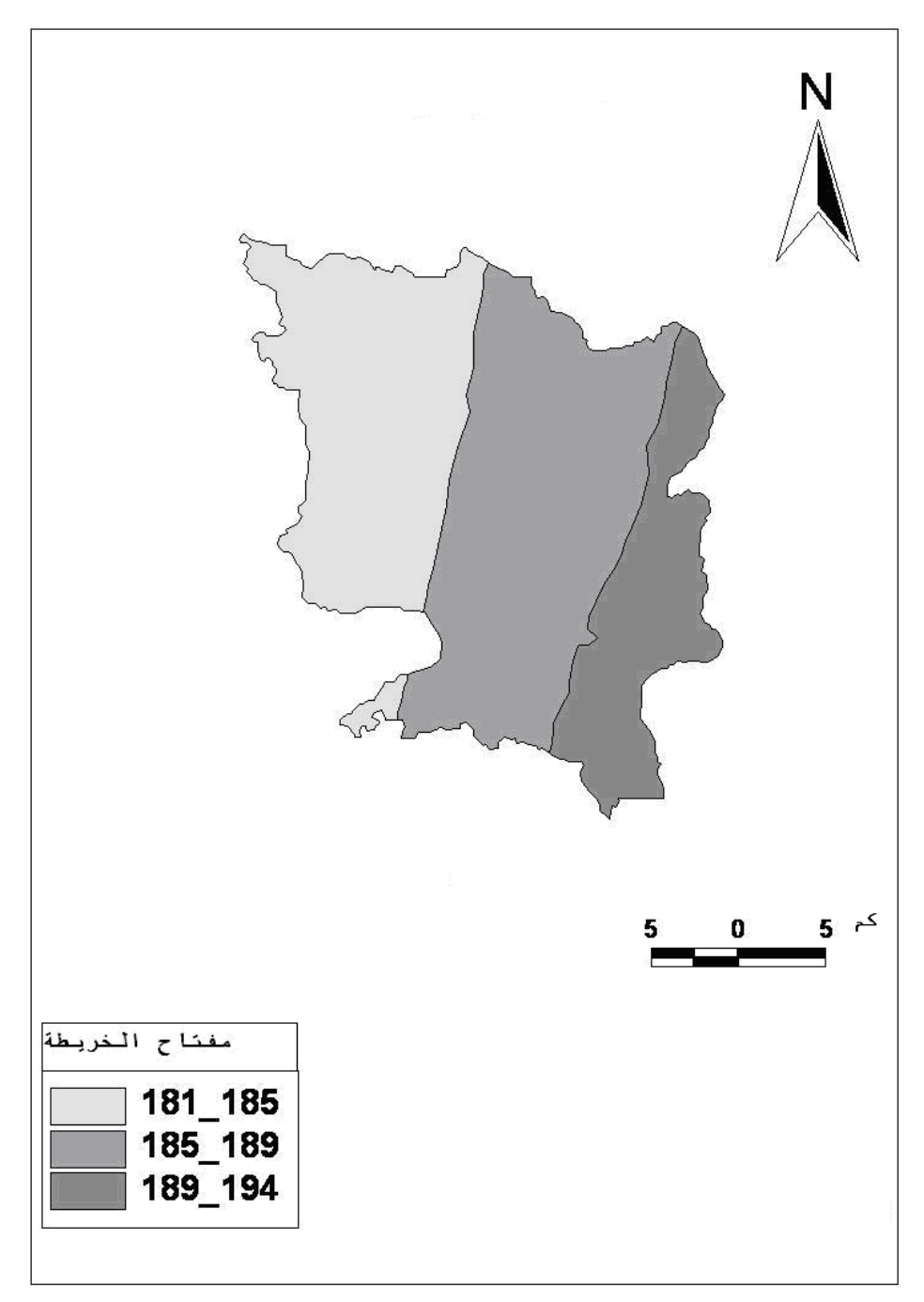

( /maps/index/htm/9/10/2006www.pngo-project.org ) على معتمدا الباحث إعداد :المصدر

للتربة دور هام في النواحي الطبيعية والاقتصادية ، ويعتبر نوع التربة وتوزيعها عاملا مهما في تحديد صور استخدام الأرض ونشاطاته وخاصة الاستخدام الزراعي ، ذلـك أن كـل محصول زراعي يحتاج إلى تربة ذات خصائص معينة لينمو فيها. (عبد الهادي ،1997).

هناك عوامل عديدة تساعد في تكوين التربة وتشـكيلها منهـا التركيـب الجيولـوجي، وجيولوجية منطقة نابلس تلعب دورا أساسيا في تكوين تربتها التي تحتوي على نسبة عالية من الكالسيوم (Calcium ( ، حيث أن الصخور الجيرية و الدولوميتية أكثر الصخور انتشـارا فـي المنطقة ، كما أن التنوع في جيولوجية المنطقة ينعكس على خصائص الصخور ونوع تربتهـا، فالمنخفضات يسود فيها حجر الجير الأملس و الطباشيري ، في حين تتكون تربه المرتفعات من الجير والدولوميت .

ومن العوامل الأخرى التي ساهمت في تكوين التربة طبيعة التضاريس ، فقد ظهـرت التربة في السهول المنخفضة سميكة ناعمة ، بينما هي في المناطق المنحدرة رقيقة ليست ملائمة لجميع أنواع الزراعة ، كما أن توزيع الأمطار في المناطق المزروعة يختلف في السهول عـن المنحدرات ، حيث تسقط في المناطق السهلية بشكل متساو ويتخلل التربة بشكل جيد مما يسـبب نموا جيدا للنباتات في حين أن معظم الأمطار التي تسقط على المنحدرات تنساب بسرعة عبـر الأودية بسبب قلة سمك تربتها وتكشف صخورها لانحدارها الشديد .

ومن العوامل الأخرى التي تساعد على تشكيل التربة النبات والمناخ ، والوقت ، فكلمـا كانت عمليات تحلل الصخر بطيئة كلما احتاج تطور التربة إلى وقت طويل ، وهــذه العوامـــل مجتمعة تساعد على تطور التربة ، ووصولها إلى حالة من التوازن. (غضية2000، ). من هنا فان التربة في منطقة نابلس غير متطورة ، بسبب بطء تفسخ الصخور الكلسية، وقلة مساهمة الماء في الأكسدة والإذابة ، ولأن انحدار السفوح يساعد على الحت وجرف التربة ، وما يتبع ذلك من قلة الغطاء النباتي ، لذلك لم يقطع التفسخ شوطا بعيدا فظهرت التربة قليلـة الثخانة غير سميكة ، ولم يظهر وجود للتربة في السفوح شديدة الميل. (عارف، 1962 ).

# **أنواع الترب في منطقة نابلس :**

**.1** تربة الكرموسول Grumusols **:** توجد في المناطق الطبوغرافية السهلة أو المنـاطق خفيفة الانحدار ، وتتشكل هذه التربة في معظمها من النسيج الفيضي الناعم ، أو من الرسوبيات الريحية . وهي خليط من الترب متوسطية الحمراء ومتوسطية صفراء وتكون مصـحوبة مـع الترب الحمراء و نفاذية هذه التربة للماء منخفضة بسبب المحتوى الطيني العالي فيها ، فـي الوقت الحالي ينحصر استخدام هذه التربة لأغراض إنتاج بعـض المحاصـيل مثـل القمـ ح. **(**عناب1979،)

**.2** التربة المتوسطية الحمراء Rossa Terra **:** تحتل ما نسبته %49 من مساحة منطقـة نابلس ، وتحتوي على %50 من السليكا (Si(، و(10 – 15)% من الحديد (Fe (والألمنيـوم (Al ، ( ويشكل الكالسيوم (Ca (%5 من هذه التربة. (غضية2000، ).وترتبط انتشـارها مـع التركيب الجيولوجي الذي يغلب على تكويناته الحجر الجيري ويغلب على استخدام هذه التربـة في زراعة المحاصيل الحقلية وبشكل أساسي: القمح، والشعير، والزيتون.

.3 التربة البنية الداكنة (Soil Brown Dark وهي موزعة على شكل مضلعات مستطيلة على المنحدرات الشرقية في نابلس كما هو موضح في الشكل رقم( 7 ) ، ويغلب على صـخور هذه التربة الرسـوبيات الريحيــة (Aeolian sediments) ، والصــخور الرمليـــة الكلســـية (Calcareous sandstone) ، أو الكركار (Kurkar) ، إضافة إلى النسيج الرسوبي الفيضـــي المتراوح بين الناعم والمتوسط. .4 التربة الطباشيريةSerozems Calcareous **:** توجد هذه التربة في المنحدرات الشرقية لمنطقة نابلس ، وتشكلت في الأساس من فيضانات نهر الأردن ، وهي تتكون مـن الطباشـير الجيرية والمارل.كما هو موضح في الشكل ، ويقتصر اسـتخدام هـذه الأرض علـى الرعـي الشتوي .

.5 تربة بال راندزينيا rendzinas Pale **:** تغطي هذه التربة مناطق جماعين، وعوريف، وسبسطية ، وأغلب مكونات مادة هذه التربة هي الطباشير الناعمة والمارل. وتكثر فـي هـذه المنطقة المحاصيل البعلية، أما المناطق ذات التربة الضحلة فتستخدم للرعي.. والشكل رقـم (7) يوضح أنواع الترب في منطقة نابلس . **الشكل رقم(7)** أنواع الترب في منطقة الدراسة

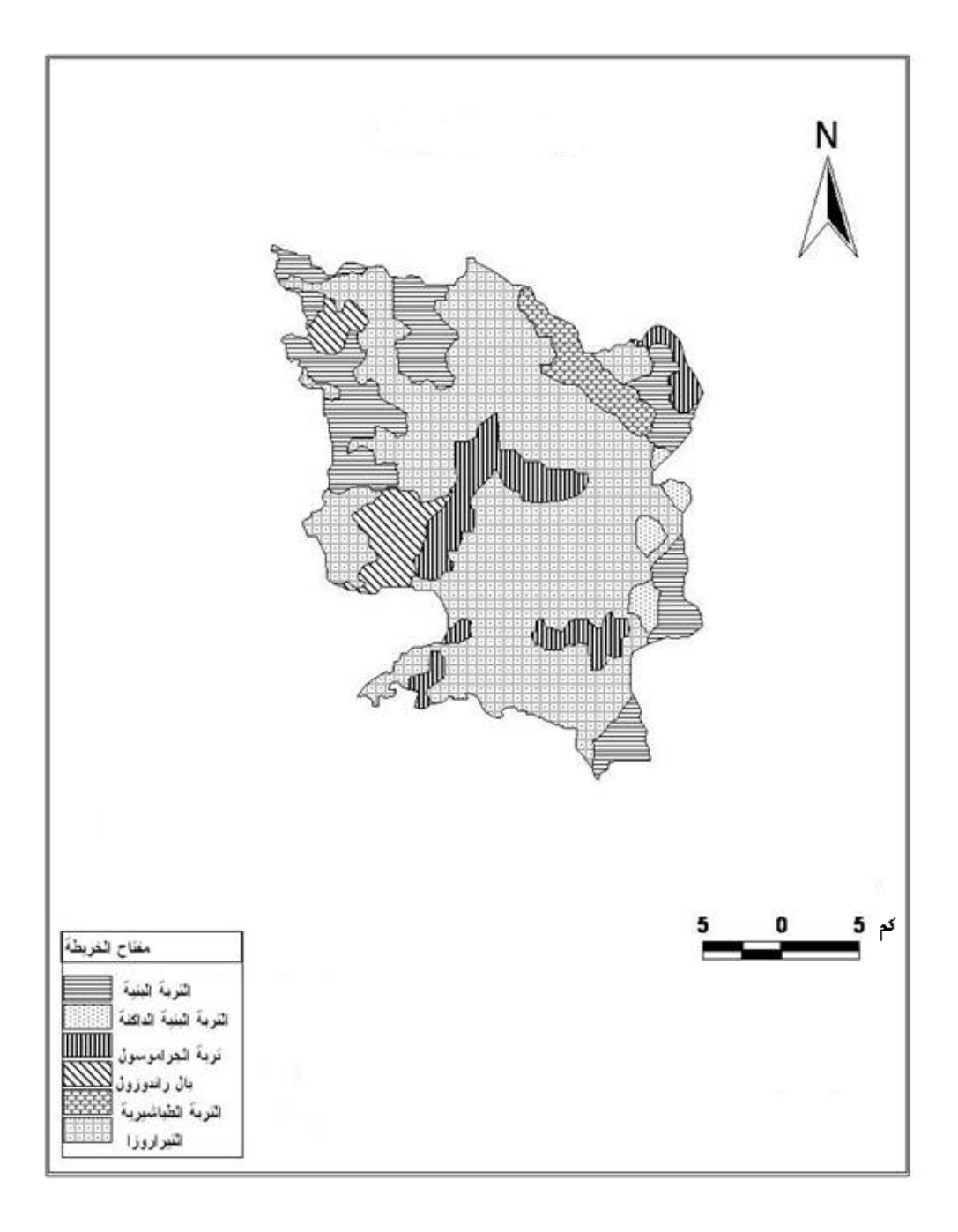

 $\rm ( /maps/index/.htm/9/10/2006www.pngo-project.org)$  المصدر : إعداد الباحث معتمدا على

تنتشر النباتات بشكل متجانس مع الأقاليم المناخية وذلك لارتباط وجودها بالعوامـل الطبيعيـة كالمناخ والتضاريس ، حيث تعتبر مثل هذه العوامل من أهم المحددات في تنوع النبات الطبيعي واختلاف كثافته من إقليم لآخر .

**ويرجع هذا التنوع النباتي إلى** 1 . تنوع التضاريس داخل منطقة الدراسة ، فكما تم ذكره سابقا تتميز المنطقة بتنوع مظاهرها التضاريسية كالجبال والأودية والمنخفضات مما انعكـس علـى تنوع النباتات فيها ، فالنباتات الجبلية تنمو في المناطق الباردة ونباتات المناطق المنخفضة تنمو حيث تتوفر موارد للمياه

2 . أثر المناخ على توزع النبات الطبيعي ، إذ يلاحظ أن السفوح الغربية من مرتفعات نابلس سادت فيها الأحراج دائمة الخضرة لارتفاع كمية الأمطار الساقطة عليهـا واعتـدال درجـة حرارتها وبالتحديد في فصل الشتاء حيث أن الرياح الغربية القادمة من البحر المتوسط التـي تسبب سقوط الأمطار تعمل على توفير المياه اللازمة لنمو النبات ، في المقابـل إن ارتفـاع الحرارة في السفوح الشرقية لمرتفعات نابلس ووقوعها في ظل المطر لانخفاض كمية الأمطار الواصلة إليها ، كل ذلك اثر على نوع النبات الطبيعي المنتشر في مثل هذه المناطق .

إضافة إلى ما سبق إن تنوع تربة المنطقة يؤثر على النبات من خلال قدرتها على توفير الميـاه والمواد الغذائية ، إذ يلاحظ أن هناك تنوع في ترب نابلس فتنمو الغابات والأشجار في التـرب الحمراء لأنها ترب ثقيلة تحتفظ بالمياه ، بينما الترب المسامية الخفيفة التي تنفـذ مياههـا إلـى الأسفل تكون اقل ملائمة وتنتشر فيها الأعشاب والشجيرات ، كالترب المتوسطية الصفراء ، أما ترب الراندزينا تكون مناسبة لنمو الأعشاب في حـين تنمـو ا لنباتـات الملحيـة فـي تـرب المارلية.(عناب ، 1979 )

**أنواع النبات الطبيعي وتوزعه في منطقة نابلس :**

**الغابات** : تنتشر في منطقة الدراسة الغابات دائمة الخضرة وهي عبارة عـن تجمعـات شجرية تتحمل برد الشتاء وجفاف الصيف وأوراقها إبرية سميكة كالغابات الصنوبرية وغابات البلوط دائمة الخضرة التي تنتشر في بعض مرتفعات نابلس وتنمو أشجار هذه الغابـات علـى التربة الحمراء والبنية وتربة الرندزينا المتواجدة على الصخور الطباشيرية كما هو الحال فـي المرتفعات الغربية من منطقة نابلس . ( عناب ، 1979 )

**النباتات الصخرية** : تنمو في الشقوق والفواصل الموجودة في الصخور الرسوبية ويمد جذوره داخل الصخور الطباشيرية والكلسية لامتصاص الرطوبة وتنتشر هـذه النباتـات فـي المناطق التي تتواجد فيها الصخور اللينة ، لذلك تم اعتماد غطاء الأرض (صخر ونبات طبيعي) عند عملية تصنيف الصورة .

**الأعشاب والحشائش** : وتنتشر في معظم أراضي منطقة الدراسة لأنها لاتحتاج لكميـات كبيرة من المياه وتنتشر في المناطق السهلية وعلى المنحدرات الجبلية إما بشكل مستقل أو إلـى جانب أنماط غطاء الأرض الأخرى كالغابات والمحاصيل الشجرية لذلك عند عمليـة تصـنيف الصورة وتحليلها لوحظ تداخل الإشارة الطيفية المنعكسة للأعشاب مع أنماط الاستخدام الأخرى ( www.moa.gov.ps.html.15/4/2008)

## **المحاصيل الشجرية في منطقة نابلس :**

وتشمل الزيتون ، وأشجار الحمضيات، والموز ، والعنب، وتوجد في الأجزاء السـفلى مـن شرق منطقة نابلس ، إن أشجار الفاكهة المعتمدة على مياه الأمطار هي النمط السائد في منطقـة نابلس، وقد بلغ معدل إنتاجها لعام 1994ما يقارب 98.267 طنا ، وتعتبر الحمضيات من أشهر المحاصيل المروية ، أما أشجار الزيتون فتعتبر من أهم المحاصيل البعلية فيها ، بسـبب تعـدد استعمالاتها وهي مزروعة بشكل دائم حيث تغطي ما يقارب %85 من مساحة أشجار الفاكهـة بشكل عام ، إذ تساهم أشجار الزيتون بما يقارب %58.1 من الإنتاج العام . ويأتي اللوز في المركز الثاني إذ يشغل مساحة تقارب (635) دونما من مجموع المساحة الكلية للأراضي البعلية البالغة (199،127 ) دونما .

من الملاحظ أن أشجار الزيتون والفاكهة تغطي مساحة واسعة من المنطقة ، ولعل السبب يعود إلى خصوبة التربة المنتشرة في الأراضي والأحواض التي تتوسط المنـاطق الجبليـة ( . وزارة الزراعة ، مدينة نابلس 2007/4/8،)

#### **الخضراوات:**

تزرع الخضراوات في المناطق السهلية ، والمناطق قليلة الانحدار ، وتغطي ما يقارب %9.5 من المساحة المزروعة في المحافظة ، والبالغة 246.435 دونما ، حيث تصل مساحة الأراضي المزروعة بالخضراوات والمعتمدة على مياه الري ما يقارب %88.5 وبذلك فان نسبة الإنتـاج الأكبر تأتي من الخضراوات المروية في حين أن الخضراوات المعتمدة على مياه الأمطـار لا تزيد عن نسبة 11.5% من مجموع مساحة الأراضي المزروعة ، ويمكن تقسيم الخضـــراوات المزروعة المعتمدة على مياه الري إلى:

- خضروات مزروعة داخل بيوت بلاستيكيه تغطي ما مساحته %0.6 من مجموع المسـاحة المزروعة ومن أهمها: البندورة ، والخيار ، والفاصوليا ، والباذنجان. ويعتبر الخيار والبندورة من أهم المحاصيل التي تزرع اعتمادا على مياه الري حيث يحتل الخيار المركز الأول في الإنتاج وذلك لاستخدامه في مجالات عديدة ، وتأتي البندورة فـي المرتبة الثانية ، حيث بلغت المساحة المزروعة بها حوالي 250 دونما ، ومن أهم المناطق التي تزرع فيها هذه المحاصيل سهل الفارعة ومنطقة الأغوار.
- خضروات مغطاة بقنوات بلاستيكية (tunnels plastic low ، (تغطي ما مساحته %17 من مجموع المساحة المزروعة وهي تستغل عادة في زراعة محاصيل مبكرة من أجل حمايـة المحاصيل من الانخفاض الشديد في درجة الحرارة خلال فصل الشتاء.

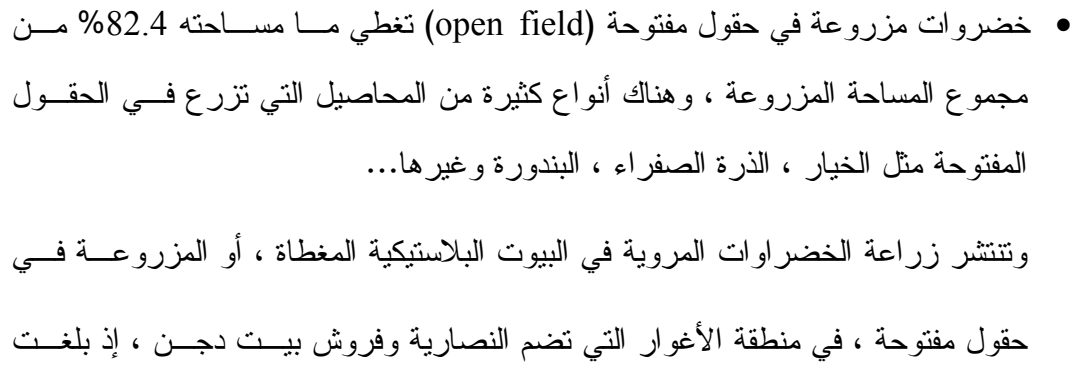

المساحة المزروعة في منطقة الأغوار التابعة لمنطقة نابلس ما يقدر ب13.427 دونما .

## **المحاصيل الحقلية (القمح والشعير)** :

وهي محاصيل بعلية تزرع في الأراضي غير المروية المزروعة بشكل مؤقت ، حيث بلغـت مساحة المحاصيل الحقلية حوالي5186 دونما ، منها حوالي (1500) دونمـا بشـكل مـروي (بصل، بطاطا).

يعتبر القمح من أهم المحاصيل المنتشرة في منطقة نابلس ويعتمد بشكل أساسي علـى ميـاه الأمطار لذلك فهو يعد من أنماط الزراعة البعلية ، حيث يشغل ما يقارب %50 مـن مجمـوع مساحة المحاصيل الحقلية المعتمدة في زراعتها على مياه الأمطار .

ويعتبر محصول الشعير أيضا من أكثر المحاصيل انتشارا في منطقة نـابلس وتتركـز هـذه المحاصيل في شرق منطقة الدراسة ووسطها حيث إن خصوبة التربة تتناقص تـدريجيا مـن الغرب باتجاه الشرق وكذلك الأمر بالنسبة لمعدل الأمطار السنوي. (وزارة الزراعة ، مدينـــة نابلس ، 2007/4/8 )

# **الفصل الثالث**

**أنظمة الاستشعار عن بعد ومعالجة المرئيات الفضائية** 

- **1.3 مفهوم الاستشعار عن بعد**
- **2.3 أنظمة مراقبة موارد الأرض الطبيعية** 
	- **1.2.3 سلسلة سواتل لاندسات** 
		- **2.2.3 برنامج ساتل سبوت**
	- **3.3 معالجة المرئيات الفضائية**
- **1.3.3 المعالجة الأولية للبيانات الرقمية للأقمار الصناعية** 
	- **2.3.3 المعالجة الخاصة**

#### **الفصل الثالث**

### **أنظمة الاستشعار عن بعد ومعالجة المرئيات الفضائية**

#### **Satellite Remote Sensing System & Digital Image Processing**

## **1.3مفهوم الاستشعار عن بعد Sensing Remote**

يقصد بالاستشعار عن بعد مجموعة التقنيات والعمليات التي من خلالها يمكن الحصول على معلومات من ظاهرة ما على سطح الأرض دون أن يكون هناك تماس مباشر بين الظاهرة وبين جهاز التقاط البيانات ، حيث يتم الاعتماد على خـواص الموجـات الكهرومغناطيسـية (Waves Electromagnetic(المنعكسة(Reflected(أو المنبعثة (Emitted(مـن الأهـداف الأرضية في التعرف على مثل هذه الظواهر وتحديد مواقعها ، ورصـدها ، وفهـم العناصـر المكونة لها. يمكن تصنيف أجهزة الاستشعار عن بعد اعتمادا على مصدر الطاقة إلى:

#### Passive Remote Sensing السالب الاستشعار.1

وفية تستقبل أجهزة المسح الاستشعاري Sensors البيانات فقط معتمدة علـى مصـادر الطاقة الطبيعية مثل أشعة الشمس ، إذ تتكون البيانات المستقبلة من الإشعاع الطبيعي الصـادر عن سطح الأرض والأجسام التي عليها ، ويعرف مقدار هذه الانعكاسات أو الانبعاثات بالبيانات الرقميـــة (Digital Data). و يظهـــر الشـــكل (8) أقســــام أجهـــزة الاستشـــعار عـــن بعـــد النشطة(active (والفاعلة(passive (.

## Active Remote Sensing الموجب الاستشعار.2

 وفيه يتم الاعتماد على مصدر طاقة صناعي يثبت على القمر نفسه كالرادار، في هذا النـوع من الاستشعار تتكون البيانات المستقبلة من انعكاسات طيفية ، حيث تقوم أجهــزة الاستشـــعار بإرسالها إلى محطات الاستقبال الأرضية (Ground Reception Stations) (عبــد الهــادي  $(2000)$ 

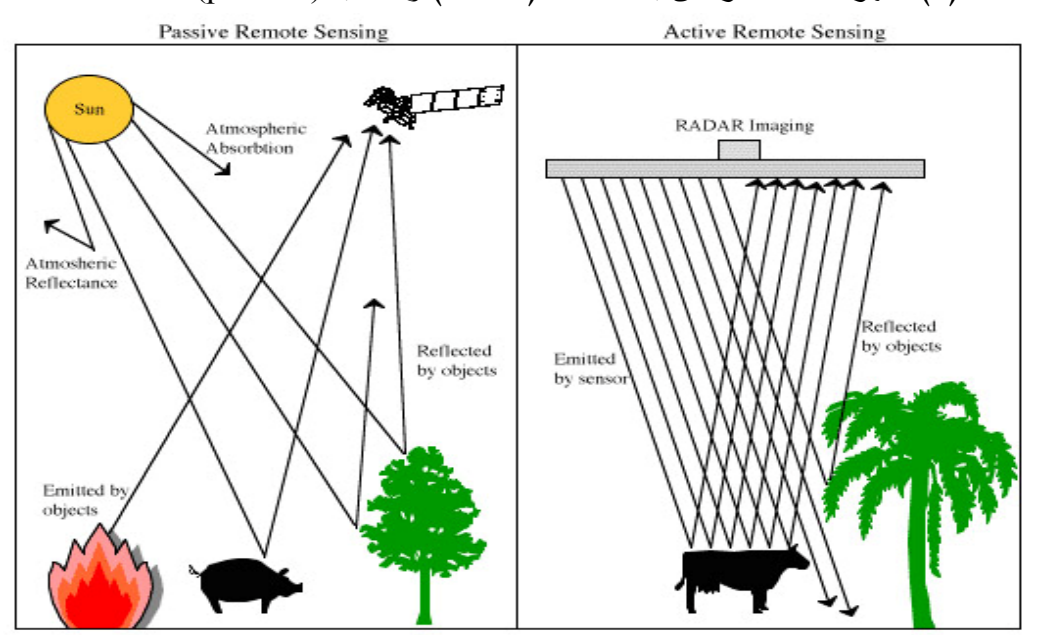

**الشكل (8)** أجهزة الاستشعار عن بعد النشطة(active (والسالب (passive(

http://landsat.usgs.gov/php.29/62007:المصدر

**تفاعلات الأشعة الكهرومغناطيسية مع الأهداف الأرضية :**

يتكون غطاء الأرض من مجموعة مختلفة من الأجسام والمواد ، لذا ، فإن تفاعل الأشعة الكهرومغناطيسية الساقطة على هذه المواد من انعكاس وامتصاص يختلف حسب خصائص كل جسم وصفاته ، فعندما ترد طاقة كهرومغناطيسية على معلم أرضي محدد فإن جزءا من الطاقة الواردة ينعكس وجزءا يمتص وآخر ينفذ، وتختلف نسب الطاقة بأشـكالها الـثلاث بـاختلاف خصائص المعالم المدروسة ، من خلال ذلك يمكن دراسة الأنماط والمعالم المختلفة التي تظهر على المرئية وتمييزها. (M.lillesand,1994,p31)

إن أهم ما في الاستشعار عن بعد هو قياس خصائص انعكاسية المعالم الموجودة علـى سطح الأرض، ويدعى ذلك بالانعكاسية الطيفية(Spectral Reflectance).

يعمل معظم أجهزة الاستشعار في مناطق الموجات ذات الطاقة المنعكسة، كمـا تسـاعد الانعكاسية الطيفية في معرفة الميزات الطيفية للأجسام المختلفة ، ذلك أن منحنـى الانعكـاس الطيفي للنبات ، يختلف عما هو عليه في التربة ، أو المياه .

وعليه عند تطبيق تقنيات تحليل معلومات الاستشعار عن بعد يتم التركيز بشكل أساسي على الخصائص الطيفية في المعلومات ، لذا فإن معرفة الخصائص الطيفيـة للنبـات والتربـة وغيرهما تشكل مصدرا أساسيا في عملية التحليل والتفسير الصحيح لمعلومات الاستشعار عـن بعد .

**تطبيقات الاستشعار عن بعد** :

يتميز علم الاستشعار عن بعد بعدد من الخصائص و الصفات التي تساعد الكثيرين فـي اختصاصاتهم المختلفة .

**ومن المجالات التي يستخدم فيها الاستشعار عن بعد :**

**.1 الدراسات الزراعية وتصـنيف الأراضـي واسـتعمالاتها : land & Agricultural Classification Cover،** طبقت تقنية الاستشعار عن بعد ، وأظهرت دقتها في دراسة الغطاء النباتي ، والكشف عن الآفات الزراعية التي تصيب المزروعات ، وذلك من خلال مراقبة مؤشر النبات(NDVI ( ،إذ يساعد تحليل نسبة الأشعة تحت الحمراء المنعكسة مقارنة بالأشعة الحمراء؛ من قياس حالة النباتات الصحية ، فالنباتات التي في حالة صحية جيدة تعطي قيما عالية لمؤشر النبات ، لأنها تعكس بشكل كبير الأشعة تحت الحمراء القريبة

يظهر الفرق بين هذين المجالين في الشكل رقم(9 ، ) حيث يظهر في الشكل المزروعات الجيدة بلون أخضر في النطاق المرئي ، في حين تمثل القطاعات الداكنة المناطق التي تحتـوي علـى قليل من النبات ؛ بينما تظهر في المرئية الملونة ضمن الأشعة تحت الحمـراء (حيـث تظهـر الانعكاسية باللون الأحمر) النباتات الجيدة الصحة بلون أحمر فاتح .

 كما ساعدت تقنية الاستشعار عن بعد في دراسة استخدامات الأراضي، وتصـنيفها، وإنتـاج الخرائط الدقيقة لها و متابعة مراحل نمو المحاصيل الزراعية ، كما في بحثنا هذا الذي استخدمت فيه صورة فضائية لمنطقة الدراسة ، ومن خلال دراسة غطاءات الأراضي داخل المحافظة تـم إنتاج خارطة غطاءات أراضي باستخدام برامج تحليل خاصة بالاستشعار عن بعد.

**الشكل رقم (9). تحديد الحالة الصحية للنبات من خلال مؤشر النبات (DVI ( على اليمين المرئية الملونـة ضمن النطاق المرئي؛ على اليسار المرئية الملونة ضمن الأشعة تحت الحمراء** 

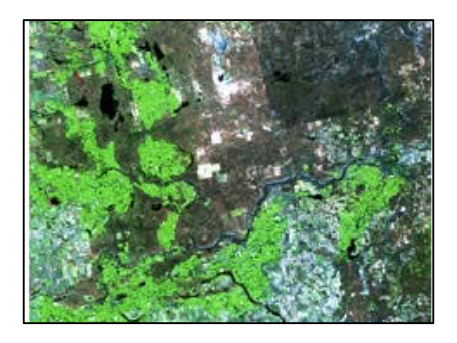

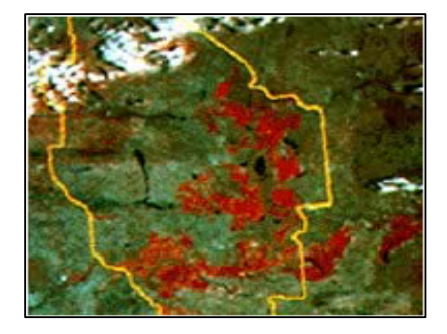

http //ccrs.nrcan.gc.ca/resource/tutor/29/6/2007t) : )

## **.2 الدراسات الجيولوجيةApplication Geological:**

تستخدم تقنية الاستشعار عن بعد في دراسة تراكيـب طبقـات الأرض ووضـع الخـرائط الجيولوجية والجيمورفولوجية لها ، ذلك أن كل نوع من الصخور له درجة امتصاص خاصة به . ومن الاستخدامات الجيولوجية أيضا تحديد مواقع البراكين ، ومراقبة تحرك الطبقات الأرضية، والبحث عن الثروات المعدنية المتنوعة ، إذ يساهم هذا العلم في استكشافها وتنظـيم اسـتغلالها بطرق عدة .

.3**دراسة الموارد المائية:Application Resources Water**

يمكن لهذه التقنية دراسة المياه السطحية، وتوجيه استغلالها بشكل أفضـل ، ومراقبـة حركة الأنهار ، والكشف عن مظاهر التلوث التي تتعرض لها البحيرات والأنهار ، كما ويمكن دراسة المياه الجوفية ، وتحديد أحواضها بالاعتماد على دراسة الطبقات الصخرية الحاملة للمياه، والتركيب التكتوني لها ، إضافة إلى إنتاج خرائط للمناطق المائية لتسهيل دراستها .

## .4**دراسة الأرصاد الجويةApplication Metrology**:

تساعد هذه التقنية في دراسة المناخ والتنبؤ بالأحوال الجوية، من خلال تصميم سـواتل خاصة للرصد الجوي تحمـل مستشـعرات ذات ميـز مكـاني مـنخفض Spatial Coarse Resolutionمن أجل تغطية شاملة بميز زمني Temporalعال ، ومن الأمثلة عليها مجموعة سواتل ( GEOS (وهي سواتل بيئية تقوم بعملياتها ضمن مدار ثابت للأرض وقي فترات زمنية متكررة ، إذ تزودنا بالصور الفضائية لمساحات كبيرة من سطح الأرض باستمرار .

**2.3 أنظمة مراقبة موارد الأرض الطبيعية** 

## **1.2.3 سلسلة سواتل لاندسات (Series landsat(**

 أطلقت وكالة الفضاء الأمريكية أول قمر صناعي من سلسلة أقمار لاندسات (7-1) عـام 1972 ، وتم استخدامه في مراقبة الأرض والتغيرات البيئية ، وبعدها تم إطلاق بقية أقمار هذه السلسلة ، كما تم إرسال ثلاثة أنماط من المستشعرات فيها وهي :

 آلات تصوير فيديو ذات الحزمة المرتدة (RBV Vidicon beam Return( ، والماسـح متعدد الأطياف (Multispectral Scanners MSS)، وراسـم الخــرائط الفرضـــي (TM) ( M.lillesand,1994) .(Thematic Mapper)

### **خصائص سواتل لاندسات (3-1 )**

تمر مجموعة لاندسات الأولى في مجالات تبعد 9 درجات عن القطبين ، وكمـا هـو موضح في الجدول (1 ) ، فهي تدور حول الأرض كل (103) دقائق أي حوالي 14 دورة فـي اليوم .

 تقطع السواتل هذه المسارات خط الاستواء بزاوية قدرها (9) درجات ، ولتوفير تغطية شبه كاملة لمظاهر سطح الأرض تصور هذه السواتل رقعة أرضية يبلـغ عرضـها 185كـم . ( http://erg.usgs.gov/isb/pubs/html/10/7/2006)

يحتوي الجيل الأول من أقمار لاندسات على نوعين من أجهزة الاستشعار (Sensors)، هما جهاز فيديكون ذو الحزمة المرتدة (RBV (بثلاث موجات (bands ( إضافة إلـى وجـود جهاز المسج المتعدد الأطياف ( MSS (حيث استخدم فيه أربعة مجالات طيفية .

ويوضح الجدول التالي المواصفات العامة لسلسلة الأقمار الصناعية لاندسات

جدول رقم (1) المواصفات العامة لسلسلة أقمار لاندسات المواصفات العامة لسلسلة أقمار لاندسات **) 1 ( جدول رقم** 

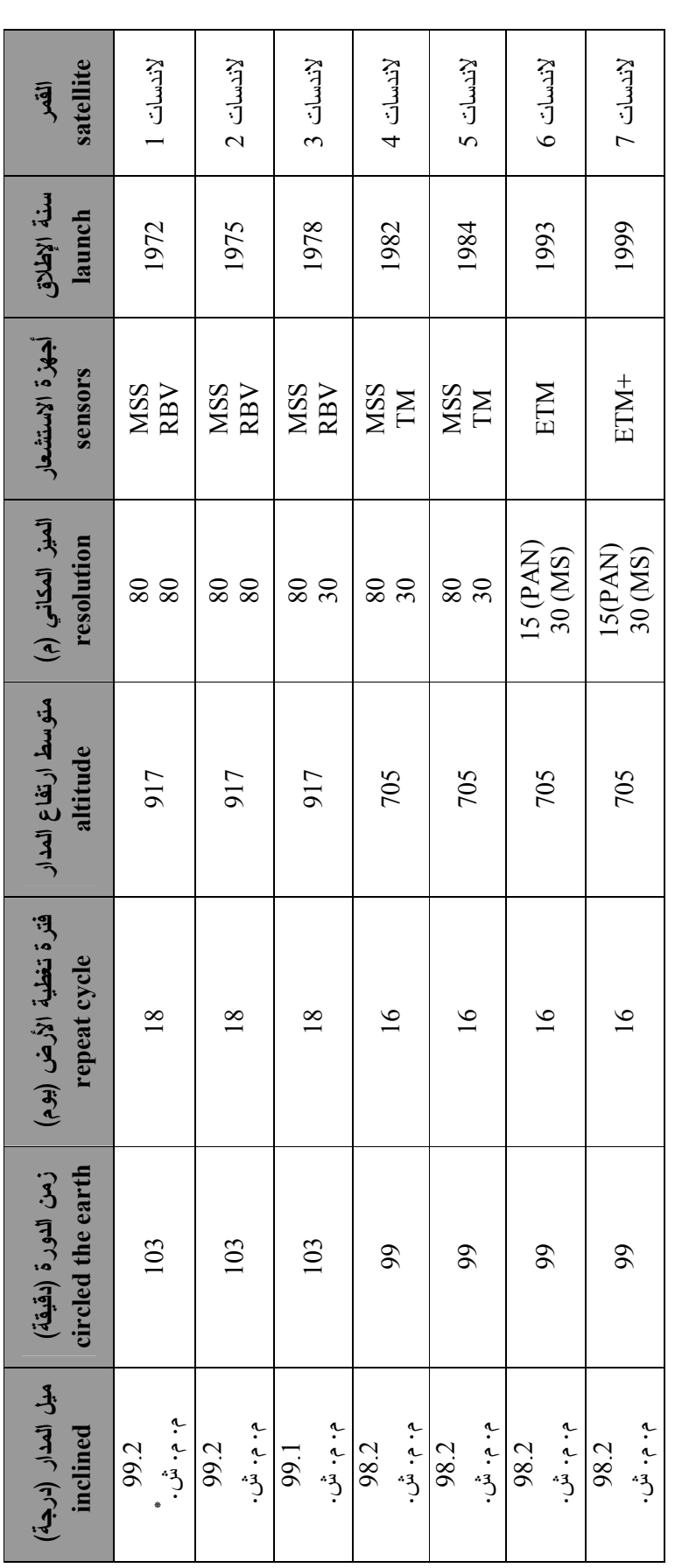

 . متزامن مع الشمس . = ش. م. م • م جناس مع الشسس.<br>المصدر : http://landsat.gsfc.nasa.gov/about/dcm.html.10/8/2006/ http://landsat.gsfc.nasa.gov/about/dcm.html.10/8/2006

49

**خصائص سواتل لاندسات (4 و 5 )**

تم إطلاق سواتل لاندسات (4 و 5) في مدارات قرب القطب متزامنة مع الشمس ، وقــد تم تخفيض ار تفاعهما بهدف تحســين الميــز المكـــاني (spatial resolution) للمستشـــعرات (sensors (التي على متنها ، ويعبر كل منها خط الاستواء الساعة 9:45 صـباحا وتسـتغرق دورته 99 دقيقة أي 14.5 دورة يوميا .كما هو موضح في الجدول رقم (1 ).

 يوجد نوعان من أجهزة الاستشعار التي يحملها لاندسات (4 و 5 ،) هما نظام الماسح متعدد الأطياف (MSS) ، ونظام راسم الخرائط (TM). يلتقط نظامــا الاستشـــعار (MSS) و(TM) على متن لاندسات (4 و 5) الأشعة المنعكسة والمنبعثة عن سطح الأرض في الموجات المرئية ( www.mimas. ac.uk .csir.za/html /29/6/2006 ( ) NIR) القريبة الحمراء وتحت) Visible)

**سواتل لاندسات (6 و 7 )** 

فشل مكوك الفضاء الذي حمل لاندسات6 ، ولم يتمكن مـن الوصـول إلـى مـدراه (Orbit ( وعليه ، وبعد نجاح إطلاق ساتل لاندسات ،7 تم نقل التحسينات التي أضـيفت إلـى لاندسات 6 إليه .

وبهذا فان لاندسات 7 يحمل جهاز راسـم خـرائط محسـنا (+ETM ) (Enhanced thematic mapper)، وهو يشبه جهاز الاستشعار (TM) إلا أنه أكثر تطورا ، حيث أضــيف إليه مجال بانكرومتيك جديد - كما هو موضح في الجدول (2 -) بميز مكاني بلـغ 15 و موجـة حرارية تتحسس الأشعة تحت الحمراء . كما تميز بدقـة إشـعاعية ومكانيـة ( Radiometric Resolution & Accuracy (اكبر ممـا هـي عليـه فـي جهـاز الاستشـعار (MSS(. ( www.mimas.ac.uk.csir.za/html/29/6/2006

ويبين الجدول التالي المجالات الطيفية لـ (TM (الموجود في لاندسـات (4 و 5 (و) +ETM ( في لاندسات 7 الذي يعمل في سبع موجات، وبخصائص كل مجال .

| مجال الاستخدام                                                                            | طول الموجة                         | المجال          |
|-------------------------------------------------------------------------------------------|------------------------------------|-----------------|
| (principle application)                                                                   | (spectral range)                   | (band)          |
| خرائط مياه السواحل، اختراق الكتل المائية، تمييز رطوبة التربة.                             | $0.52 - 0.45$ ازرق                 | TM1             |
| النمييز بين الأراضي والنباتات ومدى انعكاســـية اللــــون الأخضـــــر عـــن<br>النباتات    | اخضر $0.60 - 0.52$                 | TM <sub>2</sub> |
| الانعكاس الناتج عن النباتات غيـــر المصـــــابة، التعـــرف علـــى المعـــالم<br>الحضارية. | $0.69 - 0.63$ احمر                 | TM3             |
| امنصاص الكلوروفيل للأشعة، نمييز رطوبة النربة.                                             | $0.90 - 0.76$ نحت<br>الأحمر القريب | TM4             |
| تحديد المسطحات المائية، معرفة محتوى الفضاء النباتي من الماء.                              | 1.75-1.44 نحت<br>الأحمر المتوسط    | TM5             |
| تحليل إصابات الغطاء النباتي، الاكتشافات المعدنية.                                         | 12.5−10.4 نحت<br>الحمراء الحرارية  | TM6             |
| نمييز المعادن وأنواع الصخور، إنتاج الخرائط المتعلقة بالماء والحرارة.                      | 2.35−2.08 نحت<br>الحمراء المتوسط   | TM7             |
| يستخدم في مشاهدة الكتلة الأرضية land mass، وفي تســـجيل البيانــــات<br>متعددة الأطياف.   | 0.90−0.50 بانكر<br>ومتيك           | <b>PAN</b>      |

**جدول رقم (2):** الخصائص الطيفية للاندسات(TM و ) لاندسات (+ETM(

\* المصدر: (عبد الهادي، 2000 )

## **2.2.3 برنامج ساتل سبو (ت program Satellite Spot(**

أطلق أول قمر من سلسلة سبوت من محطة كورو للإطلاق (court launch range) في غيانا الفرنسية عام ،1986 حاملا أول جهاز بمسح للموارد الأرضـية ، محتويـا علـى مستشعر على شكل مصفوفة خطية. (القيسي2000، ).

يتميز برنامج سبوت عن غيره من البرامج باحتوائه على جهاز مزود بجملة ضـوئية ، ومستشعر على شكل صفيفة خطية ، وبقدرته على التصوير المجسم .

# **سواتل سبوت (3-1) Satellite Spot**

 بعد إطلاق أول ساتل من سلسلة سبوت عام 1986 أطلق سبوت(2) عام،1990 وتبعه سبوت(3) عام 1993، الذي توقف عن العمل عام 1996، في حين ما يــزال ســبوت (1و2) يعملان في مداريهما .  تدور أقمار سبوت حول الأرض في مدار متزامن مع الشمس كما سـنرى ، وتعتبـر الأقمار الثلاثة الأولى من هذه السلسلة أقمارا متجانسة (Identical)في عملهــا وتركيبهــا. إذ تحمل على متنها جهاز الاستشـعار نفسـه (HRV (Visable Resolution high المسـمى بالمستشعر المرئي عالي التميز، الذي يحتوي على نمطين من أنظمة الاستشعار عن بعد همـا نمط متعدد الأطياف اللوني(Mode XS ، (ونمط أبيض وأسود (Mode P (.

من خلال شريط تسجيل(Tape Recorder)، موجود على السطح يتم بث المعطيات والبيانات التي تم جمعها إلى محطات استقبال أرضـية (Station Receiving Ground (فـي أي منطقة من العالم .

**\*خصائص سبوت (3)** 

 يحافظ القمر الصناعي سبوت (3) على قربه القطبي في مداره الدائري متزامنـا مـع الشمس (polar synchronous-Spot (ففي أثناء الدوران الذي يستغرق (101) دقيقة، فـإن المسافة الاستوائية الفاصلة بين المدارات المتتالية تجعل السواتل تحافظ على المسافة التي تقطعها غرباً ، وهذا ما يجعل الساتل يجتاز خط الاستواء عند الساعة 10:30 صباحاً بالتوقيت الشمسي المحلي .

ويهدف المدار المتزامن مع الشمس إلى توفير ظروف متكررة من الإنارة الشمسية في فصـول معينة من السنة ، حيث تختلف ظروف تكرار الإنارة الشمسية حسب الموقع والفصـل وذلـك بسبب اصطدام الشمس بالأرض عن طريق زوايا مختلفة تتغير حسب درجة العرض والزمن .

( M.Lillsand , 1994)

 يوجد سبوت على ارتفاع 822كم، بدرجة ميل(Inclination (98 درجـة ، ويتكـرر مداره (cycle repeat (كل 26 يوما ، ويستطيع تصوير أي نقطة على الأرض كل 26 يومـا إذا تم استخدام زاوية الرؤيا نفسـها، ويبلــغ متوسـط فتـرة الـدوران للســاتل ( period of (/b Eowww.telsat.belspo. be.rst.nasa/ 11/9/2007 .) دقيقة) 101) (revolution

**\*المستشعرات على متن سبوت (3-1)** 

 يحتوي سبوت على جهازين متجانسين للتصوير المرئي (كما هو موضح في الشكل رقم (10) لهما قوة ميز عالية (HRV (Visible Resolution high و مسجلات أشرطة مغناطيسية ، ويعمل جهازا التصوير HRV بنمطين من أنظمة الاستشعار هما :

1. النمط البانكروماتي(أبيض وأسود) (panchromatic mode (P

 و فيه يتم استشعار حزمة طيفية واسعة في المـدى المرئـي (band wide Single ،( الذي باستثناء الزرقاء ، وبميز مكاني يصل إلى 10 م ، وهي مخصصة بشكل أساسي للدراسات التي تحتاج إلى تفاصيل هندسية (Detail Geometrical (

multispectral mode  $\left($ XS) ، نمط متعدد الأطياف اللوني

ويتم فيه استشعار ثلاث حزم طيفية :

- 1XS ) 0.59-00.50 (مكم باللون الأخضر .
	- 2XS ) 0.68-0.61 (مكم حمراء اللون.
- 3XS) من 0.89-0.79) مكم تحت الحمراء القريبة.

**الشكل رقم(10):** جهازا الاستشعارHRV في سبوت

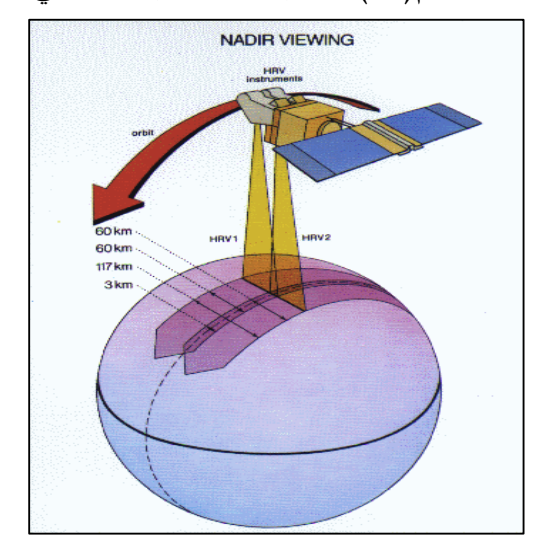

(/b Eowww.telsat.belspo. be.rst.nasa/ 11/9/2007 ) :المصدر

ويمكن من خلال تجميع البيانات المسجلة في هذه المجموعة من الحزم الطيفية إنتاج صور مركبة ملونة بدقة ميزية قدرها 20 .م

ويستخدم جهازHRV المسح بالكنس المتقدم ، إذ يتم في هذه الطريقة استخدام صفيفة خطية من أجهزة الشحنة المقترنة(CCD (Devices Coupled Charge ، حيث تكون مرتبه جنباً إلـى جنب على طول خط عمودي على مسار مدار القمر .

ويمتاز المسح المتقدم على أجهزة الكنس ذات المرآة في قدرته على إزالة الأخطاء الجيومترية التـــي يســـببها تغيـــر ســـ رعة مـــرآة المســـح فـــي أثنـــاء عمليـــة ( nasa.go/sect1/3/6/2006http:/.rst.gsfc )الاستشعار

 ويحتوي جهازا التصوير في HRV على مرايا مستوية تتحرك بمقـدار 54 أي 27 شمالا و 27يمينا، مما يمكن كلا الجهازين في تصوير أي نقطة تقع ضمن شريط يمتـد لمسـافة تصل إلى 475 ، كم على كل جانب من جانبي المسار الأرضي للساتل كما هو موضح في الشكل (رقم 11 ).

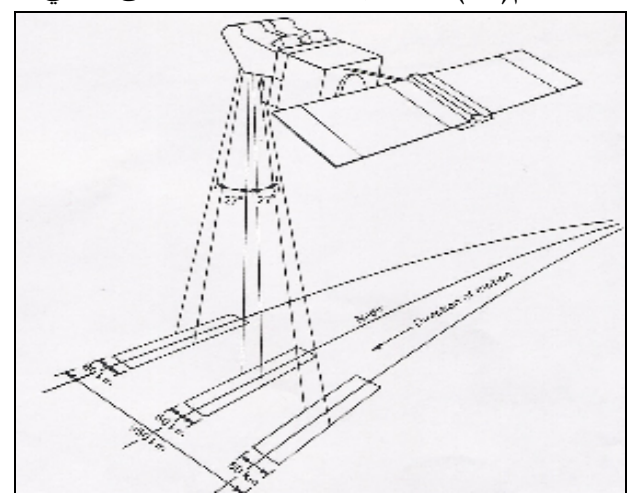

**الشكل رقم(11):** مدى رؤية ساتل سبوت على جانبي خط نظير السمت

M.Lillsand,1994:المصدر

ويختلف عرض الرقعة التي يغطيها الجهاز حسب مقدار زاوية التوجية Angeles Pointing، فعندما يكون مقدار الزاوية ،27 يكون عرض الرقعة المغطاة 80كم، وعندما يوجه الجهـازان معا تبلغ 117كم، ويمكن لجهازHRV جمع معطيات بانكروماتية ومتعـددة الأطيـاف فـي آن .( M.Lillsand,1994) .واحد

• **كيف يمكن الحصول على الرؤية الاستروسكوبية المجسمة** 

 يمكن من خلال سبوت الحصول على زوج من الصور الفضائية التيتحقـق الرؤيـة المجسمة(الاستروسكوبية)، ويحدث ذلك عند التقاط صورة لمنطقة ما، في يوم ما و يمكن التقاط صور أخرى في اليوم التالي من خلال إمالة مرآه القمر المتواجد في المسار نفسه عن طريـق محطات التحكم الأرضـي (Station Control Ground(، وبـذلك يـتم تحقيـق الرؤيـة الاستروسكوبية المجسمة والاستفادة منها في عمل خرائط طبوغرافية ومساحية Topographic (2000، الهادي) (and planimetic maps)

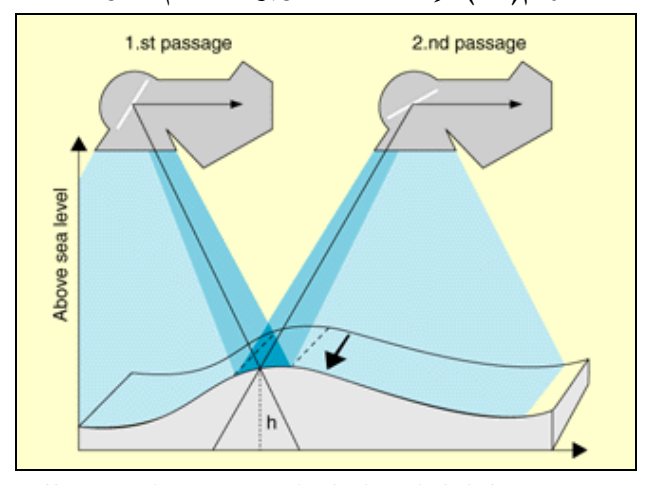

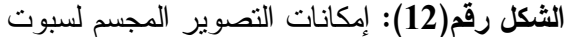

http://www.eduspace.esa.int/subtopic/6/7/2006:المصدر

**\*ساتل سبوت(4) Spot** 

**\*المستشعرات على متن سبوت(4)** 

يحتوي على نظامين للاستشعار همـا: المرئــي HR-Vegetation Sensory وتحـت الأحمر عالي التمييز (HRVIR( .

**.أ** نظام الاستشعار HRVIR يشبه نظام سبوت(1،2 ، ) مع إضافة التحسـينات التاليـة إليـه وهي :

- .1 مجال جديد ذو أطياف متعددة في الجزء تحت الأحمـر المتوسـط مـن الطيـف (-1.58 1.75مكم) بميز مكاني قدره 20م.
- .2 استبدال المجال البانكروماتي Panchromatic الذي كان الهدف منـه تحسـين إمكانـات المعطيات الناجمة عن رصد الغطاء النباتي، بلغت مساحة الرقعة الأرضية التـي يغطيهـا 120كم، وبلغ المدى الطيفي له (0.73-0.51 مكم)وتم إحلال المجال (0.68-0.61) بـدلاً منه بميز مكاني 10م إلى 20م.

ب.Vegetation -HR: يعمل هذا النظـام علـى أربـع موجـات، مجـالان فـي الجـزء المنظور،يستخدم فيها المجال الأزرق من اجل دراسة المحيطات، و مجالان فـي الجـزء غيـر المنظور (، القيسي2000، )

**\*سبوت ( 5)** 

يمتاز سبوت 5 عن سابقيه، بالعديد من التحسينات منها جهاز تصوير ذو دقة هندسـية عاليـة Geometry Resolution High) HRG (يستفاد منه فـي التطبيقـات الزراعيـة والبيئيـة وعمليات التخطيط الواسعة .

## **\* المستشعرات على سطح سبوت (5)**

يحتوي سبوت 5على نظامي استشعار هما:

.HRG sensor أ .

.HRS sensor .ب

.1 يتميز (Sensor HRG (بدقة عالية جدا ،ً حيث بلغ الميز المكاني في المجال البـانكرومتي (حالة الأسود و الأبيض) الى5م بدلا من 10 م ، وفي حالات أخرى وصل إلى 2.5م ويسـتفاد منها في التطبيقات التي تحتاج إلى دقة عالية في تحديد التفاصيل الجيومتريه(الهندسية) الدقيقة ،

أما في حالة التصوير الملون(متعدد الأطياف) بلغ الميز المكاني 10م بدلا مـن 20م ووصـل مقدار التغطية لتصوير رقعة أرضية من خلال سبوت 5 إلى 60كم.

.2 Sensor ) HRS (Stereo Resolution High يتم استخدام المستشعر عالي التمييز فـي تصوير أزواج سيتريوسكوبيه (مجسمة) لمراقبة التضاريس المختلفـة بـالرغم مـن صـعوبة الحصول على مشاهد قريبة من الوضع العمودي(Accuracy Vertical(، ويستخدم HRS في إنتاج نماذج الارتفاع الرقمي (DEM (Model Elevation Digital، من التصوير المجسـم عبر مسارات طويلة عند عبور القمر الصناعي فوق منطقة معنية ، وقد بلغ الميز المكاني فـي المجال البانكروماتي 5م وفي المجال متعدد الأطياف إلى 10 .م

ويستخدم سبوت (5) المجالات الطيفية نفسها المستخدمة في سبوت (4) كما هو موضـح فـي الجدول رقم(3) في حالة التصوير متعدد الأطياف، وفي حالة التصوير الأسود والأبيض فيكون http://www.odu.edu/oduhome/research/shtml/7/8/2006. (مكم) .0.73-0.51

| الاستعمال<br><b>Uses</b>                            | الميز المكاني<br><b>Resolution</b> | المجال الطيفي<br><b>Spectral</b><br>band | المجال<br><b>Band</b> | المستشعر<br><b>Sensor</b> |
|-----------------------------------------------------|------------------------------------|------------------------------------------|-----------------------|---------------------------|
| نميز الغطاء النبساني حسب المسادة الخضسراء           | 20                                 | $0.95 - 0.50$                            | 1 أخضر                | متعدد الأطياف             |
| الموجودة في النبات(اليخضور).                        |                                    |                                          |                       | Multispectral<br>(XS)     |
| الاستشعار من منطقة امتصــــاص اليخضــــور ،الذي     | 20                                 | $0.68 - 0.61$                            | 2 أحمر                |                           |
| يساعد في التمييز بين الأنواع النباتية، يساعد علـــي |                                    |                                          |                       |                           |
| التعرف على العالم الخضرية.                          |                                    |                                          |                       |                           |
| بساعد علىى تحديد أنواع الغطاء النبساتي ونشساطه      | 20                                 | $0.89 - 0.79$                            | 3 تحت أحمـــر         |                           |
| ومحتواه من الكتلة الحيويـــة Biomass، وتحديـــد     |                                    |                                          | قريب                  |                           |
| الكنل المائية، نمييز رطوبة النربة                   |                                    |                                          |                       |                           |
| يبين محتوى الغطاء النباتي والنربسة مسن المساء،      | 20                                 | $1.75 - 1.58$                            | 4 تحـــت أحمــــر     |                           |
| ويساعد على النفريق بين الثلج والغيوم.               |                                    |                                          | متو سط                |                           |
| إنتاج الخرائط الطبو غرافية،                         | 10                                 | $0.68 - 0.61$                            | PAN 5                 |                           |
| تحديد المناطق الخضرية.                              |                                    |                                          | (أبيض وأسود)          |                           |
|                                                     |                                    |                                          |                       |                           |

**جدول (3): المجالات الطيفية لسبوت (5-4) وخصائص كل مجال :**

المصدر:الدغستاني2003.

## **\* مقارنة بين بيانات الأقمار الأمريكية والقمر الفرنسي (الفرق بين سبوت و لاندسات )**

 تتميز بيانات أقمار لاندسات بتعدد قنواتها واتساع أبعادها الطيفية(أطوال الموجات التي يتم التقاط البيانات عليها)وخاصة البيانات التي يسجلها نظام الاستشعارTM، حيث يسجل بيانات على 7 موجات طيفية ، ثلاث منها في الجزء المرئي ، وموجة تحت أحمر قريـب وموجتـان تحت الأحمر المتوسط ، وموجة تحت الأحمر الحراري ، ذلك أن المـوجتين تحـت الأحمـر المتوسط تعطيان تمييزا أعلى وأفضل ، الأمر الذي يوفر أكبر قدر من المعلومات عن منطقـة الدراسة ، حيث إن هذا النوع من البيانات له القدرة على التمييز بين مكونـات سـطح التربـة كالرمل وجبس .

يمكن الاستفادة من هذه البيانات أيضا ، فـي دراسـة أنمـاط اسـتعمالات الأرض المختلفـة (Types Use land Different (كما أن عدم وجود الموجتين تحت الأحمر المتوسط في نظام الاستشعار mode XS المحمول على القمر الصناعي سبوت يقلل من إمكانيـة القـدرة علـى
التحليل الطيفيAnalysis Spectral ، لذلك يفضل لاندسات TM في توفير مجـالات طيفيـة أعلى، ويمكن استعماله في تطبيقات عديدة وبشكل كبير في خرائط استعمالات الأرض .

 من هنا، فان لاندسات (TM (يزودنا بميز طيفي Resolution Spectral أعلى مـن سبوت ، وفي المقابل فان سبوت يزودنا بميز زمنـي Resolution Temporal أعلـى مـن لاندسات .

من جهة أخرى ، تمتاز بيانات سبوت بصغر المساحة الأرضية التي تمثلها كل خليـة ، وهـذا ينعكس على الميز المكاني لهذه البيانات ، فيزيد من قوتها الإيضاحية لها، فقد بلغ الميز المكاني 10م بالنسبة لـ mode)p (و 20م بالنسبة لـ mode XS .

 لذلك، يفضل استخدام بيانات سبوت لدراسة الأراضي الزراعية كما هو الحال في منطقة الدراسة ، التي تتشكل من حقول ذات أحجام صغيرة ، ذلك أن الميز المكاني العالي في الحقول الصغيرة (fields size small (يقلل من عناصر التشويش التي تظهر عند تصنيف الصـورة مما يساعد على إنتاج خرائط تصنيفات واضحة ، ومن خلال الميز المكاني العالي أيضا تـزداد دقة الملامح الهندسية للصورة ، إذ إنها تسهل من عملية التصميم الهندسي ومن ثـم الخـروج بنتائج تفصيلية دقيقة. (غضيه2000،)

وتتوفر في سبوت أيضا خاصية إعادة البرمجة، فعند مرور القمر الصـناعي فـوق المحطـة الفضائية بمدينة تولوز يمكن للمختصين توجيهه لتغيير نسبة التداخل والمساحة الأرضـية فـي الخلية الواحدة،وطبيعة المنظر بوضعيه الرأسي أو المائل .

يضاف إلى ذلك قدرة سبوت العالية على تكرار الزيارة للموقع الأرضي الواحـد أثنـاء دورة القمر الصناعي الكاملة حول الأرض (Capability Revisit High (عبد الهادي2000، .

#### **سواتل الجيل الحديث (الجيل الثالث generation Third للاستشعار الفضائي)**

تشمل سواتل الجيل الحديث أنظمة الاستشعار ذات الميز المكاني العـالي Resolution High Satellite Systems . ومن الأمثلة عليها الساتل Ikonos الذي يحتوي على نظامي استشعار :هما النظام البانكرومتي(أبيض-أسـود ) (Mode P ( و نظـام الاستشـعار متعـدد الأطيـاف والساتل(Bird Quick ( ويعمل هذا الساتل في المجال متعدد الأطياف، حيث يضم أربع موجات (ازرق،اخضر،احمر،تحت الأحمر قريب) بميز مكاني 4م، وعلى المجال البـانكرومتي بميـز www.spaceimaging.com/ud/html/6/7/2006 .(1)مكاني

ومن أمثلة السواتل ذات الميز المكاني المنخفض Satellite System Resolution Low

سواتل الرصد الجـوي Satellite Metologecal و سـواتل رصـد المحيطـات ( Ocean Monitoring Satellite ، وعادة ما تستخدم هذه الأنظمة في الأبحاث البيئية الواسعة وكذلك الأبحاث المختصة بالموارد الطبيعية الموجودة على سطح الأرض والتي لا تحتاج إلى إظهـار تفاصيل عالية الدقة.

# **:3.3 معالجة المرئيات الرقمية processing Image Digital**

عند استقبال المعطيات الفضائية من المستشعرات بوضعها الخام، (بمعنى احتوائها على الكثير من التشويه (Distortion (والتشويش (Noise (تخضـع المرئيـة لعمليـات وتقنيـات معالجة، وتصحيحات مختلفة مستعينة بالحاسوب، للحصول على نتائج جيـدة مـن معطيـات الاستشعار عن بعد

ويمكن جمع عمليات معالجة المرئيات فيما يلي :

**1.3.**3 **المعالجات الأولية للبيانات الرقمية في الأقمار الصناعية** : وتتضـمن هـذه المعالجـة عمليات تصحيح عديدة أهمها :

.1التصحيحات الراديومترية Correction Radiometric

و يتضمن التصحيح الراديومتري إعادة تنظيم (Rearrange (جميع الوحدات الرقميـة (DN( داخل المرئية، بحيث تكون العلاقة خطية بينها (Linear)، وبين القيم الإشعاعية أو الانعكاســية في وحدات المرئية الرقمية كلها (1994 , Baxes .A (.

2 ا . لتصحيحات الهندسية Correction Geometric

 يكشف التصحيح الهندسي عند إزاحة الخلايا Pixles المكونة للمرئيـة عـن مواقعهـا الجغرافية الحقيقية Geographic Real Position ، بمعنى أن الخلايا داخل المرئيـة تأخـذ إحداثيات أقل أو أعلى من إحداثياتها الحقيقية Coordinates Ground فتفقد العلاقات الهندسية بينها. (عبد الهادي، 2000 )

 وتتم معالجة التشوهات بطريقتين: تعنى الأولـى بالأخطـاء النظاميـة Systematic Errors، التي تعود إلى أجهزة التقاط البيانات ودوران الأرض، حيث تتم المعالجـة بتطبيـق نموذج رياضي (Mathematic Model ) المومني، 2001 ).

وتعنى الطريقة الثانية بالأخطاء غير النظامية Unsystematic Errors ، والتي يتم تصحيحها بتحليل نقاط التحكم الأرضي (GCP (Point Control Grond للخلايا المحددة فـي المرئيـة المدخلة، والممثلة لأماكن معينة على سطح الأرض مع مصدر مرجعي كخارطـة طبوغرافيـة للمنطقة المصورة . **2.3.3 المعالجات الخاصة processing Special ،** وتضم هذه المرحلة من المعالجة

تحسين المرئيات Enhancement Image

 هي عملية تحسين بيانات في المرئية الفضائية من خلال زيادة الفروق بـين الصـفوف الطيفية (Spectral Classes) التي يتم التعبير عنها بالاختلافات اللونية لتصبح هــذه المرئيــة أكثر قابلية للرؤية والتفسير البصري. (عبد الهادي، 2000 ).

 فإزالة التشويه تسبق عمليات التحسين داخل المرئية الفضائية، حيث أنها تتميز باختلاف مستوى قيم اللون الرمادي Values level Grey فيها أي التباين في قيم اللمعان (BV (وهـو عبارة عن النسبة بين أعلى قيمة لمستوى اللون الرمادي إلى أقل قيمة له داخل المرئية .

 يمكن اعتبار نسبة التباين Ratio Contrast نقطة ارتكاز يعتمد عليهـا فـي تحليـل خصائص المرئية، لأن وجود نسبة كبيرة من هذا التباين يعني سهولة أكبر في تفسير المرئية ، لذا تحتاج المرئيات الفضائية التي لا تتوافر فيها نسبة من التبـاين إلـى تحسـينها وتطويرهـا للحصول على مزيد من المعلومات، ومن أجل ذلك يتم إتباع بعض الأساليب التقنية .

تعمل تقنيات معالجة (تحسين) التباين على اتساع مدى قيم اللمعان في المرئية المدخلة، لانحصار هذه القيم في مقطع ضيق (Section Narrow (من إجمالي المدى بسبب تقارب لمعـان لهـذه الخلايا. حيث يتم سحب قيم كثافة اللمعان إلى أبعد جزء في المرئية، بمعنى آخر، أنها تمـددت واتسعت لتضم أكبر مدى كما سنرى فيما بعد.(1994 , A. Baxes)

ومن أهم التقنيات المتبعة في عمليات المعالجة المحسنة:

**\***1 بسط التباين الخطي (Stretch Contrast linear(

**\*.2** تحسين التباين غير الخطي Enhancement Contrast Linear-Non من خلال

 التساوي الهستوجرامي equalization histogram، وفي هذه التقنية يتم إعادة توزيع عدد الخلايا المكونة لكل صف Class من صفوف هستوجرام المرئية الأصـلية ، ويـتم ذلـك

حسب هستوجرام التكرار التجميعي الذي يعمل على تجميع القيم الرمادية المتجاورة ووضع كل منها ضمن مجموعات محددة ، حيث ينتج عن ذلك مستوى طيفي جديد. لذلك فإن القيم الرمادية (اللمعان) في المرئية المحسنة تقل عما هي عليه في المرئية الأصلية (بسبب عمليـة الخلايـا . /7/9/2006http://www.wamis.org/agm/pubs (التجميعية

**\*\***.**3** ترشيح الصورة filtering Image

هي طريقة أخرى للمعالجة الرقمية ، يقوم الترشيح الحيزي filtering Spatial على تعديل قيم الخلايا في المرئية الأصلية ، استناداً إلى المستويات الرمادية في خلايا الجوار،

يهدف الترشيح الحيزي إلى التقليل من قيم التشويش في المرئية مما يساعد المحلل على تفسـير معطيات المرئية بشكل أفضل .

Principal Component Analysis (PCA) الأساسية المركبات تحليل .**4**

 وتستخدم هذه العملية لمعالجة المعطيات متعددة المكونات ذات التـرابط القـوي بـين مجالاتها .

 فتحول المتغيرات الأصلية (القنوات) إلى متغيرات غير مرتبطة (الصـورة المتحولـة Images Transformed (وبالتالي ينقص حجم مجموعة المعطيات الأصلية .

( عبد الهادي، 2000 .)

# **الفصل الرابع**

# **تصنيف المرئية: classification Image**

**1.4 مقدمة** 

**2.4 طرق التصنيف** 

**1.2.4 التصنيف الموجه** 

**2.2.4 التصنيف غير الموجه** 

- **4 . 3 المنهجية المتبعة في تحليل الدراسة** 
	- **4 . 4 مناطق التدريب**

**1.4.4 مصادر البيانات** 

- **2.4.4 العمل الميداني(FieldWork(** 
	- **3.4.4 تصنيف الصورة الفضائية** 
		- **5.4 تنعيم الصورة المصنفة**

## **الفصل الرابع**

## **تصنيف المرئية: classification Image**

#### **1.4 مقدمة**

 يقوم تصنيف المرئية على دراسة البيانات الرقمية التي تظهرها أنماط المعالم المختلفة اعتمادا على خصائص انعكاساتها الطيفية وانبعاثاتها ، حيث يتم استخدام بيانات متعددة الأطياف في عملية التصنيف لأن النمط الطيفي هو الذي يحدد تصنيف كل خلية (Pixel ( ، وتعتبر هذه التقنية من أفضل الأساليب المتبعة في تحويل بيانات المرئية إلى معلومات .

 يهدف التصنيف إلى وضع جميع خلايا المرئية في مجموعات حسب تجانسها وتماثلها على شكل خارطة تصنيف، يتم من خلالها تحديد المعالم، وأصناف غطاءات الأرض التي تمثلها تلك المجموعات. (www.ccrs.nrcan.gc.ca/tutor/fundam/29/6/2006) ، من هنا تتضح أهمية التصنيف في إعداد خرائط غطاءات الأرض . كذلك فإن الدقة في إنتاج مثل هذه الخرائط تعتمد بشكل أساس على مدى دقة عملية تصنيف مرئية الدراسة ، وهناك أسلوبان رئيسيان في إجراء عملية التصنيف هما :

- التصنيف الموجه Classification Supervised
- التصنيف غير الموجه.Classification Unsupervised
	- **4 . 2 طرق التصنيف**.**:**

### **2.4 . 1 التصنيف الموجه ٍClassification Supervised :**

يعتمد هذا الأسلوب على اختبار مواقع صغيرة عبارة عن مجموعات من العينات المتجانسة داخل المرئية بالاعتماد على الخرائط وحقول الدراسة ، بحيث تمثل مختلف أنماط غطاء الأرض في منطقة الدراسة ، وتشير هذه العينات إلى ما يسمى بمناطق التدريب (Area Training(.

 يتم تحديد المناطق المتشابهة طيفيا اعتمادا على بياناتها الرقمية كما هو موضح في الشكل رقم (13 ،) ثم توضع كل خلية في مجموعة معطيات المرئية في نمط غطاء الأرض الأقرب لها من الناحية الطيفية. (164 , 1996 , 1996 , S. Wilkie &T.finn )

شكل رقم (13): التصنيف الموجه**ٍ** classification Supervised

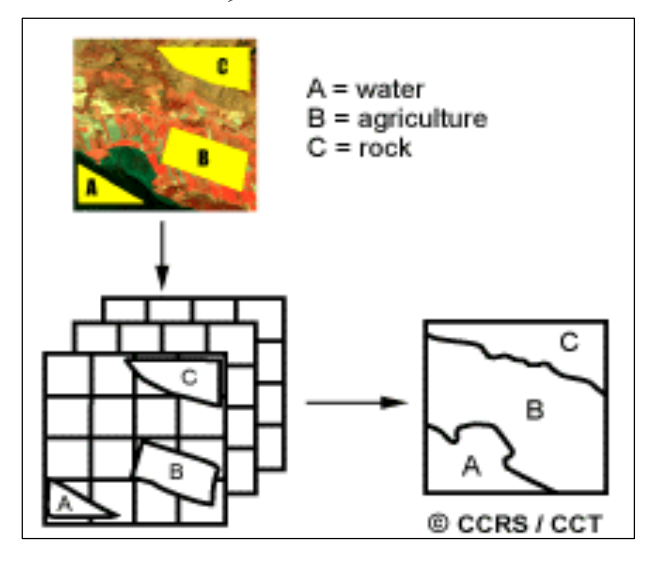

www.ccrs.nrcan.gc.ca/tutor/fundam/29/6/2006) :المصدر

أما الطرق المتبعة في التصنيف الموجه فهي على النحو الآتي:

1 - التصنيف بأقصر مسافة عن الوسط الحسابي ( Minimum-Distance to Mean :(Classifier

تقوم هذه الطريقة على حساب متوسط القيمة الرقمية (Digital Number (DN)) لكل فئة في كل مجال كهرومغناطيسي داخل منطقة التدريب ، وتوظيف هذه المتوسطات في التنبؤ لتصنيف الغطاء في كل خلية داخل المرئية، ويتم ذلك من خلال تسجيل الخلية المجهولة بالصنف الذي يكون متوسطه أقرب ما يكون للخلية المجهولة (139 P 1995, , Verbyla .L ) ( أنظر الشكل رقم14) ، وقد رسمت في الشكل قيمة خلية مجهولة (Unknown) في النقطة (1) وتوضح الخطوط المتقطعة المسافة بين قيمة الخلية المجهولة وبين قيمة متوسط كل فئة من الفئات . وبعد حساب المسافات تم تخصيص الخلية المجهولة بالصنف الأقرب وهو في المثال (الذرة). وقيمة الخلية في النقطة (2) تجعلها تنتمي بطريقة التصنيف بأقصر مسافة عن الوسط الحسابي إلى فئة التراب (soil (، وإذا كانت الخلية أبعد عن وسط أي فئة من الفئات كما هو الحال في الخلية رقم (3) ، فإنها تصنف على أنها مجهولة (Unknown).

ومن المآخذ على هذه الطريقة عدم حساسيتها لدرجات التباين المختلفة ( Degrees of variance (في معطيات الاستجابة الطيفية ، وكما هو موضح في الشكل (14) فإن قيمة الخلية في النقطة (2) توحي بأن تكون فئة المدينة (urban (في الصنف الأنسب لها ، لذلك فهي غير فاعلة في المرئيات التي تكون فيها الأصناف الطيفية قريبة من بعضها بعضا، وتتصف بدرجة عالية من التباين . ( 549p , 1994 , lillsand.M .(

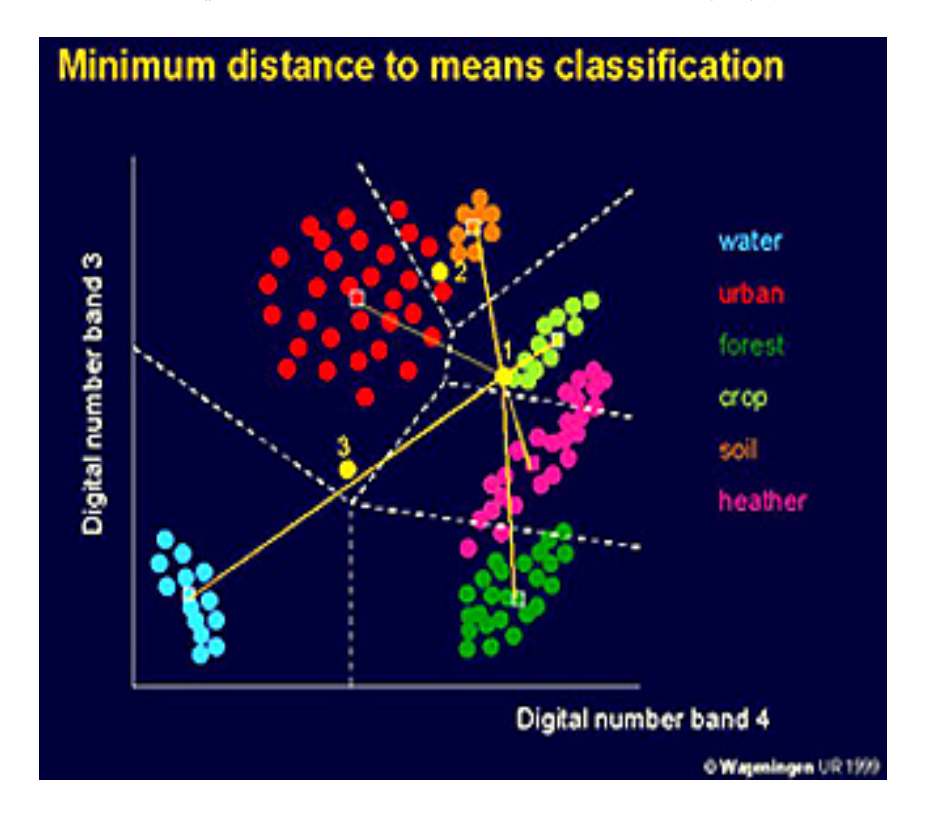

**الشكل رقم (14):** التصنيف بأقصر مسافة عن الوسط الحسابي

www.rst.gsfc.nasa.gov/sect1/3/6/2006 : المصدر

-2 طريقة التصنيف بمتوازيات السطوح (Classifier Parallelepiped(:

تعتمد على تحديد مدى الانعكاس في مجموعة التدريب للفئة الواحدة ، من خلال تحديد أكبر قيمة للعدد الرقمي ، وأصغر قيمة له في كل مجال طيفي، وهي تمثل حدودا للصفوف الطيفية ، وبذلك توضع كل خلية في الصف الطيفي الذي يحتويها المدى المحصور بين القيمتين العظمى والصغرى (عبد الهادي ، 2000 ، ص208 ) ، أما الخلية المجهولة فيتم تصنيفها حسب منطقة الحسم (region Decision (التي توجد فيها الخلية ، وكما هو مبين في الشكل رقم (15) تأثر طريقة التصنيف بمتوازيات السطوح بتفاوت الفئة يتضح بكون منطقة الحسم المخصصة لفئة (الرمل ) أصغر من منطقة صنف (المدينة) الأكثر تغيرا لذلك يتضح أن انسب تصنيف للخلية (2) هو فئة (المدينة ، ) أما الخلية رقم (1) التي توجد في مناطق التداخل يتم تصنيفها على أنها (غير مؤكدة)، وفي بعض الحالات توضع في أحد الصنفين المتداخلين بطريقة عشوائية. وبهذه الطريقة يتم حساب تغيرات القيم الطيفية في كل نمط من أنماط غطاء الأرض عن طريق المعلومات الطيفية المتغيرة في مناطق التدريب .

**لشكل رقم (15):** التصنيف بمتوازيات السطوح

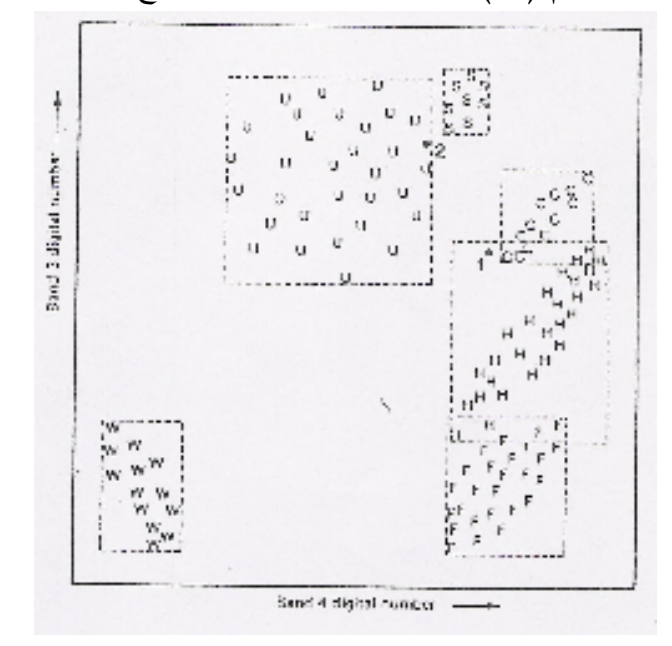

( M.lillesand,1994 , P842) :المصدر

من مشاكل هذه الطريقة ، أثناء عملية التصنيف يحدث تداخل في مدى الفئات بين طبقتين أو أكثر، لوجود علاقة تغاير بينهما (Covariance (وهو ميل القيم الطيفية إلى التغير بصورة متماثلة في مجالين اثنين (L.Verbyla, 1995, p.140-142) ، وإذا وجد التغاير كان تطابق مناطق الحسم مع معطيات التدريب للفئة ضعيف ، مما يؤدي إلى ضعف في عملية التصنيف بمتوازيات السطوح . فعدم التأثر بالتغاير سيؤدي إلى تصنيف الخلية 1 في فئة القش بدلا من فئة الذرة كما هو مبين في الشكل رقم (15 ) ، ولكن للتأثر بالتغاير سيتم تصنيفها في الذرة بدلا من القش .

وللتقليل من أثر هذه المشكلة يتم تحويل كل مستطيل من مستطيلات مناطق الحسم إلى سلسلة من المستطيلات ذات حدود (درجيه) يمكن من خلالها التغلب على تداخل الطبقات (classes Overlapping (كما هو موضح في الشكل (16 ).

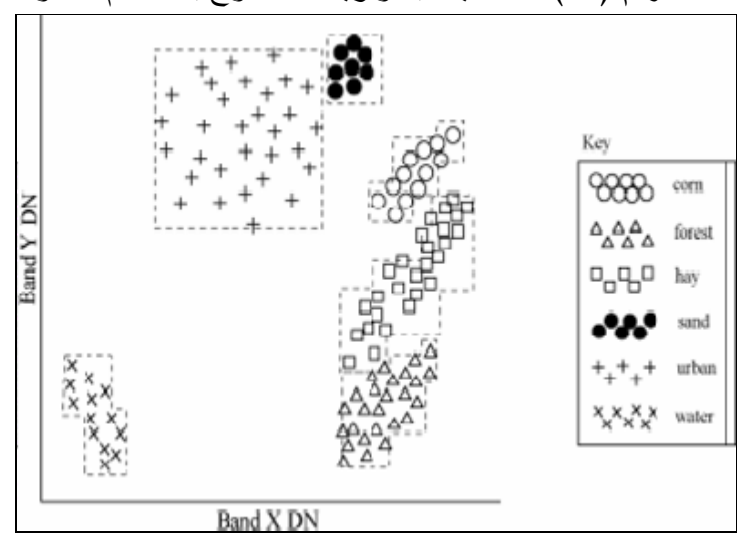

**الشكل رقم (16):** التصنيف بمتوازيات السطوح باستخدام الحدود الدرجية لمناطق الحسم

(/b Eowww.telsat.belspo. be.rst.nasa/ 11/9/2007 ) . :المصدر

7− طريقة التصنيف باحتمالية غوس الأعظمية (Maximum Likelihood Classifier):

يعتبر هذا الأسلوب أكثر أساليب التصنيف دقة لأنه يعتمد على متجهة الوسطى ( Mean vector (ومصفوفة التغاير داخل مجموعات التدريب (1994 ,lillesand.M ، (حيث يدل انتشار الخلايا حول متجهة الوسطي دالا على كثافة الاحتمالات المستمرة .

من هنا يمكن إيجاد مقياس تحديد الاحتمالية المتوقعة (Probability (لقيمة اللمعان (DN (في إحدى الخلايا التي تمثل أحد مكونات صنف معين من غطاء الأرض ، والتي تقدر من مصادر معلوماتية متنوعة ، مثل الدراسات الحقلية والخرائط ، وهكذا يتم وضع كل خلية في الصنف الأكثر احتمالاً ، ومن ثم يتم تصنيف الخلية المجهولة حسب تقدير قيمة الاحتمالية في كل فئة وتثبيتها بالصنف ذي الاحتمالية الأعلى ، وهذا يعرف بتصنيف (Gaussian ( ، ويقوم على مبدأ يعتمد على رسم إهليجي ، وخطوط كنتور متساوية الاحتمالية في فراغ القياس ، إذ يعبر شكل المنحنيات لتساوي الاحتمالية عن مدى تأثر طرقة تصنيف الاحتمالية بالتغاير كما هو موضح في الشكل رقم (17) حيث تثبت كل خلية في الطبقة الأكثر احتمالية لها .

لذلك إن الخلية 1 يمكن أن توضع بشكل مناسب في فئة الذرة لاحتماليتها العالية في هذا الصنف ، عوضا عن فئة القش إذا ما تم تطبيق طريقة متوازيات السطوح كما هو مبين في الشكل (15 .) بمعنى عند القيام بتصنيف البيانات الرقمية، تحدد الاحتمالية المستقبلية لإمكانية انتماء خلية ما لصف طيفي، (عبد الهادي، ،2000 ص213 - 214).

**الشكل رقم(17):** طريقة التصنيف باحتمالية غوس الأعظمية **Likelihood Maximum Classifier**

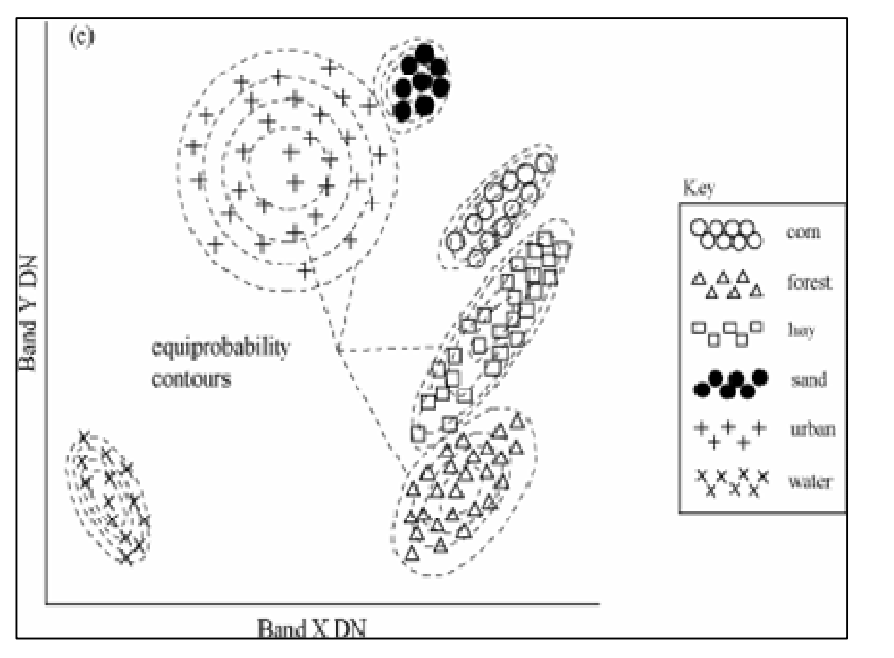

M.lillesand, 1994, P89 ر: المصد

#### **2.2.4 التصنيف غير الموجه Classification Unsupervised :**

تقوم هذه الطريقة على إظهار الخلايا غير المعروفة في المرئية ، ومن ثم تجميعها داخل صفوف على أساس تقارب بياناتها الرقمية وتشابها (DN ) (عبد الهادي، ،2000 ص197 ).

تعرف الأصناف الناتجة عن هذه الطريقة بالأصناف الطيفية (Spectral Classes) والتي وضعت اعتماداً على تجمعات القيم الطيفية داخل المرئية ، ويوضح الشكل رقم (18) طريقة التصنيف غير الموجه ، ولتحديد الأصناف الطيفية ، تقارن البيانات المصنفة ببعض المعطيات المرجعية مثل الخرائط ذات المقياس الكبير، والزيارات الميدانية لتحديد قيمة معلومات الفئات الطيفية.

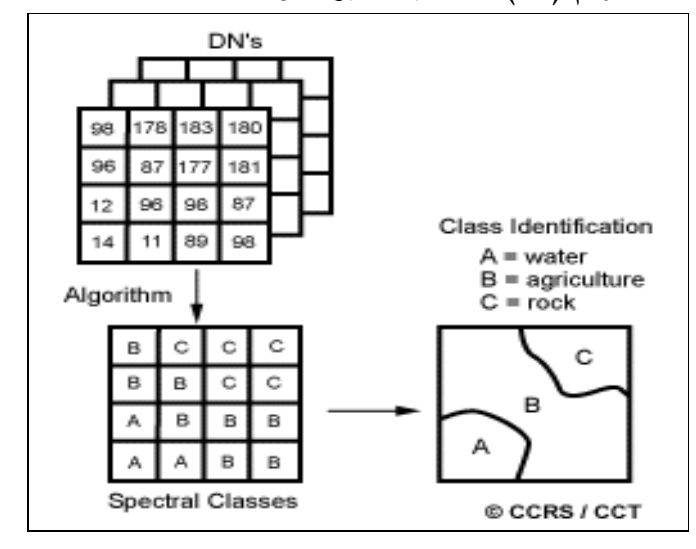

**الشكل رقم (18):** التصنيف غير الموجه Classification Unsupervised

( http //ccrs.nrcan.gc.ca/resource/tutor/29/6/2007): المصدر

من هنا ، يتضح الفرق بين التصنيف الموجه وغير الموجه ، من حيث المعلومات الطيفية والمعطيات المرجعية التي يعتمد عليها في تصنيف المرئية ، ففي التصنيف الموجه تحدد المواقع داخل المرئية بالاعتماد على الخرائط والبيانات المأخوذة من حقول الدراسة .

بينما في التصنيف غير الموجه تجمع المعالم الطيفية في المرئية وتوضع في صفوف منفصلة في البداية ، ثم تستخدم الخرائط وحقول الدراسة بناء على المعرفة المسبقة في ربط الأصناف الطيفية بأنماط غطاء الأرض. ويستخدم التصنيف غير الموجه في المناطق التي تفتقر إلى معلومات أولية ولا تتوفر فيها مجموعة بيانات حقلية. , 1996 ,finn .T & Wilkie .S  $(P.162)$ 

## **3.4 المنهجية المتبعة في تحليل الدراسة :**

72 تم الاعتماد في عملية تصنيف بيانات صورة القمر الصناعي الفضائية سبوت لمنطقة الدراسة على طريقة احتمالية غوس الأعظمية (Classifier Likelihood Maximum ،( كإحدى أساليب التصنيف الموجه (Supervised Classification) ، ويعود السبب في ذلك إلى دقة تصنيف الخلايا في هذا الأسلوب عن غيره من أساليب التصنيف الموجه ، إذ يتم وضع كل خلية في الصنف الأكثر احتمالية بالاعتماد على قيم انعكاس هذه الخلايا ، فإذا نظرنا إلى أسلوب أقرب مسافة عن الوسط الحسابي فإنه لا يظهر حساسية درجات التباين المختلفة في معطيات الاستجابة الطيفية ، أما فيما يتعلق بأسلوب متوازي السطوح فيلاحظ عند تطبيق هذه التقنية حدوث تداخل في الطبقات الطيفية، مما يؤثر على دقة التصنيف .

لذا لا نستطيع تطبيق مثل هذه التقنيات في المناطق التي تتصف بدرجة عالية من التباين كما هو الحال في دراستنا.

إن اعتماد أسلوب التصنيف باحتمالية غوس الأعظمية في تحديد قيم الانعكاس وضع كل خلية في الصنف الأكثر احتمالية والتي يمكن تقديرها من معلومات مساعدة كالخرائط ، فإن إمكانية القيام بالعمل الميداني والدراسات الحقلية كجزء من هذا البحث ساعدت في تحديد أي المناطق داخل المرئية أكثر احتمالية في تثبيت هذه الخلايا والتي يمثل كل منها صنفا معينا من غطاء الأرض. وقد مثلت مواقع التدريب أنماط الغطاء التي بلغت 14 نمط غطاء ( Land Cover(، كما يظهرها الجدول رقم (4 :)

| غطاء الأرض      | الرقم | غطاء الأرض          | الرقم |
|-----------------|-------|---------------------|-------|
| فاكهة           |       | محاصيل حقلية        |       |
| غاىات           |       | خضر او ات           |       |
| عشب             | 10    | بيوت بلاستيكية      |       |
| نبات طبيعي وصخر |       | زيتون كثيف          |       |
| صخور            |       | زيتون متوسط الكثافة |       |
| محاجر           |       | زيتون قليل الكثافة  |       |
| مناطق بناء      |       | حمضيات              |       |
|                 |       |                     |       |

**الجدول رقم (4 :)** أنماط غطاء الأرض Cover Land في منطقة الدراسة

المصدر: الدراسة الميدانية

اختيرت أنماط غطاء الأرض من منطقة الدراسة بالكامل ، ذلك أن منـاطق التـدريب تمثل البيئة الحقيقية للحقل أثناء وقت العمل الميداني (Fieldwork(. وقد لـوحظ مـن خـلال الدراسة الميدانية إن أنماط غطاء الأرض التي يظهرها الجدول رقم (4) هي الأكثر شيوعا داخل المنطقة، لذلك تم الاعتماد عليها في هذه الدراسة .

 بناء على ذلك فإن النتائج التي تؤخذ من عملية تصنيف أنماط الاستخدام تقارن مع برنامج التصنيف (United Stats Geological Survey(USGS)) ، الذي يعتبر من أشهر برامج التصنيف العالمية التي بحثت في تصنيفات أنماط غطاء الأرض واستعمالاته ، إذ يتضمن برنامج (USGS (، 9 أصناف رئيسة وكل صنف منها يندرج تحته مجموعة من الأصناف الثانوية كما هو موضح في (ملحق رقم (1 ا / ) لفصل السادس )

**4.4 مناطق التدريب Areas Training** 

تعتبر مرحلة العمل الميداني - التي تأتي للتأكد من دقة مناطق التدريب - مرحلة مهمة في عملية التصنيف الموجه ، وفيها يتم اختيار مواقع صغيرة ممثلة مختلف أنماط غطاء الأرض ، حيث تدرس العلاقة بين القيم الرقمية والأصناف المدروسة ضمن المجال الكهرومغناطيسي الواحد.

وعند اختيار مناطق التدريب يؤخذ بعين الاعتبار ما يلي :-

.1 إعداد مناطق التدريب إعدادا جيدا :

تتطلب تحديد مناطق التدريب معطيات مرجعية ، ومعرفة جيدة بجغرافية المنطقة ، فعند جمع البيانات تؤخذ بعين الاعتبار أهم العوامل المؤثرة في غطاء الأرض واستعمالاته ، وذلك لمعرفة تأثيرها على أنماط الاستجابة الطيفية في منطقة الدراسة وتجنب المناطق غير المحددة .

ولأن كل المعالم الطبيعية على الأرض غير ثابتة ، وتتغير مع الوقت ، فإن من المهم استخدام معلومات مجموعة التدريب التي تم تسجيلها بالتزامن مع الصورة التي تم تصنيفها ، بمعنى يتم جمع معلومات التدريب في وقت قريب من تسجيل الصورة الاستشعارية ، حيث تم في هذا البحث جمع مجموعة التدريب في وقت التقاط الصورة .

تنبع أهمية ذلك من التغير السريع في غطاءات الأرض ، ومحاولة تقدير التغيرات في المنظر الطبيعي عند اخذ الصورة ، كإعداد الأرض لغرض الزراعة أو سقوط أوراق الأشجار ، لذلك إن بعض أنماط الاستخدام التي ظهرت على الصورة وقت التقاط الصورة في شهر 5 من العام 2000 لم تكن موجودة خلال جمع معطيات التدريب أثناء العمل الميداني في شهر 5 من العام . 2007

على سبيل المثال ، أثناء المراقبة البصرية للصورة الفضائية الخام، لوحظ أن معظم المناطق السهلية مزروعة بمحاصيل حقلية ، وفي أثناء المسح الميداني لوحظ أن نسبة كبيرة من المناطق السهلية التي ظهرت في الصورة كمحاصيل حقلية قد زرعت بالزيتون واللوز،

وعلية تؤثر الفترة مابين التقاط المرئية والعمل الميداني تأثيرا كبيرا في تحديد غطاءات الأرض تحديدا دقيقا واضحا ، لهذا فان تحقيق الدقة وفهم التغيرات يتطلبان معرفة جيدة بمنطقة الدراسة وإعداد جيد لمرحلة التدريب .

 معظم منطقة الدراسة في هذا البحث منطقة جبلية تتخللها بعض السهول البينية. وتحتوي الأخيرة على المحاصيل الحقلية والأشجار المروية حيث تنمو الخضراوات والمحاصيل البعلية وأشجار الحمضيات وبعض الزيتون في هذه السهول .

في المقابل ، تنتشر في المناطق الجبلية أشجار الزيتون و أشجار اللوز والتين و الفاكهة. لذلك تختار مناطق التدريب من المناطق السهلية والجبلية لتمثل مختلف الظروف البيئية الموجودة داخل المرئية .

وتظهر أهمية مناطق التدريب في توظيفها معرفة خصائص التصنيف الموجه للصورة، وللمساعدة في تقدير الدقة الكلية لعملية التصنيف، لذلك يجب توفير مصادر بيانات ومعلومات مرجعية لتحديد مناطق التدريب . وفي هذه الدراسة تم الاعتماد على المصادر التالية في تحديد المجموعات التدريبية .

#### **1.4.4** - : **مصادر البيانات**

-1 صورة فضائية رقمية للقمر الصناعي سبوت التقطت في شهر أيار عام 2000 .

-2 خارطة فضائية ورقية(Hardcopy (أنتجها المركز الجغرافي الفلسطيني معتمدا على صورة فضائية لمنطقة الدراسة التقطت عام 1994 بمقياس رسم .1:50000

-3 خريطة طبوغرافية لمنطقة الدراسة بمقياس رسم .1:50000

تساعد مثل هذه الخرائط في تثبيت بعض مواقع التدريب كأنماط غطاء الأرض قليلة التغير كالغابات وأشجار الزيتون والحمضيات، إذ تغطي مثل هذه الأنماط مساحات كبيرة نسبيا يمكن تمييزها على مثل هذه الخرائط. لكن المشكلة في عدم القدرة على تمييز الحدود الفاصلة بين أنماط الاستخدام التي تغطي مساحات صغيرة وتنمو في حقول صغيرة ، حيث لا تتوفر خرائط بمقياس كبير لإظهار حدود تلك الحقول.

- -4 صور جوية مأخوذة من برنامج (Earth Google ، (توفر تغطية شاملة لمنطقة الدراسة السهلية والجبلية ، ميزت من خلالها حدود قطع الأراضي بشكل واضح وحددت الحقول الصغيرة والفوارق بينها واعتمدت لرفع مناطق التدريب عليها.
- -5 مقابلة المزارعين: تم إجراء مقابلات مع بعض المزارعين في منطقة الدراسة ، وبلغ عدد المقابلات التي أجراها الباحث ما يقارب 50 مقابلة ، وقد تضمنت هذه المقابلات مجموعة من الأسئلة كما هو موضح في (ملحق 2\الفصل السادس) ، وقد تم الاعتماد عند توزيع مثل هذه الأسئلة على عينة عشوائية من المزارعين المتواجدين في تلك المناطق .

و لمثل هذه الأسئلة أهمية في تحليل الصورة الفضائية وتفسيرها، فمعرفة نوع المحصول الذي تم زراعته في عام 2000 يساعدنا عند التحليل التمهيدي للصورة الفضائية ، كما أن الفترة ما بين التقاط المرئية والعمل الميداني تؤثر بدرجة كبيرة في استخدامات الأرض ، وبهذا يجب معرفة مجموعة التغيرات التي حدثت في غطاءات الأرض ، من خلال معرفة المحاصيل

المزروعة حاليا في منطقة الدراسة ، كما أن إتباع دورة زراعية محددة تؤدي إلى معرفة أنواع المحاصيل التي زرعت في تلك الفترة .

و تحضير الأرض وتهيئتها للعملية الزراعية من الجوانب المهمة في عملية الدراسة والتحليل الاستشعاري لها، وتعتبر الحراثة عملية أساسية في خلق تربة زراعية جيدة تساعد في القضاء على الحشائش وتهوية التربة ، وبالتالي تحلل المواد العضوية فيها ، وتعمل على تجانس توزيع الأسمدة المضافة إليها .

من أجل ذلك كان لابد من السؤال عن حراثة الأرض وإضافة الأسمدة لها ، الإشارة الطيفية المنعكسة عن الأرض المحروثة تختلف عن غير المحروثة حيث يقل معدل الانعكاس في الأراضي المحروثة بسبب تفتح مسامات التربة وتهويتها وزيادة معدل الرطوبة فيها ، مما يزيد من الامتصاص ويقلل من معدل الانعكاس .

وتؤثر المخصبات في الانعكاس لأن زيادة تركيزها في التربة يرفع من معدل امتصاصها للأشعة لها لذلك تظهر المنطقة داكنة اللون .

يعاني معظم أراضي منطقة الدراسة من مستويات متدنية في خصوبة تربتها ، وتحسين خواصها لنمو النبات وزيادة امتصاص المغذيات من خلال المخصبات المضافة إليها . كما أن معرفة الأسواق التي تصدر إليها المنتجات الزراعية تؤثر على التغير في المحاصيل التي يتم زراعتها بسبب المشاكل التي تواجه المزارعين .

فكان لابد من طرح مثل هذا النوع من الأسئلة على المزارعين لمعرفة خصائص منطقة الدراسة وظروفها بشكل واضح ودقيق.

ومن الملاحظ، أن بعض المزارعين استطاع تذكر أنواع المحاصيل التي زرعها عام 2000، وبالتالي قدم إجابات دقيقة لما زرعه ، ولعل السبب في ذلك يعود إلى ارتباط هذا العام بحدث مهم هو قيام انتفاضة الأقصى ، بالمقابل لم يقدم الكثيرون إجابات دقيقة عن نوع المحصول الذي زرع في أرضيهم عام 2000 وذلك لعدم احتفاظهم بسجلات لتلك السنة ، ولطول الفترة ما بين جمع البيانات ووقت التقاط المرئية ، لم يستطع هؤلاء المزارعون تذكر نوع المحصول المزروع لعام 2000 .

#### **2.4.4 العمل الميداني(FieldWork(**

يعتبر المسح الميداني مصدرا مهما في إعداد خرائط غطاءات الأرض ، وغالبا ما يزودنا بتفاصيل وصفية أكبر لاستخراج المجموعات التدريبية (Area Training (، ومع توفر صور الاستشعار عن بعد ، وتقنيات التحليل صار من السهل التعرف على التوزيع الدقيق لأنماط غطاء الأرض (Type Cover Land (من مسوحات حقلية محددة .

وحينما تكون الدراسة الميدانية دقيقة يمكن اختيار مناطق داخل الصورة التي تمثل أنواع تغطية أرض معروفة موصوفة ، والخصائص الطيفية المتعلقة بهذه المناطق يمكن بعد ذلك أن تستخدم كنماذج أصلية تصنف بواسطتها الصورة كلها .

من هنا تتضح أهمية المسح الميداني الذي يستخدم للتأكيد من دقة مناطق التدريب المختارة على الصورة بواسطة الخرائط ومعرفة التغيرات التي حدثت في غطاءات الأراضي .

### **وقد اشتمل العمل الميداني على ما يلي** - :

. أ التحليل التمهيدي للصورة لإرشاد المسح الميداني :

من المفيد الشروع في التحليل البصري للصورة بشكل مبدئي قبل الخروج إلى الميدان عن طريق دراسة المعلومات الاستشعارية كصورة مؤلفة من ألوان ،

إذ يتم الحصول على فهم أفضل للتفاصيل المكانية والطيفية للمناطق الجغرافية بداخل الصورة ، وهذا مهم عند تحديد عدد أنماط الاستخدام المتضمنة في خطة تصنيف غطاء الأرض. ويساعد كذلك في تحديد الحجم المناسب للمواقع التي سينفذ فيها المسح الميداني. فبعض الاستخدامات في هذه الدراسة كان من السهل نسبيا فهمه ، من الملاحظة البصرية للصورة، والتوفيق بين خصائص المعالم الطبيعية على الأرض مع بعض الخصائص في الصورة ، وبخاصة أنماط الاستخدام الثابتة نسبيا ذات الخصائص الطيفية المحددة كالمناطق البناء والغابات الدائمة الخضرة والمناطق الصخرية .

يعطينا تحليل معدل الانعكاس على المجالات الطيفية الثلاث (الحزمة الخضراء والحمراء وتحت الحمراء القريبة) ، فكرة عن أهم أنماط الاستخدام ، ومعدل التداخل الطيفي بينها، وبخاصة الأنماط الزراعية منها. ولهذا، يعتبر الفحص التمهيدي ، وتحليل الصورة قبل العمل الميداني طريقتان فاعلتان في جمع اكبر قدر من المعلومات الميدانية عن غطاء الأرض .

. ب إجراء العمل الميداني :-

اعتمد العمل الميداني على طبيعة المنطقة المدروسة ، وكما سبق ذكره فإن معظم المنطقة هي جبلية يتخللها بعض السهول الداخلية ، وقد تم مراعاة هذا التنوع الطبوغرافي للمنطقة عند مسحها

وتم تنفيذ العمل على النحو الأتي - :

- .1 المناطق السهلية: وتضم مختلف السهول الواقعة بين المرتفعات الجبلية داخل المنطقة ، ومن أهمها سهول الباذان و الفارعة وبيت دجن(شمال شرقي نابلس) وطوباس و البقيعة . ومن الملاحظ أن كلا من سهلي طوباس والبقيعة يقعان خارج حدود محافظة نابلس ، إلا أن المرئية الفضائية المعتمد عليها في هذه الدراسة تغطي كلا من سهلي طوباس والبقيعة كما هو مبين في (ملحق رقم 3/الفصل السادس) ، لذلك كان لابد من تغطية هذه المناطق عند العمل الميداني حتى تكون مناطق التدريب المختارة ممثلة لمختلف الظروف البيئية الموجودة داخل المرئية .
- .2 المناطق الجبلية: وتضم المرتفعات الجبلية التي تحيط بالمناطق السهلية كالمناطق الواقعة شمال نابلس ومنها سبسطية، اجنيسنيا، عصيرة الشمالية بزاريا، ياصيد. وبعض المناطق الواقعة شمال شرقي نابلس كطلوزة، وبعض الأجزاء في جنوب شرقي نابلس كاوصرين وعقربا .

 وللحصول على معلومات موثوقة. تم القيام برسم (sketches) (شكل حدود قطعة الأرض) لكل حقل أثناء المسح الميداني، ووضع عنوان (Label (له حسب الاستعمال فيه ، إضافة إلى بعض المعلومات عن هذا الحقل مثل لون التربة ونسيجها ، مرحلة نمو المحصول وكثافته، والمسافة بين كل سرب وآخر ، ودرجة انحداره ، لأن كل هذه الخصائص تحدث اختلافات واضحة في الانعكاسية بين أجزاء الطيف المرئي وتحت الأحمر القريب ، وتختلف في المناطق الجبلية عنها في السهلية .

فعلى سبيل المثال للتربة الرطبة انعكاس أقل من التربة الجافة ، وذلك بسبب التأثيرات الظاهرة في حزم الامتصاص المائي ، لذا فإن دراسة مثل هذه الخصائص تساعد في عملية التحليل والتفسير .

ج. ملاحظات العمل الميداني :

1 ال. مناطق السهلية: يسود المناطق السهلية نمطان من الزراعة: الأول ، الزراعة البعلية وتنتشر في سهل طوباس وسهل البقيعة في منطقة عاطوف شرق طمون ، يزرع الشعير والقمح، و في سهل بيت دجن الواقع إلى الغرب من نابلس حيث تزرع الحبوب والخضروات البعلية ، وتنتشر زراعة أشجار الزيتون في مثل هذه السهول ، أنظر إلى(ملحق رقم/4الفصل السادس ).

والثاني هو الزراعة المروية (farming Irrigated ، ( وتنتشر في الفارعة في سهل صميت ومرج الدوم ، وفي كل من الباذان والنصارية إذ تزرع الخضروات كالخيار والبندورة، وأشجار الحمضيات ، كما هو موضح في (ملحق رقم/5الفصل السادس) وتعتمد هذه المحاصيل في نموها على الري من خلال الآبار الارتوازية التي يتم ضخها من الينابيع التي تظهر في هذه المناطق .

ولوحظ من خلال العمل الميداني ، انتشار البيوت البلاستيكية المزروعة بالخضروات وبخاصة الخيار والبندورة ، وبعضها يزرع بالورو د ، لذلك تم اعتباره أحد أنماط غطاء الأرض إذ يتواجد في المناطق البعلية والمروية ، مع تركزه بشكل أكبر في المناطق المروية .

يتأثر التوزيع المكاني لهذا النمط من الاستخدام بتوفر مصادر المياه ونوع التربة ، ويعتمد نجاح انتشاره في المناطق البعلية مثل سهل طوباس على مصادر مياه التي تحضر بالصهاريج بعد سحبها من الآبار الارتوازية الموجودة في المناطق المجاورة كالفارعة .

و لوحظ في أثناء الزيارات الميدانية للمناطق السهلية ومن المقابلات الشخصية مع المزارعين أنهم لا يتبعون دورة زراعية محددة ، والتي تعرف بترتيب الحاصلات اثر بعضها بعضا في بقعه معينة من الأرض وبنظام معين،

وتعتبر الدورة الزراعية من العناصر الهامة في زيادة الإنتاج ، وتحسين خصوبة التربة فهي تزيد من المادة العضوية والسعة المائية الحقلية للتربة ، وتساعد على استمرارية زراعة المحاصيل المناسبة لمعظم فصول السنة ،

لأن تعاقب المحاصيل يجعل بناء التربة مناسبا وقادرا على تأمين متطلبات المحاصيل بشكل أفضل ، فمثلا تعتبر الحبوب سطحية الجذور بمعنى - يكون معظم الجذر منتشر في الطبقة السطحية من التربة وجزء صغير يمتد لمسافة أعمق وهذه النباتات تمتص الماء والعناصر الغذائية من الطبقة السطحية وتمتص مركبات ذات أثر حامضي (كبريتات . )

لذا أفضل محصول سابق لها هو البقوليات عميقة الجذور ذات النظام الجذري العميق التي تستفيد ليس فقط من الطبقة السطحية وإنما أيضاً من الطبقات العميقة من التربة ، حيث يقلل هذا النوع من المحاصيل نسبة الأعشاب ويسهل امتصاص العناصر الغذائية ، لذلك يزرع بين محصولي حبوب في الدورات الزراعية(15/4/2007) www.reefnet.gov.sy.

كما لوحظ زراعة المحصول الواحد ثلاث مرات في السنة ، مما يؤدي إلى زيادة استعمال المخصبات الزراعية ، وكذلك زراعة أكثر من محصول في الحقل الواحد مثل البندورة والخيار، وذلك لصغر مساحات الأراضي . وتنتشر هذه الزراعة في المناطق المروية أكثر من المناطق البعلية ، ولا يتم من خلالها تحديد حدود الحقل الفعلية ، وعليه فإن الإشارة الطيفية المنعكسة عن مثل هذه الحقول تمثل خليطا كاملا لمختلف هذه المحاصيل .

.2 المناطق الجبلية: تنتشر فيها الأعشاب و أشجار الزيتون واللوز والتين ، في أراضي اجنيسنيا وسبسطية و عصيره الشمالية . تزرع ببعض المحاصيل البعلية كالبصل . معدل الانعكاس في هذه المناطق عال لأن معظمها غير محروث ، فعندما تكون التربة متماسكة صغيرة الحجم لصغر مكوناتها تكون الفراغات الهوائية فيها قليلة جدا مما يجعلها تعكس كمية كبيرة ومنتظمة من الأشعة ، من جانب آخر فإن نوع التربة يؤثر على معدل الانعكاس بالزيادة أو النقصان ، لذا فإن طبيعة تربة المنطقة الكلسية زاد من معدل الانعكاس ، أما حينما تتفكك التربة وتحتوي على فراغات كثيرة غير متجانسة فإن ذلك يقلل من معدل الانعكاس .

غير أن انتشار الأعشاب والحشائش بين أشجار هذه المناطق بشكل مبعثر وكثيف ، زاد من تداخل الأشعة المنعكسة ، فانخفضت دقة المستخدم والمنتج للزيتون الجبلي .

إذ تبين انه تم تداخل %34 من الأعشاب مع هذا النمط من الاستخدام ، وكان هناك تداخل بين هذين النمطين في كل من الأخضر وتحت الأحمر القريب في المجال المرئي من الطيف الكهرومغناطيسي .

**3.4.4 تصنيف الصورة الفضائية :**

تم تصنيف الصورة الفضائية الرقمية للقمر الصناعي سبوت من طبقات التدريب داخل منطقة الدراسة ، ويظهر الجدول رقم(5) أنماط غطاءات الأرض التي تم اختيارها من خلال المصادر المتعددة كالمسح الميداني (Filedwork (والخرائط الفضائية ، ومقابلة المزارعين ، من أجل تطبيق عملية التصنيف الموجه على أنماط استخدامات الأرض المختارة .

أظهر البحث الميداني أشكالا مختلفة لأنماط الاستخدام التي تشكل غطاء الأرض ، واعتمدت على أكثر أنماط الاستخدام شيوعا وتكرارا في المنطقة في تحليل هذه البيانات ودراستها. بلغت أنماط غطاء الأرض المستخدمة كما يظهرها الجدول (5) 14 غطاء أرض ، ويمكن تقسيم هذه الأنماط إلى جزئين :

الأول: أنماط الاستخدام قليلة التغير: وتضم مناطق البناء وأراضي صخرية ، ومحاجر، ونباتا طبيعيا ، غابات ، وتعتبر هذه الأنماط من غطاء الأرض ثابتة نسبيا، ويمكن ملاحظتها وتعيينها بشكل مباشر، مثل مدينة نابلس وبعض القرى والمخيمات المحيطة بها بسهولة من خلال الصورة الفضائية .

أما أنماط الاستخدام المتغيرة فتم ملاحظتها أثناء العمل الميداني، وأكثر هذه الأنماط شيوعا المحاصيل الحقلية كالقمح والشعير، ومحاصيل البستنة ، كالخضروات وأشجار الزيتون والفاكهة .

روعي عند جمع بيانات التدريب ما يلي :

1. التوزيع المكاني Spatial Distribution حيث أخذ حقلان لكل نمط استخدام تستعمل بياناته في التصنيف الموجه ، والحقل الآخر يستعمل لتقدير دقة التصنيف واهتم بحجم الحقل Field Size، لأنه يمثل مختلف ظروف هذه الأصناف .

.2 كثافة الأشجار density Tree، حيث تختار مناطق التدريب في صفوف غطاء الأرض فمثلا تختلف إشارة أشجار الزيتون الطيفية في الأراضي شديدة الانحدار عنها في الأراضي المنبسطة نسبياً ، لاختلاف كثافة المحاصيل و مدى مواجهتها للشمس في مثل هذه الأماكن .

3. نقاء الصنف (Class Purity): يطبق هذا على مناطق البناء (Built up area (BUA، وللابتعاد عن الخلط بين المناطق السكنية والزراعية أخذت العينة من المناطق الحضرية (المدنية) وليس الريفية حتى لا تتأثر استجابة نمط الاستخدام الطيفية ، عند تصنيفها داخل المرئية لهذا يتميز نمط الاستخدام (BUA (بدقة تصنيف عالية ، لا سيما وأن الأراضي الزراعية في المناطق الريفية تنتشر بين المباني السكنية وحولها ، مما يؤدي إلى خلط بين

أنماط الاستخدام والذي بدوره يؤدي إلى حدوث خلط في الإشارة الطيفية المنعكسة عن مثل هذه الاستخدامات .

| المفتاح Key       | <b>Land cover</b>              | نمط الاستخدام       | الرقم          |
|-------------------|--------------------------------|---------------------|----------------|
| AC                | Arable crops                   | محاصيل حقلية        |                |
| <b>VEG</b>        | Vegetables                     | خضراوات             | $\overline{2}$ |
| <b>GH</b>         | Green house                    | بيوت بلاستيكية      | 3              |
| OT <sub>1</sub>   | Olive trees 1                  | زيتون كثيف          | $\overline{4}$ |
| OT <sub>2</sub>   | Olive trees 2                  | زيتون متوسط الكثافة | 5              |
| OT3               | Olive trees 3                  | زيتون قليل الكثافة  | 6              |
| <b>CT</b>         | Citrus trees                   | حمضيات              | $\overline{7}$ |
| FT,B              | Fruit trees &<br><b>Bushes</b> | فاكهة               | 8              |
| F                 | Forest & Bushes                | غابات               | 9              |
| $RG$ <sub>B</sub> | Rough Grass,<br><b>Bushes</b>  | عشب                 | 10             |
| R,NV              | Rock & Natural<br>vegetation   | نبات طبيعي وصخر     | 11             |
| RL                | Rocky laud                     | صخور                | 12             |
| Q                 | Quarries                       | محاجر               | 13             |
| <b>BUA</b>        | Built up area                  | مناطق بناء          | 14             |

**جدول رقم (5)** طبقات استخدام الأرض المختارة في عملية التصنيف الموجه:

المصدر: العمل الميداني

أنشئت 14 منطقة تدريب باستخدام برنامج الاستشعار عن بعد (ENVI-4) وحددت كل طبقة تدريب (صنف غطاء الأرض) باستخدام (Region of Interest(ROI وإعطاء لون محدد لها ثم طبقت طريقة غوس الأعظمية كإحدى أساليب التصنيف الموجه ، وذلك لاعتماد الباحث على العمل الميداني وإمكانية الوصول إلى مناطق التدريب ، تم تحديد أنماط استخدام غطاء الأرض اعتمادا على مناطق التدريب، وتأخذ كل خلية في الصورة الفضائية قيمة إحدى هذه الأنماط من خلال البصمات الطيفية التي حددت بناء على مواقع أنماط غطاء الأرض داخل الصورة وبذلك تصنف الصورة الفضائية كلها .

وقد صممت خارطة غطاءات أرض منطقة الدراسة (Land Cover Map)، ويوضح (ملحق رقم/6الفصل السادس) الصورة الفضائية لمنطقة الدراسة بعد عملية التصنيف ، حيث تظهر توزيع غطاءات الأرض الرئيسة والأكثر شيوعا ، كما تم إنتاج صورة مصنفة أخرى بعد دمج الأنماط الثلاثة للزيتون في صنف واحد .

وأخذت مساحة كل نمط استخدام وتوزيعه من مساحة الصورة الرقمية المصنفة ، فجاءت البيانات المخرجة على شكل خارطة تصنيف ، لتمثل أنماط غطاء الأرض داخل المنطقة .

#### **مساحة أنماط غطاء أرض منطقة الدراسة :**

بعد إجراء عملية تصنيف الصورة، استخرجت إحصائيات (Statistics (للأصناف التي اشتملت عليها ثم تم التعرف على النسبة التي يشغلها كل نمط غطاء من المساحة الكلية البالغة 1149.2 كم<sup>2</sup>، والتي نم استخراجها من حجم الصورة البالغة (1700\*1690 خلية) كما هو موضح في الجدول رقم (6).

وبالاعتماد على إحصائيات (Statistics (الصورة الرقمية المخرجة ، إضافة إلى بعض البيانات المأخوذة من الجهاز المركزي للإحصاء الفلسطيني ، تم التوصل إلى النسبة التي يشغلها كل نمط غطاء داخل محافظة نابلس من المساحة الكلية لمها والبالغة (605)كم<sup>2</sup>، حيث بوضح الجدول رقم (7) مساحة هذه الأنماط ، وفي هذا الجدول تم جمع ألأصناف الثلاث للزيتون(الكثيف متوسط الكثافة ، قليل الكثافة) مع أشجار الفاكهة والحمضيات تحت عنوان أشجار الفاكهة، تم استخراج الوسط الحسابي المرجح لدقة هذه الأصناف ثم تم ضربها بالمساحة التي يشغلها هذا الصنف والمأخوذة من بيانات المركز الإحصاء الفلسطيني لعامي(2005– 2006 ،) إذ تم الاعتماد عليها كبيانات مرجعية (Reference ،(

يلاحظ من الجدولين رقم (7،6) أن الحبوب ، شكلت نسبة متدنية من مساحة المنطقة ، إذ انتشرت في المناطق التي تعتمد على مياه الأمطار، وزراعتها تحتاج إلى مساحات واسعة مع تربة منبسطة لأن تربة المناطق المنحدرة أقل سماكة ، وبالتالي تؤثر في نمو المحصول ونضجه .

ويتضح من منطقة الدراسة صغر قطع الأراضي وقلة المساحات الحقلية والسهلية فيها. مما أثر على هذا النوع من المحاصيل ، وأدى إلى تراجع نسبة زراعته في هذه المناطق . ويظهر ذلك أيضا من خلال الشكل البياني رقم(20،19) حيث تم تمثيل نسبة هذه الأنماط من غطاء الأرض في منطقة الدراسة .

أما توزيع هذا النوع من الزراعة فينتشر بشكل كبير في سهل طوباس والبقيعة وبيت دجن، يلاحظ تميز محاصيل الحبوب في سهل طوباس بنجاح زراعتها فمال لونها في مراحلها الأخيرة من النضج إلى الاصفرار ، وحصد المحصول في بداية شهر 6 ، مما اثر على درجة الانعكاس ، فزاد معدله في المجال الأحمر، وانخفض في المجال تحت الأحمر القريب ، مما يؤكد أن دراسة الخاصية الطيفية يمكن استخدامها مؤشرا للتمييز بين البيانات المختلفة .

ومما ساعد في إنجاح محصول هذه المناطق ، تربتها الناعمة داكنة الحمرة، وتغيير نوع المحصول المزروع ، ففي لقاء مع المزارعين في بعض الحقول ، ذكروا أنهـم تحولـوا عـن زراعة البيقا لانتشار مرض الهالوك بينها وبين محاصيل بعلية أخرى كالبصل والبطاطا ، لذا زرعوها بالقمح والشعير .

أما تراجع نسبة زراعة هذه المحاصيل فيعود إلى انخفاض الجدوى الاقتصادية نتيجة انخفاض الأسعار ، وقلة المياه ، وصعوبة توفرها، وقرب هـذه الأراضـي مـن المسـت عمرات الإسرائيلية ولهذا يميل المزارع في مثل هذه الظروف إلى زراعة المحاصيل الثابتة كالزيتون والمحاصيل التي لا تحتاج إلى متابعة ومراقبة مستمرتين ، كما هـو الحـال فـي المحاصـيل المتغيرة كالحبوب والخضروات،وذلك خوفا من الاعتداءات الاسرائيليه على هؤلاء المـزارعين المتواجدين في هذه الأراضي،

وهذا ينطبق بشكل كبير على منطقة سهل البقيعة في الشمال الشرقي من مدينة نـابلس على مسافة 18 ميلا إلى الجنوب الشرقي من بلدتي طمون وطوباس وهو سهل مفتـوح علـى غور نهر الأردن من جهته الجنوبية الشرقية ،حيث يخرج منه وادي الدورا الذي يعــرف فـــي السهل (بوادي البقيعة ).

واهم التجمعات المنتشرة على المرتفعات القريبة من السهل بلدة طمون ، وقرية عاطوف وهي شفا غورية، تقع على بعد 3 كيلومترات شرقي بلدة طمون ، أرضـها سهلية امتداد لســـهل البقيعة الذي يعتبر من أخصب سهول فلسطين .

منذ بداية الاحتلال الإسرائيلي في عام ،1967 أقام الاحتلال العديد من المسـتعمرات على أراضيها، حيث صودرت مساحة كبيرة منها وأغلقت مساحة أخرى لأغراض عسكرية كما يدعي جيش الاحتلال .

 وقد أفاد بعض أصحاب الأراضي في القرية من خلال مقابلة معهم أنهم يعانون ومنذ بدء الانتفاضة الثانية ، من حصار شديد حرم سكانها من الوصول إلى أراضيهم ، والتواصل مع المناطق الشرقية ، إذ قام المحتلون بحفر خندق عميق يمنع السكان والمركبات من التوجه شرقا، كما وتقوم قوات الاحتلال بالتدريبات العسكرية في أراضيهم مسببة الهلع والخوف لهم ، ومخلفة دمارا في الممتلكات والمزارع ، وتمنعهم من رعي مواشيهم في معظم أراضيهم ،

لذا يعاني هذا السهل من مشاكل عديدة أهمها :

1 . قلة المياه سواء اللازمة للشرب أو اللازمة للزراعة ،

.2 خوف الكثير من المزارعين من الوصول إلى أراضيهم جراء الاعتداءات الإسرائيلية عليهم ومحاولات جنود الاحتلال المتكررة لتخريب المحاصيل التي تم زراعتها،

3. عدم توفر الآلات الخاصة بالحصاد لعدم قدرة هؤلاء المزارعين على شرائها، إذ لا يستطيع المزارع في هذه المناطق حصاد المحصول يدويا ، لاتساع مساحات الحقول ومما تم ملاحظته

اقتراب انتهاء موسم الحصاد ، وكثير من المساحات المزروعة بالحبوب ، وبعض المحاصيل البعلية كالبصل والسمسم لم يتم جمعها بعد، الأمر الذي أدى لعدم نجاح المحصول في مساحات كبيرة من هذا السهل . لذلك تحول كثير من المزارعين في بيت دجن وطوباس إلى زراعة الزيتون واللوز، حيث لوحظ زراعتهما في مناطق واسعة من هذه السهول .

ويلاحظ من الجدول (6 ) أن **الخضروات** شكلت نسبة منخفضة من أنماط الاستخدام داخل منطقة الدراسة ، ويعود السبب في ذلك كما ذكر من قبل إلى تحول الكثير من المزارعين في زراعتهم من محاصيل متغيرة كالخضروات إلى محاصيل ثابتة كالزيتون ، وذلك لتدني منفعتها الاقتصادية ومحدودية تسويقها ولأنها جزءا من الزراعة المروية ، وينتشر هذا النوع بشكل أساسي في سهل الفارعة والباذان .

| % من المساحة الكلية | المساحة/ كم | نمط الاستخدام land  | الرقم          |
|---------------------|-------------|---------------------|----------------|
|                     |             | cover class         |                |
| 1.23                | 14.12       | محاصيل الحقلية      | $\mathbf{1}$   |
| 4.07                | 46.77       | خضروات              | $\overline{2}$ |
| 2.13                | 24.49       | بيوت بلاستيكية      | 3              |
| 2.04                | 23.44       | زيتون كثيف          | $\overline{4}$ |
| 27.6                | 317.18      | زيتون متوسط الكثافة | 5              |
| 14.82               | 170.31      | زينون قليل الكثافة  | 6              |
| 2.14                | 24.59       | أشجار الحمضيات      | $\overline{7}$ |
| 5.70                | 65.50       | أشجار الفاكهة       | 8              |
| 4.57                | 52.52       | غابات               | 9              |
| 7.96                | 91.48       | عشب متناثر          | 10             |
| 5.64                | 64.81       | نبات طبيعي          | 11             |
| 16.87               | 193.87      | أراضي صخرية         | 12             |
| 4.19                | 48.15       | محاجر               | 13             |
| 1.04                | 11.95       | مناطق البناء        | 14             |
| 100.00              | 1149.20     | المجمو ع            |                |

**الجدول رقم(6):**مساحة أنماط استخدام غطاء أرض منطقة الدراسة

المصدر : العمل الميداني

حيث يلاحظ من خلال الشكل رقم (19 ،) أن المحاصيل الحقلية والخضروات تشكل أدنى نسبة من المساحة الكلية للصورة الفضائية وكذلك الحال بالنسبة لمحافظة نابلس

ولوحظ من خلال المقابلات التي تمت مع بعض المزارعين أن بعض الأراضي المزروعة بالخضروات في الوقت الحالي كانت عام 2000 بيارات تحتوي على أشجار حمضية دائمة وخاصة في سهل الدوم التابع للفارعة ، ولعل قلة المياه بسبب ضعف قدرة الضخ الناتجة عن قلة عمق المياه أدت إلى التحول عن زراعة هذا النمط من الاستخدام ، بالرغم من حاجة الخضروات أيضا إلى كميات كبيرة من المياه ، لكن ارتفاع تكاليف تحضير المحصول كالأسمدة والأدوية والتسويق المحلي له كأسواق رام االله ونابلس ، أثرا على إنتاجيته وقللا من مساحاته المزروعة وأصبح أكثر استخداما للاستهلاك المحلي .

ويلاحظ أن أهم الخضروات المزروعة الخيار والبندورة ، مع التركيز بشكل أكبر على زراعة الخيار حيث ظهر ذلك في سهل مرج الدوم التابع للفارعة، وفي سهل صميت ، ويعود السبب إلى كثرة الطلب عليه من السوق الإسرائيلي لاستخدامه الواسع في عمل المخللات . وبسبب طول فترة البرد خلال العام 2007 وقت إجراء العمل الميداني تأخر موسم قطاف الخيار من موعدة الطبيعي، مما أثر على الكمية المنتجة ، وحد من إمكانية تسويقه بشكل واسع .

وقد أدى ذلك إلى تأخير البدء في مراحل تحضير الأرض لزراعة محاصيل اخرى حيث يتم تهيئة الأرض لزراعة الخضروات في شهر 8 من خلال حرثها بالتراكتور ومن ثم وضع سماد طبيعي ويتم استخدام آلـة لخلط السماد مـع النربـة وعمل أسراب (أثلام) المسافـة ببين كل تلم وأخر حوالي 40 سم ثم يتم زراعة هذه الأسراب بالبذور وليس الشتل ويكون بشكل يدوي،

وعليه ، تأثر التوزيع المكاني لزراعة الخضروات المروية في منطقة الدراسة ببعض العوامل البيئية كنوع التربة ، ودرجة الانحدار ، ومدى توفر مصادر المياه ، التي لم تتوفر إلا في مساحات محدده نسبيا من المناطق السهلية في منطقة الدراسة،

لذا كانت نسبة نمط استخدام البيوت البلاستيكية هي أيضا منخفضة ، كما يظهره الشكل رقم (19 ) ويعود السبب لانتشارها المحدود في مناطق ذات الزراعة المروية كالفارعة والباذان، إذ تحتاج إلى مصادر مياه منقولة بواسطة الصهاريج لنمو المحاصيل مع انتشار محدود في بعض المناطق السهلية ذات الزراعة البعلية كسهل طوباس الذي يتم توفير المياه فيه من خلال صهاريج خاصة، وفي بعض الحالات يتم توفير المياه من خلال برك صناعية داخل هذه المناطق من خلال تجميعها أثناء سقوط الأمطار المتفرقة ثم تخزينها للاستفادة منها أوقات الجفاف، لذلك شكلت زراعة الخضروات بقنوات مكشوفة مساحة أكبر من البيوت البلاستيكية .

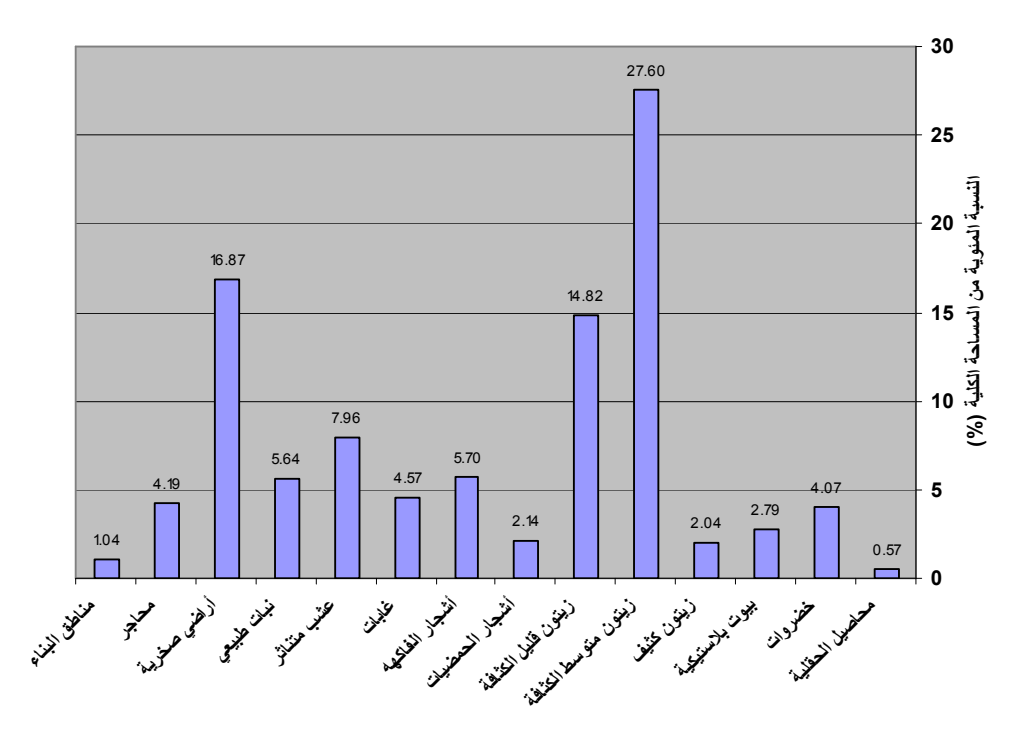

**شكل رقم (19)**: تمثيل نسبة مساحة أنماط غطاء الأرض في الصورة الفضائية

**نمط ا?ستخدام (class cover land(**

المصدر : العمل الميداني

كما لوحظ أن أهم المحاصيل التي زرعت في البيوت البلاستيكية في عام 2000هي البندورة والخيار و الفاصولياء ، وزرعت على مدار العام دون اتباع دورة زراعية واضحة .

أما **أشجار الزيتون**،**:** فقد تم تقسيم هذا النمط حسب انتشاره وكثافته إلى زيتون السهل والزيتون المختلط مع أشجار الفاكهة و الزيتون الجبلي ، إذ تم الأخذ بعين الاعتبار هذه التقسيمات عند المسح الميداني، حيث أخذت عينات من الأصناف الثلاثة ، وقد تبين أن هناك فروقا بين هذه الأصناف من حيث المساحة التي يشغلها كل صنف كما هو موضح في الجدول رقم(6 ، ) والشكل رقم ( 19 )

فشكلت مساحة الزيتون في المناطق السهلية أقل نسبة من المساحة الكلية للزيتون في منطقة الدراسة بالرغم من أن كثافة الزيتون وإنتاجيته في السهل أعلى منها في المناطق الجبلية و يعود السبب في ذلك إلى أن المناطق السهلية تزرع فيها إلى جانب الزيتون ، المحاصيل الحقلية كالقمح والشعير، وأن معظم أشجار الزينون المنتشرة في السهل حديثة الزراعة (غرس) لا يزيد عمرها عن 4 سنوات،

وبالتالي أثر ذلك في اختلاف الفترة بين جمع البيانات الميدانية والتقاط المرئية، فعند التقاط الصورة الفضائية كانت مساحات كبيرة من المناطق السهلية مازالت مزروعة بالمحاصيل الحقلية قبل تحولها إلى زيتون .

و شكل الصنف الثاني من الزيتون أعلى نسبة من المجموع الكلي لمساحة الزيتون حيث بلغ %27.6 من المساحة الكلية في المنطقة ، ويوضح الشكل البياني(19 ) ذلك ، ويعود السبب في ذلك إلى اختلاطه بأشجار الفاكهة واللوزيات مما زادت من مساحة هذا الصنف ، ولطبيعة المنطقة الجبلية انتشرت زراعة هذه الأشجار على مساحات واسعة في المناطق الشمالية من نابلس مثل سبسطية و زواتا واجنيسنيا و عصيره الشمالية و بزاريا و ياصيد .

يزرع في معظم أراضي هذه المناطق الزيتون في مساحات واسعة إلى جانب أشجار التين واللوز وغيرها من أشجار الفاكهة ، تميز الزيتون الجبلي بتوسط نسبته مقارنة مع أصناف الزيتون الأخرى، وبكثافة اقل، وتبعثره، وعدم انتظام زراعته في أسراب، بسبب ً طبوغرافية المنطقة وانحدارها مما يقلل من سمك التربة وبالتالي يؤثر في نمو الأشجار ، ويتداخل العشب معه، يظهر ذلك في المرتفعات الجبلية المنخفضة التي تحيط بسهل بيت دجن شمال شرقي نابلس ، وفي المناطق الواقعة شمال نابلس وجنوب شرقيها مثل عصيره الشمالية وطلوزة .

**أشجار الفاكهة**: لوحظ أن أشجار الفاكهة كالبرقوق والمشمش والخوخ كما يظهرها الجدول (6) غطت مساحة قليلة وذلك لانتشار أشجار الزيتون والأعشاب والحشائش بينها بشكل مبعثر مما اثر على الإشارة الطيفية المنعكسة عن مثل هذه الأنماط من الاستخدام، الأمر الذي أدى إلى تسجيل مساحة كبيرة من هذا النوع من الأشجار مع الصنف الثاني من أشجار الزيتون ، حيث أدى إلى تداخل في الإشارة الطيفية بين هذه الأنواع ، ويتضح ذلك بشكل كبير في منطقتي اجنيسنيا وسبسطية . أنظر إلى الشكل (19 ).

تركزت **أشجار الحمضيات** والخضروات بشكل أساسي في الفارعة كمرج الدوم وسهل صميت الذي يمتد إلى الباذان. وانحسر انتشارها في مناطق أخرى مما قلل من نسبة المساحة التي تشغلها، تعتمد هذه المحاصيل في ريها على مياه الآبار الارتوازية، ويسقى بعضها بالقنوات التي تحفر بين الأشجار، وبعضها الآخر بالأنابيب البلاستيكية التي تصل إلى كل الأشجار، ولوحظ من خلال الزيارة الميدانية كثافة المحاصيل الشجرية واختلاطها مع بعض الأعشاب والحشائش،

أما تربتها فهي ناعمة داكنة اللون مما يؤثر على الإشارة الطيفية المنعكسة عنها،لأن علاقة التربة بالإشارة الطيفية هي علاقة عكسية، فكلما ازداد حجم دقائق التربة كلما قلت انعكاسيتها ، أما التربة الناعمة فتكون مساحتها السطحية النوعية عالية ملساء متماسكة،والفراغات الهوائية فيها قليلة جدا، صغيرة الحجم، ما يجعلها تعكس كمية أكبر من الأشعة بصورة منتظمة (الدغستاني، ،2003 ص142 )

لذا زيد نسبة انعكاس الأشعة عن الطيف المرئي (الحمراء) في تربة هذه المنطقة. حيث بلغت عند عملية التحليل في أشجار الحمضيات في الحزمة الطيفية (3 XS (ما يقارب . 118(DN) 2 وبلغت المساحة التي تغطيها **الغابات** حوالي 52.52 كم وتركزت في شمال شرقي نابلس كطلوزة والباذان وشمال نابلس كأحراش عصيره الشمالية ، وانتشرت بين هذه الأحراش الأعشاب والنباتات الطبيعية ، وبرز الصخر المتكشف في بعض المناطق منها وقد تميزت غابات منطقة الدراسة بأنها إبرية دائمة الخضرة .

2 **أما الأعشاب** فقد غطت مساحة تصل إلى 91.50 كم أي ما يقارب %8 من المساحة الكلية لمنطقة الدراسة ، وهي نسبة مرتفعة إذا قورنت مع غيرها من أنماط الاستخدام الأخرى، وذلك لان الأعشاب لا تحتاج إلى كمية مياه كبيرة فهي بعلية تعتمد على كمية شحيحة من الأمطار ، إضافة إلى أنها تتداخل مع كثير من أنماط الاستخدام كالمحاصيل الشجرية مثل الفاكهة والزيتون والمحاصيل الحقلية ، ولوحظ أنها تنمو بشكل مبعثر غير منتظم في مختلف أجزاء المنطقة مما أثر على معدل الانعكاس في أنماط الاستخدام الأخرى .

ويلاحظ من خلال الجدول (6) أيضا، أن المناطق الصخرية والمحاجر مجتمعة غطت مساحة كبيرة وصلت إلى 242.02 كم<sup>2</sup> أي ما يقارب 21.1 % من المساحة الكلية و هي نسبة مرتفعة ، 2 وقد بلغت هذه النسبة في محافظة نابلس بالتحديد ما يقارب (218.37)كم ، ذلك أن معدل الانعكاس على الموجات الثلاث للمحاجر قريب من المناطق الصخرية وكما ذكر من قبل فإن معظم منطقة الدراسة منطقة جبلية ، يقل سمك التربة فيها وخاصة في المناطق المنحدرة جدا مما يؤدي إلى التسريع في انجرافها وتكشف الصخور فيها لذا غطت المساحة الصخرية نسبة كبيرة منها .

شغلت **مناطق البناء** نسبة قليلة من مساحة المنطقة، وذلك لانتشارها في مناطق محددة كالمناطق السهلية والمناطق الواقعة بين المرتفعات الجبلية على شكل قرى وبلدات ، والمنتشرة في شرق نابلس وشمالها، وفي الجزء الأوسط من المحافظة والمتمثل بمدينة نابلس ومخيماتها. ويوضح الشكل 26 التمثيل المنخفض لهذا النمط من غطاء الارض

في المقابل ارتفعت نسبة أشجار الزيتون داخل محافظة نابلس مضافا إليها أشجار الفاكهة والحمضيات التي بلغت نسبة منخفضة كما سيتضح لاحقا، حيث وصلت هذه الأصناف مجتمعة إلى (133.48)كم<sup>2</sup> كما يوضحها الجدول رقم (7)، وهي بذلك شكلت أعلى نسبه من بين الأنماط الأخرى داخل المحافظة ، أنظر الشكل رقم (20 )

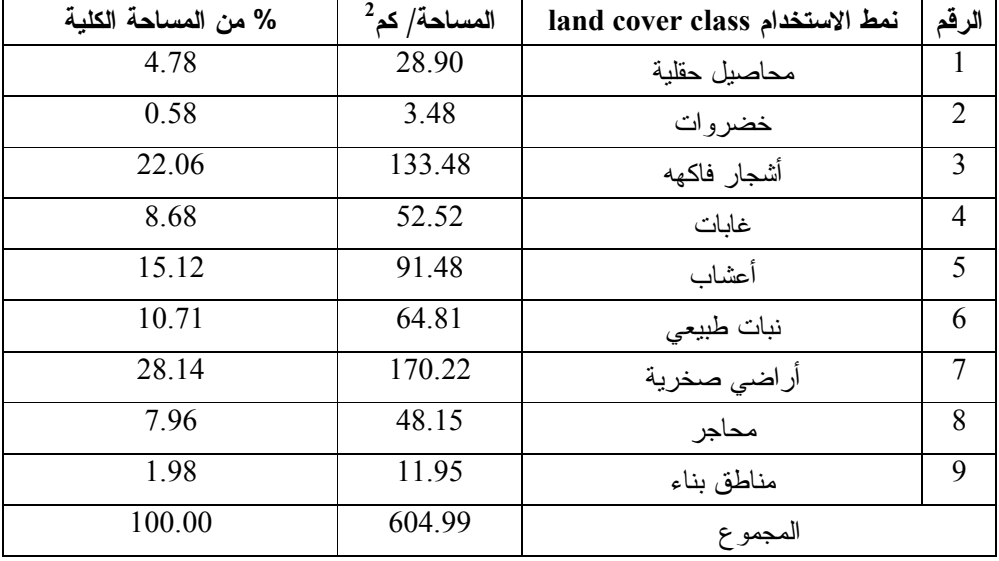

**الجدول رقم (7)** مساحة أنماط غطاء الأرض في محافظة نابلس

المصدر: العمل الميداني

ويظهر الشكل البياني النسبة المئوية لمساحة أنماط غطاء الأرض داخل محافظة نابلس ، ويلاحظ من خلال الشكل(20) أن الأراضي الصخرية(Land Rocky (شكلت أعلى نسبة من مجموع المساحة ، وذلك يعود إلى أن طبيعة المنطقة جبلية تكثر فيها المناطق المكشوفة .

إضافة إلى ذلك ، زيادة حجم العينة الممثلة لهذا النمط من غطاء الأرض عند جمع بيانات التدريب . ومن الأسس التي اعتمد عليها عند جمع بيانات التدريب ، التوزيع المكاني من خلال اخذ حقلان لكل نمط استخدام ، إضافة إلى كثافة الأشجار حيث تختار مناطق التدريب من مختلف البيئات التي تتنوع فيها كثافة الأشجار من مكان إلى أخر ، إضافة إلى ما سبق يجب مراعاة نقاء الصنف ويقصد به ارتفاع نسبة التجانس في نمط غطاء الأرض .

في المقابل يلاحظ أن أشجار الفاكهة والزيتون تأتي في المرتبة الثانية من حيث المساحة التي تغطيها وذلك لان هذا النوع من المحاصيل يمكن زراعته في بيئات مختلفة جبلية وسهلية وبعضة يمكن أن ينمو بشكل بعلي .
**شكل رقم (20):**تمثيل نسبة مساحة أنماط غطاء الأرض في محافظة نابلس

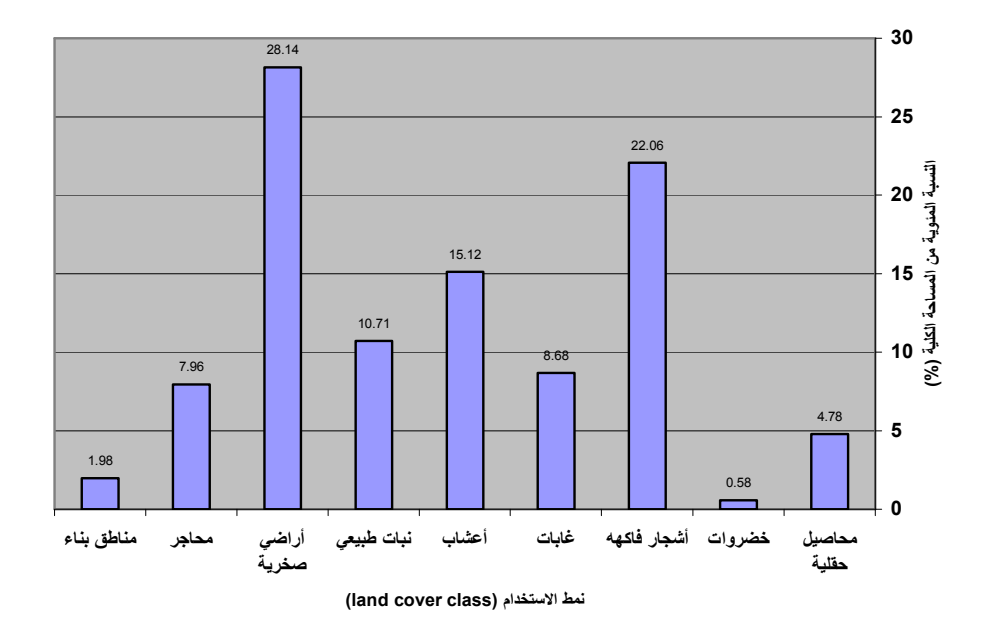

المصدر : العمل الميداني

#### **تحليل معدل انعكاس طبقات التدريب:**

 استخرجت إحصائيات البيانات التي تم جمعها من مناطق التدريب كالمتوسط (mean ( والانحراف المعياري (v.std (والقيم العظمى (max (والصغرى (min (من خلال برنامج التحليل (-4ENVI (للمساعدة في التحليل والتفسير .

ومن خلال هذه الإحصائيات تم التعرف إلى متوسط انعكاس أنماط الاستخدام داخل منطقة الدراسة ، في المجالات الثلاثة ، حيث أظهر الشكلان (21 (و) 22) متوسط انعكاس أنماط غطاء الأرض الزراعية وغير الزراعية .

يظهر الشكل رقم ( 21 ) ، متوسط انعكاس أنماط غطاء الأرض الزراعية ، ويلاحظ بشكل عام أن الانعكاس عن الموجة الحمراء لأنماط غطاء الأرض الزراعية منخفض ، وتزيد نسبة انعكاس هذه الأنماط في كل من الموجة الخضراء وتحت الأحمر القريب .

ينخفض انعكاس المحاصيل الحقلية في المجال الأحمر، ويزيد في المجال الأخضر وتحت الأحمر القريب كما هو موضح في الشكل رقم (21) ، حيث كانت هذه المحاصيل كالحبوب في المراحل الأخيرة من النمو ومال لونها إلى الاصفرار ولم تحصد بعد ، وانتشرت بعض الأعشاب بين الحبوب ، لذلك زادت نسبة الانعكاس في المجال تحت الأحمر القريب،

**الشكل رقم (21):** متوسط انعكاس أنماط غطاء الأرض الزراعية

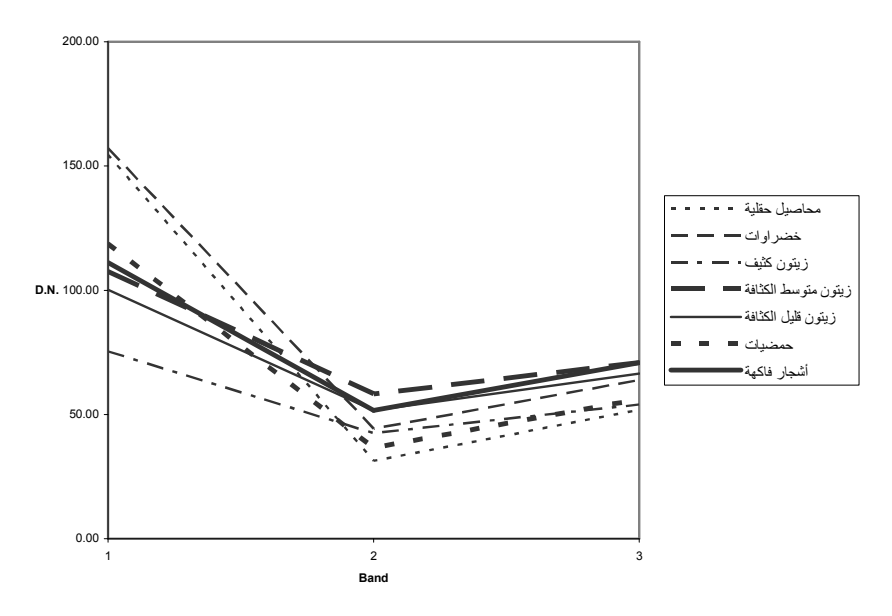

المصدر: العمل الميداني

بلغ أعلى معدل انعكاس على الموجة تحت الأحمر القريب للخضروات حيث سجلت أعلى نسبة في هذه الحزمة الطيفية ما يقارب 157.2(DN(، إلى جانب زيادة الانعكاس في الحزمة الخضراء ، مقارنة مع الحزمة الحمراء في المجال المرئي ، إذ يصل الامتصاص في الجزء تحت الأحمر القريب من المجال الطيفي إلى حدة الأدنى %5 ويتضح أيضا أن تركيب أوراق النبات الداخلي هو الذي يؤثر في طبيعة تفاعل الأشعة مع النبات في هذا الجزء من الطيف .

ترتفع نسبة انعكاس أشجار الفاكهة والزيتون في المناطق الجبلية في المجال تحت الأحمر القريب (Band (حيث تتراوح مابين (100الى111)DN لأن التركيب الفسيولوجي للورقة هو الذي يتحكم في الانعكاسية في هذا الجزء من الطيف .

ولهذا فإن نسبة انعكاسية النبات المئوية تتناسب طرديا مع زيادة عدد طبقات التوريق. ويلاحظ أن هناك تداخلا طيفيا عاليا في المنطقة تحت الأحمر القريب بين أشجار الزيتون المختلطة مع أشجار الفاكهة من جانب وأشجار الفاكهة والعشب من جانب آخر .

حيث وصلت قيمة انعكاس الفاكهة المختلطة مع الأعشابDN)111 ( وهي قريبة جدا من قيمة انعكاس أشجار الزيتون المختلطة مع أشجار الفاكهة البالغة DN)117( .

تنتشر بين أشجار الفاكهة بعض أشجار الزيتون بشكل مبعثر كما إن أشجار الزيتون المختلطة تحتوي على خليط من جميع هذه الأنماط لذلك تتداخل الطبقات الطيفية في انعكاسها، ومن الأسباب التي أدت إلى زيادة الانعكاس في المجال تحت الأحمر القريب كثافة الأوراق، وارتفاع نسبة المساحة الورقية في هذه الأشجار .

وهذا يعني أن هناك زيادة مهمة في الانعكاسية في منطقة تحت الأحمر القريب ، كلما أضيفت طبقة أخرى من الأوراق ، حيث يمكن استخدامها مؤشرا للتمييز بين النباتات المختلفة بسبب الاختلاف في تركيب أوراقها . ومن خلال هذا الجزء من الطيف يمكن تقدير نمو المحصول ، ومعرفة كمية المادة الحية فيه ومن ثم التنبؤ بإنتاجية المحصول بمراقبة مراحل نموه.(الدغستاني ، 2003 ص112 .)

كما يلاحظ التداخل الطيفي بين هذين النمطين من الاستخدام في المجال الأخضر، إذ تزيد نسبة انعكاسهما في هذا المجال ، فقد بلغت نسبة الانعكاس في هذه الحزمة الطيفية مابين (70الى71) في أشجار الفاكهة والزيتون ، وذلك بسبب ارتفاع طبقات المادة الخضراء (الكلوروفيل) التي تعمل على زيادة نسبة الامتصاص في المنطقة الحمراء والزرقاء و تزيد من الانعكاس في المجال الأخضر .

يزداد انعكاس أشجار الحمضيات في المجال تحت الأحمر القريب حيث يصل إلى (118 DN(في حين ينخفض انعكاس هذا النمط من الاستخدام في المجال الأحمر من الجزء المرئي حيث بلغ DN ) 36 ( على أل (2 Band (، وذلك لأن كثافة أوراق أشجار الحمضيات

تزيد من الانعكاس في المجال تحت الأحمر القريب ، وفي المجال الأخضر ، إن التربة مغطاة غير مكشوفة مما قلل من نسبة الانعكاس في المجال الأحمر .

يوجد تداخل طيفي بين الزيتون السهلي والحمضيات في المجال تحت الأحمر القريب، ويعود السبب إلى تميز الزيتون في المناطق السهلية بكثافة أوراق أشجاره وتداخلها مع بعضها، وكذلك كثافة أشجار الحمضيات ، وهذا ما تمت ملاحظته في أثناء العمل الميداني حيث غطيت المسافة بين كل شجرة وأخرى بأوراق الأشجار الكثيفة فارتفعت نسبة المساحة الورقية التي زادت من انعكاس الأشعة تحت الحمراء وقللت من انعكاس الأشعة الحمراء لأن التربة مكسوة بغطاء نباتي .

هناك تداخل بسيط بين استخدام الخضروات والمحاصيل الحقلية مع الزيتون السهلي في المجال الأحمر من الجزء المنظور من الحقول الكهرومغناطيسية ، وذلك لان بعض المحاصيل البعلية كالبصل زرعت بين أشجار الزيتون في بعض المناطق السهلية كسهل طوباس مما أدى إلى وجود تداخل في الإشارة الطيفية لهذين النمطين من الاستخدام .

يوجد تداخل طيفي بسيط بين الخضروات وأشجار الفاكهة في المجال الأخضر من الجزء المنظور ، إذ تزداد نسبة الامتصاص في الجزئيين الأزرق والأحمر ، وتقل في الأخضر الذي تزداد نسبة انعكاسه لارتفاع نسبة اليخضور في هذه المحاصيل التي في مرحلة نضجها .

في ضوء ذلك، أختلف متوسط انعكاس المحاصيل الزراعية على الموجات الثلاث حسب خصائص كل نمط من أنماط الاستخدام داخل منطقة الدراسة .

#### **متوسط انعكاس الأنماط غير الزراعية:**

التداخل الطيفي بين هذه الأصناف اقل مما هو عليه في الأصناف الزراعية، ويلاحظ أن المناطق الصخرية والمحاجر شكلت أعلى نسبة من معدل الانعكاس ، وذلك بنسب متفاوتة على المجالات الثلاث، ومن المعروف أن توفر الغطاء النباتي والتربة والماء يساهم في التأثير على الاستجابة الطيفية الملاحظة . وبغياب جميع هذه العوامل تنكشف التربة ويظهر الصخر الأم بفعل عوامل عديدة كانجراف التربة وزوال الطبقة السطحية وتعريتها مما يؤدي إلى فقدان العناصر المعدنية والعضوية وتتحول إلى مناطق صخرية فتزيد شدة انعكاسية الأشعة البصرية ، وكذلك تحت الأحمر القريب .

تتكون معظم طبقات منطقة الدراسة الصخرية من الصخور الجيرية والدولوميتية التي هي جزء من الصخور الرسوبية كما في الأجزاء العليا من مرتفعات نابلس وتزيد الصخور الجيرية من الانعكاس في المجال الأحمر ، (ناتج عن وجود المغنيسيوم). لذلك يحدث لهذه الصخور التي تشكل معظم منطقة الدراسة انعكاس يتدرج من حزم الأحمر إلى الأزرق .

و يلاحظ من خلال الشكل رقم (22 ) وجود تداخل بين المحاجر والمناطق الصخرية لتشابه الخصائص الطيفية فيهما ، حيث يرتفع معدل الانعكاس في المجال تحت الأحمر القريب وينخفض في المجال الأحمر من الحقل الكهرومغناطيسي المرئي .

**الشكل (22)** متوسط انعكاس أنماط غطاء الأرض غير الزراعية

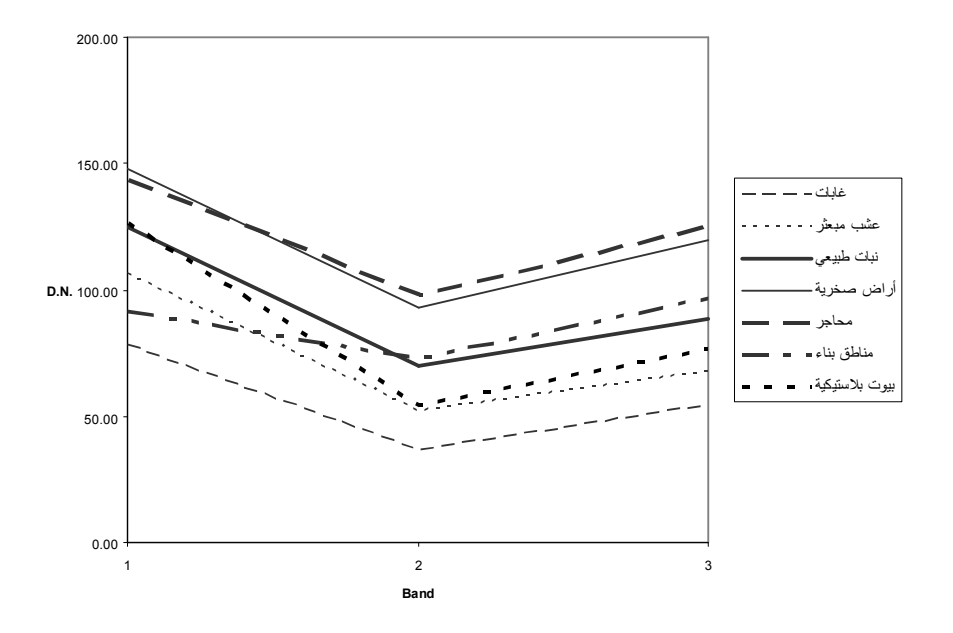

المصدر: العمل الميداني

وهناك تداخل طيفي بين البيوت البلاستيكية والمحاجر ، وذلك لتقارب قيم انعكاسهما على الموجات الثلاث وبشكل اكبر في المجال تحت الأحمر القريب ، وتظهر على الصورة الفضائية باللون الأبيض للانعكاس الكلي على الموجات الثلاث ، لذا لابد من العمل على تحديد مناطق انتشارهما و التفريق بينهما ، من أجل ذلك يعتبر العمل الميداني خطوة هامة لمطابقة عناصر الصورة مع التوزيع الحقيقي لها على أرض الواقع .

كما يلاحظ أيضا أن قيم انعكاس مناطق البناء لم تكن عالية على الموجة الحمراء تحت القريبة ، مع زيادة بسيطة في انعكاس الموجة الحمراء ، وكذلك الخضراء ، وسبب ذلك هو عدم تكشف تربة المنطقة لوجود المباني السكنية على سطحها ، مما قلل الامتصاص في الحزمة الحمراء، وهناك زيادة طفيفة في معدل الانعكاس على الموجة الخضراء لانتشار بعض النباتات والأعشاب بين مناطق البناء وبخاصة في المناطق الريفية التي تنتشر فيها الأراضي الزراعية حول مناطق البناء .

و هناك تداخل طيفي بين مناطق البناء والنباتات الطبيعية المنتشرة بين الصخور ويظهر هذا في الحزمة تحت الحمراء القريبة لان الصخور المنتشرة بين النبات الطبيعي تدخل في قيم انعكاسها مع مناطق البناء المبنية في معظمها من نفس صخور منطقة الدراسة ،

كما وتزداد نسبة انعكاس النبات الطبيعي في المجال تحت الأحمر القريب لانتشار الغطاء النباتي بكثرة ، في المقابل تزيد نسبة امتصاص هذا النمط من الاستخدام في المجال الأحمر وذلك لاحتواء التربة على نسبة من الرطوبة وبعض المعادن مما أثر عكسيا على معدل الانعكاس .

يلاحظ أيضا وجود تداخل طيفي بين العشب (RG (ومناطق البناء على الموجة تحت الحمراء القريبة ، لان هناك نموا عاليا للعشب يظهر بشكل عشوائي بين مناطق البناء ، ويوجد هناك انعكاس قليل للعشب المنتشر بشكل غير منتظم في المجال الأحمر من الطيف المنظور ، وذلك لان تربة منطقة الدراسة تحتوي على نسبة عالية من المعادن مثل الكالسيوم والذي بدورة يزيد من معدل الامتصاص في المجال الأحمر كما هو الحال في سهل بيت دجن الذي تنتشر فيه تربة الكراموسول وهي خليط من الترب المتوسطية الحمراء والصفراء وتكون مثل هذه الترب مناسبة لزراعة القمح .

كما تشكل تربة التيراروزا معظم منطق الدراسة و تحتوي على الحديد وألالمنيوم، واحتواء تربة المنطقة على هذه المعادن قلل من انعكاسيتها في المجال الأحمر من الطيف المرئي ، مما أدى إلى زيادة معدل انعكاس هذا النمط من الاستخدام (العشب المنتشر بشكل غير منتظم) بنسبة أعلى في المجال الأخضر ، وذلك لأن صبغات الكلوروفيل تعمل على امتصاص عال في المجال الأزرق والأحمر ويقلل الامتصاص في المجال الأخضر وبالتالي يحدث هناك انعكاس كبير للون الأخضر وتحت الأحمر القريب

يلاحظ من خلال الشكل أيضا أن الغابات شكلت أقل معدل في الانعكاس على الموجات الثلاث ، وتميزت غابات المنطقة من خلال العمل الميداني بأنها غابات إبرية (conifer (دائمة الخضرة .

ومن المعروف أن التربة الغنية بالمعادن لها تأثير مباشر على الانعكاسية كما وتميزت تربة الغابات داخل محافظة نابلس بأنها ترب ينخفض محتواها المعدني ، مما أثر ذلك على انعكاسية هذا النمط من الاستخدام فظهر هناك انخفاض ملحوظ في الانعكاسية في الجزء المنظور من (الأحمر والأخضر) والجزء غير المنظور من الأشعة وهي تحت الحمراء القريبة .

في ضوء ذلك يمكن الاستفادة من بيانات الاستشعار ، عن بعد في تشخيص نوع الغابة، ونوع الأشجار فيها ، من خلال الطيف المنعكس للأشعة تحت الحمراء القريبة ، والكشف عن الإصابة بالأمراض النباتية ، كما وتزودنا بمعلومات عن حالة التربة ومراقبة التغيرات ، ومعرفة الامتداد المساحي لغطاء النبات فيها .

ويمكن الاستدلال من خلال البيانات الملتقطة من الصورة الفضائية على مراحل تدهور الورقة النباتية وذلك على النحو الأتي :

عندما تكون ورقة النبات سليمة يكون لونها أخضر، حيث يؤدي إلى انعكاس شديد في طيف تحت الأحمر القريب من خلال التركيب الفسيولوجي للورقة وانعكاس متوسط في الجزء الأخضر ، وامتصاص اليخضور مجالي الأزرق والأحمر ،

وحينما يحدث تدهور غير ظاهر في تركيب الورقة النباتية يؤدي إلى انخفاض في انعكاسية الجزء تحت الأحمر القريب ، حيث تنخفض انعكاسية الجزء الأخضر وترتفع ارتفاعا بسيطا في الأحمر وعند موت الورقة النباتية ترتفع انعكاسية الجزء الأحمر ، ويحدث انخفاض مستمر في الانعكاسية عن الطيف تحت الأحمر القريب(الدغستاني ، 2003 ، ص128 ).

وللحصول على بيانات دقيقه عن المساحات التي تشغلها هذه الأصناف ، دمجت بعض الأصناف على النحو الآتي :

دمجت أشجار الزيتون الكثيفة (1OT ( ، والمتوسطة الكثافة (2OT (وقليلة الكثافة (3OT (في صنف واحد وهو (OT ، ( ودمجت الخضروات والبيوت البلاستيكية في صنف واحد هو الخضروات(VEG (لأن معظم البيوت البلاستيكية مزروعة بالخضروات ، ودمجت مناطق البناء مع المحاجر في صنف واحد لان حجر البناء مستخرج من نفس أنواع صخور منطقة الدراسة ، والمناطق غير الزراعية (ضمت غابات ، صخور، ونبات طبيعي ).

و السبب في دمج بعض الأصناف هو صعوبة في معرفة الحدود الفاصلة بين قطع الأراضي بشكل واضح ، ظهر هذا جليا في نمط الزراعة المتغيرة كالمحاصيل الحقلية والخضروات لذا فعندما جمعت البيانات ، تم اعتبار الحبوب والمحاصيل البعلية كالبصل والبازيلا والسمسم وغيرها تحت عنوان المحاصيل الحقلية ، وتم الاعتماد على نمط الاستخدام هذا في الدراسة والتحليل ، وذلك للأسباب التي تم ذكرها أعلاه .

كذلك الحال بالنسبة للخضروات فقد تم تجميع الخيار والبندورة ، والكوسا ، والباذنجان تحت نمط استخدام واحد هو الخضروات لاختلاط زراعة هذه المحاصيل على نحو يصعب الفصل بينها لاسيما وأن حقول منطقة الدراسة تتميز بصغرها وتعددها .

وقد تبين من خلال العمل الميداني أن معظم المزارعين لا يضعون حدودا واضحة المعالم حول أراضيهم ، وإنما يكتفون بعدد من الحجارة الكبيرة كعلامات فاصلة بين قطع الأراضي والتي تختفي مادون النباتات المزروعة

ولهذا السبب كان من الصعب في العمل الميداني الاعتماد على الخرائط ذات المقياس 1:50000 لعدم وضوح حدود الحقول في هذه الخرائط، وبالتالي عدم القدرة على تثبيت بعض أنماط غطاء الأرض المتغير على مثل هذه الخرائط ، ومن الأسباب الأخرى التي تؤدي إلى اختفاء الحدود الفاصلة بين الحقول انتشار ملكيات الأراضي الصغيرة في معظم حقول منطقة الدراسة .

 ومما سبق يمكن جدولة أنماط استخدام المحاصيل الزراعية وغير الزراعية بعد دمج أصنافها ، حيث يحسب في هذا الجدول مجموع مساحة أشجار الفاكهة والعشب بوضعها ضمن عنوان أشجار الفاكهة ، ومجموع مساحة أشجار الزيتون في السهل والمناطق الجبلية ، ومجموع مساحة الخضراوات والبيوت البلاستيكية بوضعها تحت عنوان محاصيل الخضروات ،

وتحسب مساحة مناطق البناء والمحاجر كنمط غطاء ارضي مستقل ، والغابات والنبات الطبيعي تحت عنوان أنماط غطاء الأرض غير الزراعية ، كما هو مبين في الجدول (8 ، ) كذلك تم إخراج خارطة تصنيف لغطاءات الأرض بعد عملية دمج بعض الأصناف مع بعضها .

، ويلاحظ من الجدول(8) أن الزيتون يشغل ما يقارب 510.9 كم ُ، حيث تصل نسبته الي44.5% وهو أعلى نسبة ممثلة من مساحة المنطقة البالغة 1149.2 كم<sup>2</sup>، ويعود ذلك إلى أهمية هذا النمط من المحاصيل الزراعية الذي يعتمد عليه معظم سكان المنطقة كمصدر اقتصادي زراعي مهم ، فضلا عن إمكانية زراعته في بيئات مختلفة كالمناطق الجبلية والسهلية ،

زد على ذلك أنه يعتبر من المحاصيل البعلية التي تعتمد على مياه الأمطار ، ولا تحتاج إلى مصادر مياه صناعية ، كل ذلك سهل من انتشار هذا الاستخدام وغطى نسبة عالية من مساحة منطقة الدراسة الكلية .

وتجدر الإشارة إلى تحول الكثير من المزارعين من زراعة المحاصيل المتغيرة كالمحاصيل الحقلية إلى زراعة محاصيل ثابتة نسبيا كالزيتون و يعود ذلك إلى كثرة الاعتداءات الإسرائيلية على هذه الأراضي وتخريبها وتقطيع أوصالها ، ومصادرة الكثير من المساحات الزراعية فيها وتحويل معظمها إلى طرق التفافية ، وبهذا شغل الزيتون أعلى نسبة ثابتة من المساحة الكلية في منطقة الدراسة .

من جانب أخر بلغت نسبة المحاصيل الزراعية في محافظة نابلس 165.87كم<sup>2</sup>ويعود انخفاض هذه النسبة إلى انخفاض المناطق السهلية داخلها ، بينما بلغت نسبة المحاصيل غير الزراعية 2 439.13 كم .

وفيما يتعلق بمساحة الصورة الرقمية بالكامل ارتفعت مساحة المحاصيل غير الزراعية 2 فيها حيث بلغت كما يوضحها الجدول (8) 402.68كم وذلك لاشتمالها على غطاءات استخدام متعددة أهمها الغابات ، النبات الطبيعي وشكلت نسبة المحاجر ومناطق البناء من المساحة الكلية ما يقارب ،60.1 وهي منتشرة بشكل كبير في أجزاء متفرقة من المحافظة كمناطق بزاريا وسبسطية و عصيره الشمالية التي تقع في شمال نابلس ، وطلوزة والباذان التي تقع شرقي نابلس ، ومن الأمثلة على مناطق البناء الجزء الأوسط من المحافظة وبعض البلدات والقرى المجاورة لها .

| % من المساحة الكلية | المساحة/ كم2 | land cover class نمط الاستخدام | الرقم   |
|---------------------|--------------|--------------------------------|---------|
| 1.2                 | 14.12        | محاصيل حقلية                   |         |
| 62                  | 71.26        | خضروات                         | C       |
| 44.5                | 510.93       | أشجار زيتون                    | 3       |
| 5.7                 | 65.50        | أشجار فاكهة                    | 4       |
| 2.1                 | 24.59        | حمضيات                         | 5       |
| 5.3                 | 60.1         | المحاجر ومناطق البناء          | 6       |
| 35.0                | 402.68       | محاصيل غير زراعية              |         |
| 100                 | 1149.2       |                                | المجموع |

جدول رقم (8):مساحة أنماط غطاء الأرض الزراعية وغير الزراعية

المصدر : العمل الميداني

وكما يتضح من الجدول شكلت المحاصيل الحقلية والفاكهة والحمضيات المساحة المتبقية من المحافظة ، وانتشر كل استخدام في بيئته الخاصة به ، وعلى سبيل المثال تميزت المناطق الغورية بإنتاج الخضروات المروية المغطاة ، لتوفر مصادر مياه ووجود التربة المناسبة لمثل هذه الزراعات و ، للأسباب نفسها وجدت الحمضيات في منطقتي النصارية والغور الشمالي .

ويلاحظ من خلال (ملحق (رقم6) /الفصل السادس) للصورة المصنفة أن العدد الكبير لأنماط الاستخدام التي تم تصنيفها داخل المرئية ، قلل من القدرة على القراءة الجيدة والتفسير الدقيق للمرئية ، لذلك تم دمج بعض الأصناف المتشابهة في خصائصها الطيفية مع بعضها بعض كالزيتون بأصنافه الثلاثة ، كما هو في الشكل رقم (23) حيث يظهر الصورة المصنفة بعد عملية دمج تلك الأصناف .

وتم دمج المحاجر مع المناطق الصخرية للتشابه في معدل انعكاس مثل هذه الاستخدامات ، ومع ذلك ظهرت بعض الخلايا البعيدة عن الصنف الواحد والذي بدوره قلل أيضا من تحليل المرئية بطريقة جيدة .

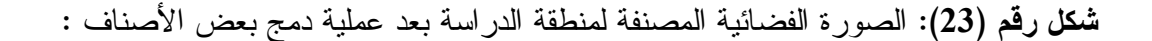

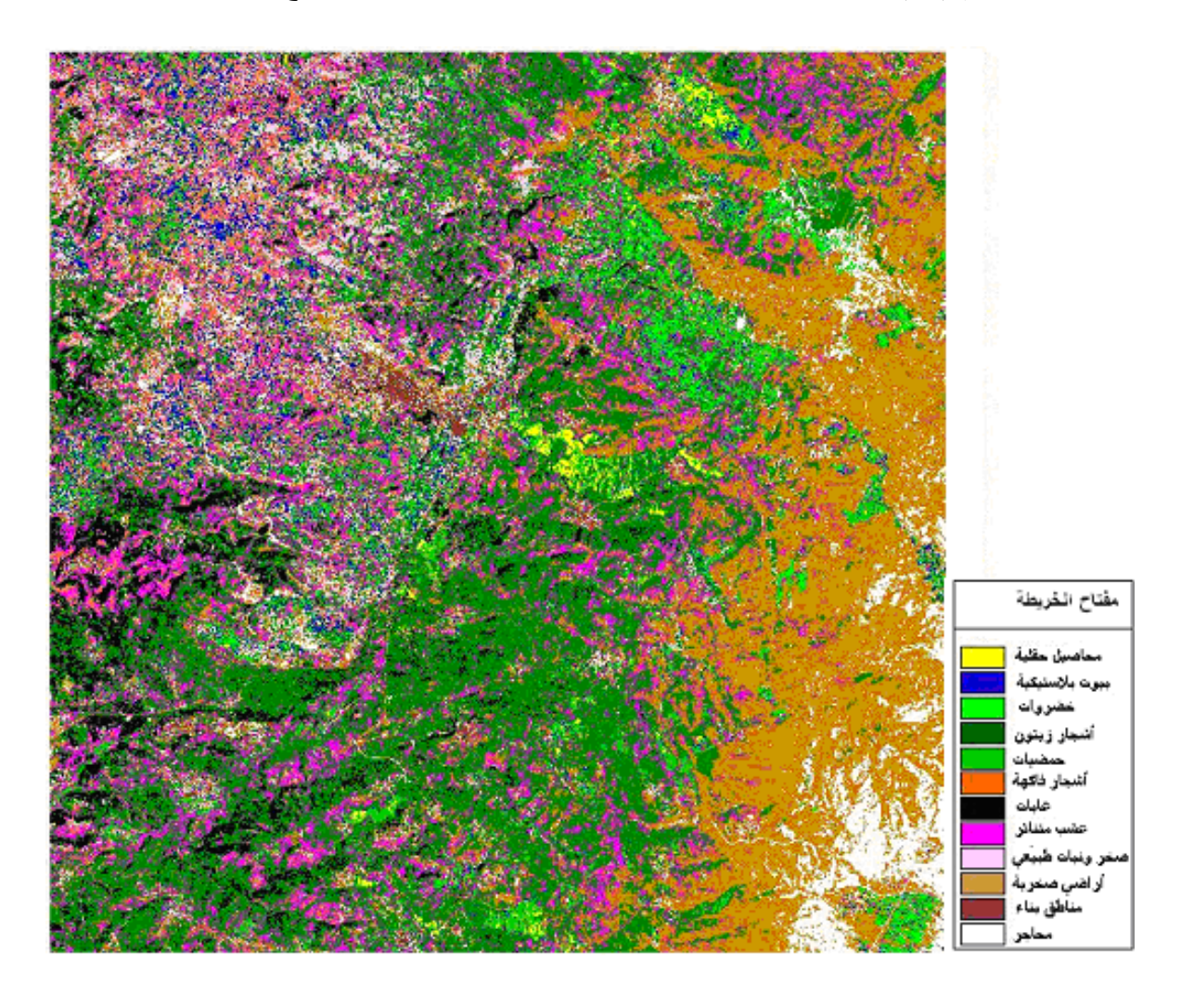

المصدر: العمل الميداني

لذا كان التركيز على زيادة إيضاح الصورة لتسهيل عملية التحليل ضروريا ، بإجراء بعض التحسينات التي تتمثل بإزالة الخلايا التي تعمل على التشويش وتقلل من دقة التصنيف ، والاستعانة بتقنيات تعتمد على برنامج تحليل خاص لبيانات الاستشعار عن بعد وهي على النحو الأتي :

#### **Smoothing of Classified Image المصنفة الصورة تنعيم 5-4**

يظهر نتيجة عملية تصنيف المرئية بعض الخلايا المتطرفة عن الطبقة الواحدة، واختلاطها بخلايا تابعة لصفوف أخرى ، ويعود ذلك النداخل الطيفي بين أنماط غطاء الأرض داخل المرئية ، لاسيما وأن حقول الدراسة صغيرة ، ومن الصعب تمييز الحدود بينها .

وهذا يؤدي بدوره إلى تقليل القدرة على قراءة المرئية وتفسيرها ، من أجل ذلك تم اختيار تقنية ترشيح Filter يمكن من خلالها تحقيق الهدف من هذه العملية دون أن يؤثر ذلك على دقة البيانات قدر الإمكان .

لكن قبل اختيار طريقة تنعيم الصورة لا بد من غربلة الصورة المصنفة وبإزالة اختلاف التكرار العالي فيها ، وتقوم عملية الغربلة بتحديد الخلايا المجاورة لمدى يصل من (4 الى 8) خلايا ، وذلك لمعرفة إمكانية جمع الخلية المتطرفة مع الخلايا المجاورة في الطبقة نفسها ، وإذا كان عدد الخلايا في الطبقة التي جمعت اقل من القيمة التي تم إدخالها تزال الخلايا غير المصنفة من الطبقة باستعمال آلية الغربلة ( Sieve (.

Envi User ، Guide , version 4.0، ،2007 ) ' s ( ، وبذلك يتم تحليل كل خلية وتثبيتها بمجموعة الخلايا المجاورة لها ، وإزالة الخلايا المنفردة المبعثرة كما هو موضح في كل من الشكل رقم (24) (و 25 ).

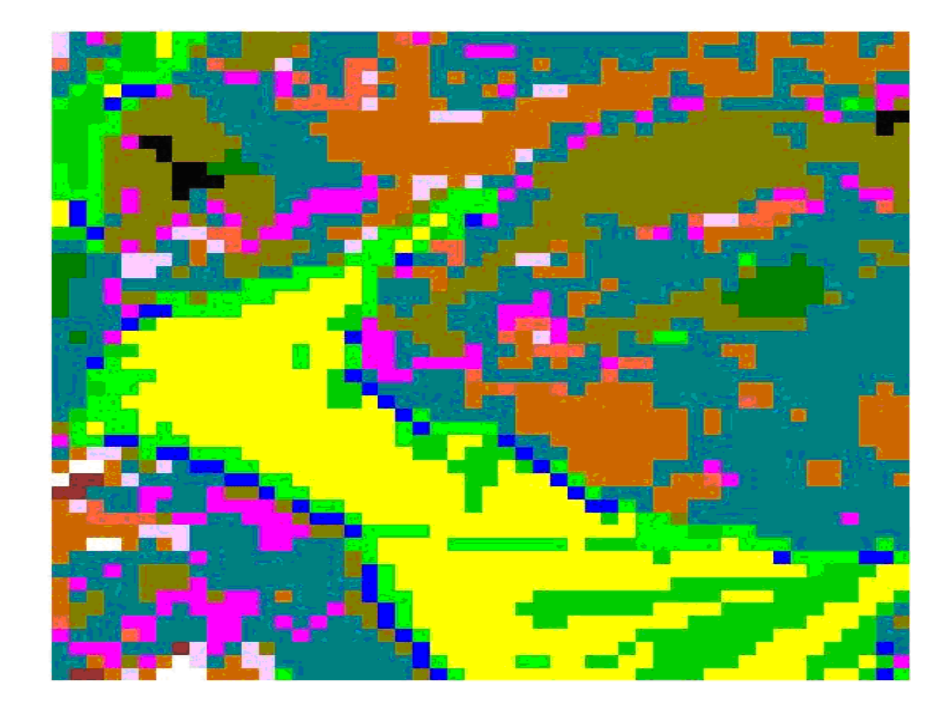

**الشكل رقم (24 :) جزء من الصورة المصنفة قبل عملية الغربلة (Sieve (**

**الشكل رقم (25 :) جزء من الصورة المصنفة بعد عملية الغربلة (Sieve (**

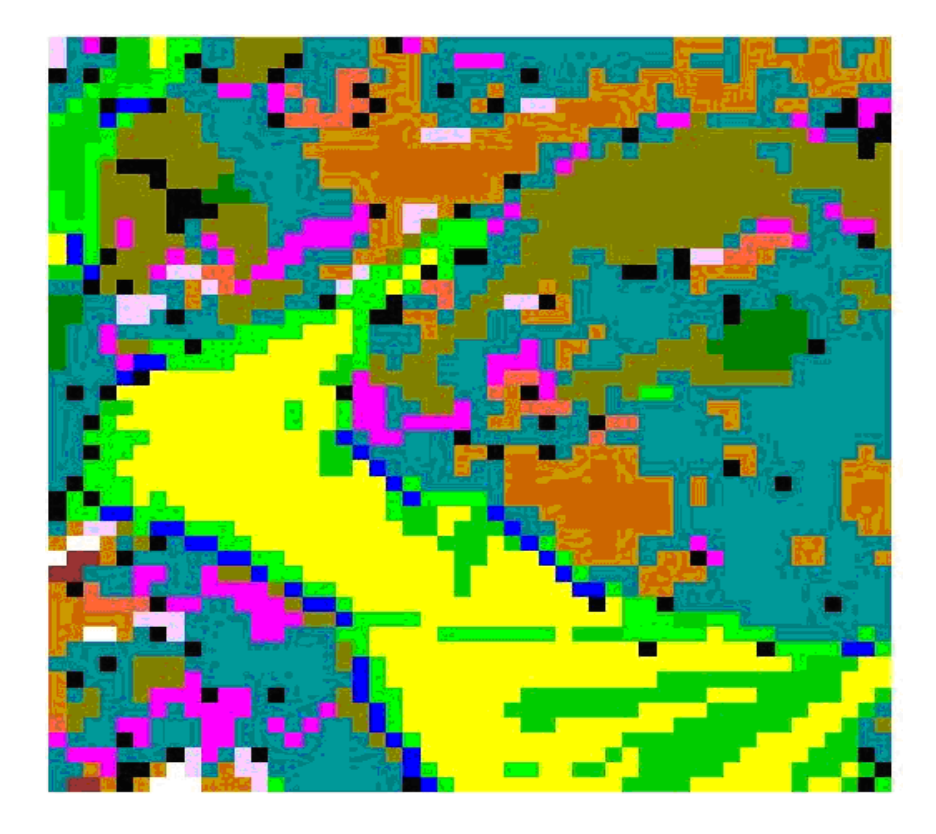

المصدر: العمل الميداني

بعد ذلك تطبق طريقة النافذة (3×3) Smoothing Median على الصورة المصنفة ، ويعتمد مبدأ هذه التقنية على مقارنة قيم الخلايا الطيفية مع ما يجاورها ووضعها في الموقع الأقرب لها حسب طريقة الأغلبية ، وتتميز هذه الطريقة بتساوي قيم لمعان الخلية المتطرفة مع الخلايا المجاورة ،

وبذلك يتم تثبيت هذه الخلية مع ما يشبهها من الخلايا المجاورة معتمدين في ذلك على تشابه قيم لمعان هذه الخلايا ، ويعود السبب في استخدام هذه التقنية إلى أن منطقة الدراسة ذات حقول صغيرة تغيب الحدود الفاصلة بينها ، مما يؤدي إلى التداخل الطيفي بين صفوفها .

لذلك تعتبر هذه العملية مرحلة مهمة يمكن الاعتماد عليها من اجل تطوير دقة تصنيف بيانات الصورة الفضائية لإنتاج صورة مصنفة لمنطقة الدراسة تظهر أنماط غطاءات الأرض بشكل واضح .

### **الفصل الخامس**

# **تقدير دقة التصنيف Assessment Accuracy Classification**

**1.5 مقدمة** 

- **2.5 أنواع دقة التصنيف**
- **3.5 مصفوفة الخطأ Matrix Error**
- **4.5 تحليل نتائج تقدير دقة تصنيف المرئية الفضائية**
- **5.5 الأخطاء التي تؤثر في مقدار دقة عملية التصنيف** 
	- **6.5 تطوير دقة التصنيف**

#### **الفصل الخامس**

#### **تقدير دقة التصنيف Assessment Accuracy Classification**

#### **1.5 مقدمة**

بعد عملية تصنيف بيانات المرئية رقميا ، تقوم النتائج المخرجة لتحديد مدى دقتها وذلك في تحديد وحصر الأخطاء في الخرائط ، بمقارنة بيانات الخريطة المصنفة(Map Classified ( مع ما يقابلها من بيانات مرجعية (Reference Data ).

ويتم ذلك من خلال النتائج التي تم الحصول عليها من التصنيف الرقمي مع منـاطق اختبار (Training Sets) نمط غطاء الأرض (Land Cover Types) فيها معلــوم ، وتــم تحديد موقعها أثناء جمع بيانات مرحلة التدريب إذ يتم الاحتفاظ بمجموعة ثانوية منها لتقدير دقة ما بعد التصنيف

#### **2-5 أنواع دقة التصنيف:**

#### .1 الدقة الكلية accuracy overall

يتم تقييم أنماط استخدام الأرض الظاهرة في المرئية المصنفة ، ومـن ثـم مقارنتهـا بالمعلومات المرجعية Data Reference التي يتم الحصول عليها مـن الزيـارة الميدانيـة، وبالإمكان حسابها عن طريق استخدام المصفوفة الخطأ Matrix Error ، كما هو موضح فيما بعد ، وتحسب بقسمه مجموع قيم الخلايا القطرية على المجموع الكلي لقيم الخلايا . لذلك يطلـق علية أيضا التقييم الكلي للصورة الفضائية .

.2 التقييم الجزئي: من خلاله يتم التعرف على مدى تقدير دقة تصنيف البيانات بالنسبة لكـل نوع بشكل منفرد ، ويضم التقييم الجزئي طريقتان في تقدير دقة التصنيف حيث بالإمكـان إقامة دقة التصنيف لكل نمط غطاء أرض بطريقتين مختلفتين وهما على النحو الأتي:

#### - أ دقة المستخدم Accuracy User

النسبة المئوية للخلايا المتنبأ بها إن تكون نمط استخدام ، والتي تم تثبيتها بالصنف الصحيح كما حددت من خلال المعلومات المرجعية Truth Ground .

تعكس دقة المستخدم Errors Commission إمكانية ارتكاب أخطاء في الخلايا المتنبأ بها للصنف الواحد class ، لأن بعض الخلايا المتوقع تثبيته في طبقة معينـة قـد تكـون غيـر صحيحة. تحسب دقة استخدام كل نمط باستخدام المصفوفة الخطأ من خلال رقم الخلية القطري مقسوما على العدد الكلي للصف الواحد

#### - ب دقة المنتج Accuracy Producer

هي عدد الخلايا التي تمتلك تصنيفا صحيحا في أنماط اسـتخدام الأرض ، وتعكـس دقـة المنتج حذف الأخطاء error omission للخلايا التي تنتمي فعليا للصف class كما حددت في الميدان من خلال المعلومات المرجعية لأن بعض هذه الخلايا سوف يصنف أيضا بشكل غيـر صحيح وكانت مبوبة على أنها صنف في الصورة المصنفة ( . 1995 ، Verbyla.L (

يمكن حساب دقة المنتج لكل نمط استخدام باستخدام المصفوفة الخطأ من خلال رقم الخلية القطري مقسوما على العدد الكلي للعمود الواحد .

## **3.5 مصفوفة الخطأ Matrix Error**

جمعت هذه الدراسة بيانات تقدير الدقة بالتزامن مع جمع بيانات مناطق التدريب حيث أخـذ الباحث عند العمل الميداني حقلين لكل نمط استخدام، وذلك لاستخدام الحقل الثاني في تقييم دقـــة البيانات . من أجل إيجاد مصفوفة خطأ لدقة التصنيف ،

ولعمل ذلك تمت مقارنة المرئية المصنفة مع بيانات مرجعية (Reference Data) لأنماط الاستخدام الفعلي داخل منطقة الدراسة ، التي حصل عليها في إثناء العمل الميداني .

لذلك عند أخذ العينات والتي هي عبارة عن مجموعة من قطع الأراضي تحتـوي علـى أنماط غطاء الأرض اللازمة لعملية التصنيف وتكون تلك الأنماط ممثلة مختلف أنمـاط غطـاء الأرض داخل منطقة الدراسة ويتم الاعتماد عليها في إنشاء مصفوفة الخطـأ حتـى يصـبح بالإمكان تقييم عملية التصنيف بشكل دقيق .

تم تطوير العديد من طرق الإحصاء التي بواسطتها يمكن للمصفوفة الخطأ أن تستخدم لتقدير دقة الصورة المصنفة ، والطرق الأكثر شيوعا هي :

.1طريقة كابا الإحصـائية (Statistic Kappa( : تعتمـد هـذه الطريقـة علـى قيـاس التجاوب Agreement إلى جانب الاحتمالية Chance في مقارنة تصنيف بأخر مـع الأخـذ بعين الاعتبار جميع عناصر مصفوفة الخطأ ، ويمكن حسابها عن طرق طرح دقـة التصـنيف الكلي من دقة التصنيف المتوقعة و تعني - الدقة المتوقعة إذا نسبنا عشوائيا قيمة الصنف لكـل خلية - ثم تقسيم الناتج على (1 - دقـة التصـنيف المتوقعـة ) , 159-160p , Verbyla.L . ( 1995)

.2 الصحيح المئوي (Correct Percent (: هو نسبة مجموع العناصـر القطريـة الصـحيحة للمصفوفة الخطأ بالنسبة إلى الرقم الكلي للخلايا المستخدمة في تقدير الدقة .

( S. Wilkie , T.finn , p206, 1996 )

في ضوء ذلك استخدمت المصفوفة لتقدير دقة عملية تصنيف المرئية المـأخوذة مـن الأقمـار الصناعية ، وكما هو موضح في الجدول رقم (9) ، فإن عدد الصـــفوف والأعمـــدة يســـاوي أصناف غطاء الأرض المستخدمة في الدراسة . حيث تمثل الصفوف أصناف غطـاء الأرض

في صورة الأرض الحقيقية image Truth-Ground ، وتمثل الأعمدة أصناف غطاء الأرض في الصورة المصنفة(Classified image )،

وتمثل العناصر الرئيسية القطرية عدد الخلايا التي تم تبويبها نفس الشيء في كلا الصـورتين . كل ذلك من خلال مصفوفة الخطأ التي تم استخراجها من بيانات التدريب الخاصة للتأكـد مـن مقدار دقة التصنيف . ويفسر الجدول التالي ما يلي :

- AC: محاصيل حقلية (حبوب)
	- VEG: خضروات
	- GH: بيوت بلاستيكية
		- 1OT: زيتون كثيف
	- 2OT: زيتون متوسط الكثافة
		- 3OT: زيتون قليل الكثافة
		- CT: أشجار حمضيات
			- FT: أشجار فاكهة
				- F: غابات
				- RG: أعشاب
	- V;N;R: نبات طبيعي وصخر
		- RL: أراض صخرية
			- Q : محاجر
			- BUT: مناطق سكنية
- TOTAL: مجموع الخلايا الكلي لكل صنف
	- PA: دقة المنتج
- UA: دقة المستخدم
- المجموع الكلي للخلايا في جميع الصفوف = 2488
	- عدد الخلايا المصنفة تصنيفا صحيحا = 1874
- الدقة الكلية (accuracy overall = ( 1874= (216+99+202+129+72+189+82+192+102+138+201+57+102+93
	- % 75.3 = 2488 / 1874 -
	- $-$  دقة المنتج  $-$ 76.3 producer accuracy -
		- $%74.3 =$  user accuracy دقة المستخدم
	- الصفوف Row = البيانات المرجعية Source Reference
	- $\text{Classified Data}(\text{Map})$  البيانات المصنفة  $\text{Classified Data}(\text{Map})$

من هنا يتضح أن قيم المصفوفة الخطأ (Error Matrix)، قيم دقة المستخدم وقيم دقة المنتج

أصبحت مقياسا جيدا في تقدير دقة التصنيف ، في ضوء ذلك يمكن إجراء عملية تفسير وتحليل

دقة التصنيف ومعرفة الدقة الكلية التي تم التوصل إليها

جدول رقم(9): تقدير دقة تصنيف منطقة الدراسة تقدير دقة تصنيف منطقة الدراسة **): 9 ( جدول رقم**

| %UA                 | 73.8                     | 94.4         | 50                | 76.7                     | 70.8              | 50              | 78.4         | 66.1           | 81.8           | 66.7              | 88.4             | 81.8            | 70.2         | $\frac{1}{2}$  |               |                               |
|---------------------|--------------------------|--------------|-------------------|--------------------------|-------------------|-----------------|--------------|----------------|----------------|-------------------|------------------|-----------------|--------------|----------------|---------------|-------------------------------|
| <b>TOTAL</b>        | 126                      | 108          | 114               | 262                      | 195               | 204             | 245          | 124            | 231            | 108               | 146              | 247             | 141          | 237            | 2488          |                               |
| BUT                 | $\circ$                  | 0            |                   | $\circ$                  | $\circ$           | 0               | $\circ$      | 0              | $\circ$        | $\circ$           | $\circ$          | $\circ$         |              | 216            | 218           | 99.1                          |
| $\circlearrowright$ | $\circ$                  | 0            | $\infty$          | $\circ$                  | 4                 | $\circ$         | $\circ$      | $\circ$        | 0              | $\circ$           | $\circ$          | $\overline{31}$ | $\mathbf{6}$ | $\sigma$       | 147           | 67.3                          |
| RL                  | $\circ$                  | $\bullet$    | 4                 | $\circ$                  | $\mathbf{\Omega}$ | $\circ$         | $\circ$      | $\circ$        | ٣              |                   | 13               | 202             | 36           | $\overline{5}$ | 264           | 76.5                          |
| $\sum_{i=1}^{n}$    | $\circ$                  |              | 22                | $\circ$                  | $\overline{c}$    | $\circ$         | $\circ$      | 5              | $\circ$        | $\circ$           | 129              | $\circ$         | $\circ$      | $\Box$         | 188           | 68.6                          |
| RG                  | $\circ$                  | $\mathbf{C}$ | $\circ$           |                          | 13                | 34              | $\equiv$     | $\overline{c}$ | $\sigma$       | 72                | $\circ$          | $\circ$         | $\bullet$    | $\circ$        | 171           | 42.1                          |
| $\mathbf{r}$        | $\circ$                  | $\bullet$    | $\circ$           | 35                       | $\overline{5}$    | $\overline{10}$ | $\infty$     | $\circ$        | 189            | $\circ$           | $\circ$          | $\circ$         | $\circ$      | $\circ$        | 247           | 76.5                          |
| FT                  | $\circ$                  | $\circ$      | $\frac{13}{2}$    | 3                        | $\circ$           | $\overline{c}$  | $\infty$     | 82             | 3              | $\mathbf{\Omega}$ | 4                | $\circ$         | $\circ$      | $\circ$        | 127           | 64.6                          |
| $\overline{C}$      | $\circ$                  | $\circ$      | $\circ$           | $\overline{ }$           | $\bullet$         | $\circ$         | 192          | $\overline{ }$ | $\circ$        | $\circ$           | $\circ$          | $\circ$         | $\circ$      | $\circ$        | 206           | 93.2                          |
| 0T3                 | $\circ$                  | $\circ$      | $\mathbf{\Omega}$ | $\mathbf{\Omega}$        | $\Box$            | 102             | 4            | 0              | $\overline{0}$ | $\overline{c}$    | $\circ$          | $\circ$         | $\circ$      | $\circ$        | 161           | 63.4                          |
| OT <sub>2</sub>     | $\circ$                  | 4            | $\overline{ }$    |                          | 38                | $\frac{1}{4}$   | $\mathbf{C}$ | $\circ$        | 3              | $\mathcal{L}$     | $\circ$          | 4               | $\circ$      | $\circ$        | 231           | 9.7<br>$\tilde{\bm{\gamma}}$  |
| $\Box$              | $\circ$                  | 0            | 0                 | 201                      | $\circ$           | $\circ$         | 3            | 0              | $\overline{ }$ | $\circ$           | $\circ$          | $\circ$         | $\circ$      | $\circ$        | $\frac{1}{2}$ | 95.3                          |
| GH                  | $\epsilon$               | $\bullet$    | 57                | $\overline{\mathcal{C}}$ | $\bullet$         | 5               | $\circ$      |                | $\bullet$      | $\circ$           | $\circ$          | $\circ$         | $\sigma$     | $\bullet$      | 73            | 78.1                          |
| VEG                 | $\overline{\mathcal{E}}$ | 102          | $\circ$           | $\circ$                  |                   |                 | $\Xi$        | $\circ$        | $\circ$        | $\circ$           | $\circ$          | $\circ$         | $\circ$      | $\circ$        | 145           | 90.3                          |
| <b>AC</b>           | 93                       | $\bullet$    | $\circ$           | $\circ$                  | $\circ$           | $\circ$         | $\circ$      | $\circ$        | $\circ$        | $\circ$           | $\circ$          | $\circ$         | $\circ$      | $\circ$        | 66            | 93.9                          |
|                     | <b>AC</b>                | VEG          | GH                | 0T1                      | 0T2               | 0T3             | 5D           | $\Gamma$       | $\mathbf{L}$   | RG                | $\sum_{i=1}^{n}$ | $\Xi$           | $\bigcirc$   | BUT            | IOTAL         | $\mathcal{A}$ d $\mathcal{A}$ |

#### **4.5 تحليل نتائج تقدير دقة تصنيف المرئية الفضائية:**

من خلال النتائج المخرجة في دقة التصنيف يمكن ملاحظة ما يلي :

- .1 بلغت دقة التصنيف للمحاصيل الحقلية في المناطق السهلية %73.8 ، وهي دقة جيدة ، ممـا يؤكد أن هذه الأراضي كانت فترة التقاط الصورة مزروعة بالحبوب ، لاسيما في المناطق البعلية التي تعتمد على مياه الأمطار ، لذا زاد انتشار هذا النمط من الاستخدام في المناطق السهلية .
- .2 بلغ متوسط دقة أشجار الزيتون والفاكهة حوالي 61.2 % وهي دقة متدنية و ، يعود السـبب في ذلك إلى انتشار الأعشاب والحشائش التي تنمو بشكل مبعثر بينها ، والتداخل فــي الإشـــار ة الطيفية المنعكسة عن مثل هذه الأصناف ، وقد تبين أن هناك تـداخلا بـين أشـجار الزيتـون واللوزيات مع العشب والنبات الطبيعي إذ تبين %34 من العشب والنبات لطبيعي ، تم تثبيته في الصنف الثاني من أشجار الزيتون المختلطة مع أشجار الفاكهة واللوزيات.

ويلاحظ أيضا أن %34 من العشب تم تثبيته في الزيتون الجبلي و%21 من الزيتون الجبلي تم تثبيته في صنف العشب ، كما أن %40 من الزيتون المختلط تم تثبيته في الزيتـون الجبلـي ، و%11 من الزيتون الجبلي تم تثبيته في الزيتون المختلط ، لهذا السبب انخفضت دقة مسـتخدم الزيتون الجبلي ، وكانت اقل من دقة المنتج عند تصنيف المرئية ، أما أشجار الفاكهة فـيلاحظ من مصفوفة الخطأ إن عدد الخلايا المتنبأ بها 124 خلية ، 82 من هذه الخلايا كانت في الحقيقة أشجار فاكهه، بينما 42 خلية منها هي خليط من النبات الطبيعي والصخور وأشجار الحمضيات من اجل ذلك انخفضت دقة المستخدم وهي قريبة مـن دقـة المنـتج أيضـا أشـجار الفاكهـة إلى(%66.1).

ومن العوامل المؤثرة في انخفاض الدقة في تصنيف أشجار الفاكهة والزيتون الاختلاف فـي طبوغرافية المناطق الجبلية داخل منطقة الدراسة ، والتي قللت من درجة نقاء النوع،

فمن الصعب أن يسود نمط غطاء أرضي متجانس بشكل كامل داخل هذه المناطق ، لذلك نجد أشجار الزيتون المزروعة ، مختلطة مع أشجار الفاكهة كالمشمش والبرقوق و اللوزيات وانتشار الكثير من الأعشاب المبعثرة بينها ، ويتداخل معدل انعكاس مثل هذه الأصناف ، فيبلـغ معـدل انعكاس أشجار الزيتون والفاكهة في المجال تحت الأحمر القريب ما يقارب 106.9 وذلك لكثافة أوراق أشجارها والتداخل فيما بينها.

- .3 ارتفعت دقة مستخدم صنف الغابات البالغة %81 ، فقد تم التنبؤ بـ 231 خلية تـم تثبيـت 189 منها لتكون غابات ابريه، منها 31 خلية خليط من أشجار الزيتون والعشب ، وعنـد جمع بيانات تدريب هذا الصنف روعي نقاء الصنف فثبت هذا الصنف بسهولة على المرئية الفضائية
- 4. انخفاض دقة تصنيف العشب لتداخله مع المحاصيل الشجرية، فوصلت إلى 66.7%، فهــو ينمو مع الأشجار المختلطة كالزيتون والتين واللوز ، وينتشر بصورة مبعثرة في المنـاطق الجبلية فمثلا ثبت %29 من العشب في أشجار الفاكهة
- .5 من خلال جمع البيانات وعملية التصنيف تم التنبؤ ب245 خلية لتكون أشجار حمضـيات، 192 من هذه الخلايا أشجار حمضيات ، فيها 53 خلية خليط من الخضـروات والعشـب والمحاصيل حقلية وأشجار الفاكهة ، وهذا اثر على دقة تصنيف أشجار الحمضيات ، بالرغم من أن دقتها جيدة ، ويعود السبب في تداخل الدقة بين أشـجار الحمضـيات والأصـناف الأخرى إلى ارتفاع نسبة قرينة النبات (LAI (Index Area Leaf ، وهو دليل للمسـاحة الورقية الذي يطلق على درجة التوريث بالنسبة لمساحة الأرض ، حيث إن دليل المسـاحة الورقية هو الحجم الوظيفي للمحصول القائم على مساحة الأرض ، ويـزداد مـع اقتـراب المحصول من النضج ، دليل المساحة الورقية عبارة عن عدد الطبقات الكاملة من الأوراق المعروضة المحصول معبرا عنها كمتوسط للمحصول(هنت ، 1990 ، ص56)
- .6 ارتفعت دقة المحاجر، فبلغت %70.2 وذلك لأن إشارتها الطيفية لا تختلط مع أصـ ناف غطاء الأرض الأخرى ، باستثناء الأراضي الصخرية لوجود الانعكاس الطيفي نفسه فـي الإشارة الطيفية المنعكسة عنها
- .7 انخفضت دقة المنتج للنبات الطبيعي والصخر ، وذلك للتداخل الطيفي مع البيوت البلاستيكية حيث تتقارب نسبة انعكاس النمطين ، كذلك تم تثبيت %13 من المجموع الكلي لخلايا النبات الطبيعي والصخر ، في صنف الأراضي الصخرية ، وبذلك حدث تداخل طيفـي للصـخور المنتشرة بين النبات الطبيعي مع الأراضي الصخرية والبيوت البلاستيكية لتقارب معدلات انعكاس هذه الأصناف من بعضها.

إلى جانب ذلك ارتفعت دقة المستخدم للأراضي الصخرية لعدم تشابه إشارتها الطيفية لهـا مع غيرها من أنماط الاستخدام الأخرى باستثناء المحاجر والبيوت البلاستيكية ، إذ تم تثبيت ما يقارب 135 من خلايا الأراضي الصخرية في صنف المحاجر والبيوت البلاستيكية.

- .8 ارتفعت دقة تصنيف مناطق البناء ، ويعود السبب في ذلك اختيار العينة الثانية المستخدمة في عملية تقدير الدقة من المناطق الحضرية التي تتميز بنقاء الصنف نسـبيا، والابتعـاد عـن المناطق الريفية التي تختلط فيها البيوت السكنية بالأرضي الزراعية ، وبذلك تعكس إشـارة طيفية مختلطة،فكان هناك (21)خلية خليطا من المحاجر والمناطق الصخرية تم تثبيتها في صنف المناطق السكنية ، وذلك لأن معظم مادة البناء المستعملة في إنشاء المباني السـكنية هي الحجر ، ولذلك تختلط الخلايا في قيم انعكاسها من هذه الأصناف.
- .9 انخفاض دقة البيوت البلاستيكية كما هو ملاحظ في الجدول ، وذلك لتداخل إشارتها الطيفيـة مع المناطق الصخرية والمحاجر ، حيث لهما الانعكاس نفسه ، إذ تبين أن 57 خلية فقط تم تثبيتها في صنف البيوت البلاستيكية.

يتضح مما سبق أن الانخفاض النسبي في دقة تصنيف بعض أنماط الاستخدام داخل الصـــورة يمكن أن يعزى إلى مجموعة من الأسباب وهي على النحو الأتي .

**5.5 الأخطاء التي تؤثر في مقدار دقة عملية التصنيف** 

ا **.** اختلاف طرق جمع المعلومات المرجعية (Data Reference (وحدوث بعض الأخطـاء في جمعها ، وينعكس بدورة فيما بعد على مقدار الدقة في تصنيف الصورة ، ومن هذه الأخطاء :

- .1 التنبؤ بصنف غير صحيح ، بالرغم من تصنيفه في أثناء عملية تصـنيف الصـورة بشـكل صحيح ،
- .2 التغير في بعض أنماط غطاء الأرض ، واستخداماته بين وقت التقاط الصورة ، ووقت جمع المعلومات ، أثناء العمل الميداني،
- .3 أن المزارعين لا يحتفظون بسجلات عن النشاطات الزراعية التـي يقومـون بهـا داخـل حقولهم، ونادرا ما تذكر البعض منهم نوع المحصول الذي زرعه زمـن أخـذ الصـورة الفضائية .
- .4 التنوع الطبوغرافي في مظاهر السطح من حيث الارتفاع ، ودرجة الانحـدار ، ومقـدار الظل داخل منطقة الدراسة ، وبشكل خاص في المناطق الجبلية التي أثرت على مقدار دقة تصنيف بعض أنماط الاستخدام كأشجار الزيتون والفاكهة.
- .5 صغر مساحة قطع الأراضي مما يؤدي إلى ظهور الخلايـا المختلطـة بكثـرة ( Mixed .(Pixels

ب. أخطاء موضعية (Errors Positional : (عند القيام بعمليـة تصـحيح هندسـي للصـورة الفضائية يحدث تغير في الموقع الأصلي لبعض الخلايا (Pixels ، ( لذلك لا يمكن التأكد تماما من موقع أي خلية معطاة ، على سبيل المثال إذا تم تصـحيح صـور ة وكـان معـدل الخطـأ الموضعي (Errors Positional (30± ،م بعض الخلايا سوف تكون ذات دقة موضعية أعلى

من ذلك وبعض الخلايا تنخفض دقتها إلى أقل من ذلك . حتى لو تـم اسـتخدام تقنيـة (GPS ( للوصول إلى المركز الاحداثي للخلية لتكون بيانات مرجعية ، لا نستطيع التأكد أننا في الموقـع الصحيح لتلك الخلية لأن الخطأ الموضعي متلازم في الصورة المصححة .

#### **6.5 تطوير دقة التصنيف :- Accuracy Classification Improving**

يتبين مما سبق أن هناك أسبابا وراء انخفاض دقة التصنيف ، لذلك يمكن تطويرها من خلال :

- .1 تقليل عدد أنماط الاستخدام ، عن طريق ضم تلك التي تكون أكثر تشابها، لذلك فإن عمليـة الدمج بين بعض الأصناف تجنب التداخل في الخصائص الطيفية فيما بينها وتزيد من مقدار الدقة الكلية .
	- .2 زيادة حجم مجموعات التدريب لمساعدة المصنف على التحليل .
- .3 الحرص على توفير المزيد من المعلومات المرجعية، لتحسين فهمنا عن كيفية تفاعل هـذه المعالم ، ومدى انعكاس إشعاعها الشمسي .
- .4 تطبيق تقنيات التحسين كالترشيح (Filtering (بعد عملية تقدير الدقة من أجل زيـادة دقـة التصنيف للاستفادة منها في عملية التحليل ، ويظهر الشكلان (،26 27) جزء من الصورة المصنفة قبل عملية التحسين(الترشيح) وبعدها

**الشكل رقم(26):** جزء من الصورة المصنفة قبل عملية التحسين

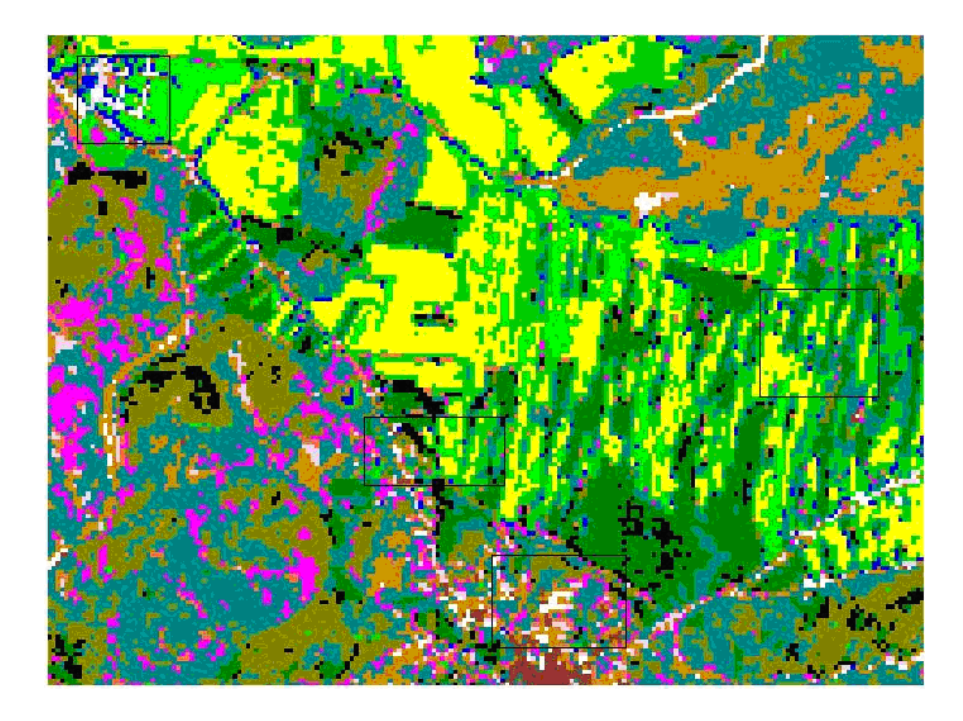

**الشكل رقم(27):** جزء من الصورة المصنفة بعد عملية التحسين

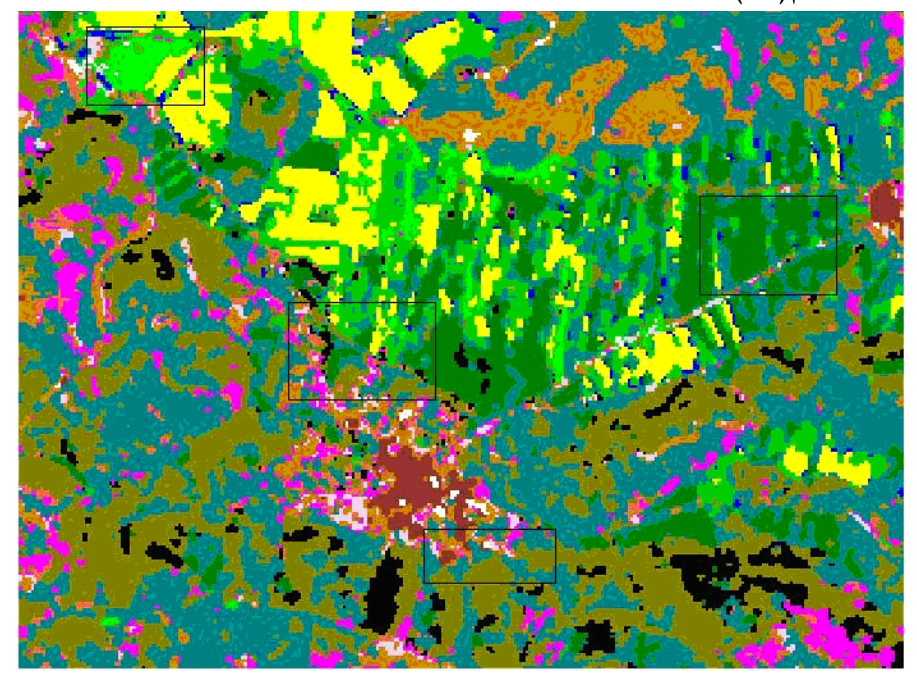

المصدر: العمل الميداني

# **الفصل السادس**

# **النتائج والتوصيات**

- **1.6 النتائج**
- **2.6 التوصيات**
- **3.6 المصادر والمراجع** 
	- **4.6 الملاحق**

#### **الفصل السادس**

#### **النتائج والتوصيات**

#### **1.6 ال : نتائج :**

- .1 أظهرت نتائج الدراسة قدرة الاستشعار عن بعد في إنتـاج خـرائط دقيقـة لاسـتخدامات الأراضي ، وإحصائيات هذه الاستخدامات ، تتمثل في إخراج مساحة كل استخدام ، وتحديد النسبة المئوية التي يغطيها من مساحة منطقة الدراسة الكلية.
- .2 تتوخى تقنية الاستشعار عن بعد الدقة والجهد والكلفة وتعطي نتائج دقيقة وسريعة ، ويظهر دور هذه التقنية الحيوي في بيئات ذات تنوع طبوغرافي معقد كما هو الحال في المنـاطق الجبلية ، حيث يصعب في مثل هذه المناطق إجراء العمل الميداني لصعوبة الوصول إليها ، كما إن حقول المسح في هذه المناطق مكلفة وحساسة للوقت وخطرة ، في الوقت نفسه لابد من تغطيتها ودراستها وعليه فإن أهمية الاستشعار عن بعد تظهر في هذه البيئـات المليئـة بالتعقيدات الطبوغرافية.
- .3 أظهرت الدراسة فاعلية الاستشعار عن بعد في تحديد تغيرات استخدامات الأرض من التقاط الصورة حتى تصنيفها لها معتمدين على مصادر بيانات متعددة كالمسح الميداني.
- .4 أظهر البحث أن استخدام الأرض الزراعي وتوزيعه يتأثر بالعوامل الطبيعية كطبوغرافيـة المنطقة ، وتربتها والمناخ وغيرها من العناصر الطبيعية.

أما تصنيف الصورة ، فقد تم التوصل إلى مجموعة من النتائج المتعلقة به وهي علـى النحـو الآتي :

.1 أظهرت نتائج التصنيف أن هناك اختلافا وتفاوتا في دقة تصنيف أنماط الاسـتخدام و يعـود ذلك إلى طبيعة المنطقة جغرافيا ، ونوع الاستخدام فيها ، فتبين أن المناطق السهلية أفضـل من المناطق الجبلية لصعوبة التمييز الطيفي بين أنماط الاستخدام في الأخيرة ، لتعقد البيئـة

الطبوغرافية فيها، إذ من الصعب أن يسود فيها نمط استخدام متجانس لمسـاحات واسـعة ، فنرى الأعشاب والحشائش تتداخل مع معظم أنماط الاستخدام في هذه المناطق.

- .2 بلغت الدقة الكلية لعملية التصنيف %75.3 وهي دقة جيدة ، مع ذلـك يعـزى الانخفـاض النسبي للدقة الكلية إلى الاعتماد على ثلاث موجات طيفية عنـد عمليـة التحليـل وهـي الأخضر ، الأحمر ، وتحت الأحمر القريب ، لذلك للحصول على دقة أعلى يوصى باسـتخدام عدد كافي من المجالات الطيفية لعملية التصنيف.
- .3 أظهرت النتائج ارتفاع الدقة في المناطق الصخرية والمحاجر، و مناطق البناء ، لعدم وجود تداخل طيفي بينها وبين الأنماط الزراعية.
- .4 انخفاض دقة تصنيف أشجار الزيتون والفاكهة حيث بلغ متوسط الدقة فـي هـذه الأنمـاط ،%61.2 لاختلاطهما مع العشب الذي ينمو بشكل غير منتظم بينهما ، ولوجود معظمهما في المناطق الجبلية ومن الصعب في مثل هذه المناطق ممارسة الأنشطة والعمليات الزراعيـة كالحراثة لتنظيف الأرض إذ يبقى العشب ، وينمو بشكل متزايد ، لذا انخفضت دقة العشب أيضا، حيث بلغت(66.7) ، فتظهر أشجار الزيتون الكبيرة المتشابكة والعشب بينها.
- .5 أظهرت الدراسة أن التغير في استخدامات الأراضي يحدث خلطا بين بعض الأصناف ، كما هو الحال في استخدام الزيتون والمحاصيل الحقلية في المناطق السهلية ، وقد ظهر تـداخل بين أشجار الحمضيات والخضروات في المناطق ذات الزراعة المروية لارتفـاع معـدل توريق الاستخدامين وظهور التشابه الطيفي بينهما.
- .6 أوجدت عملية التصنيف 14 صنفا من غطاءات الأرض ، تم دمجها في10أصناف، بالرغم من حدوث نداخل طيفي مع بعض أنماط مناطق الدراسة، ومع ذلك يمكن أن يعزى انخفاض الدقة إلى العدد الكبير في طبقات التصنيف هذه.
- .7 أثرت الممارسات الإسرائيلية على توزيع أنماط الاستخدام الزراعي وأنواع المحاصيل التي تزرع في المناطق السهلية ، حيث أدى خوف الكثير من المزارعين مـن الوصـ ول إلـى

أراضيهم جراء ألاعتداءات الإسرائيلية إلى تحول الكثير منهم إلى زراعة المحاصيل الثابتة نسبيا كاللوز والزيتون عوضا عن المحاصيل المتغيرة.

- .8 أظهرت النتائج أن عمليات تحسين الصورة قبل إجراء عملية التصنيف تزيد من دقة البيانات المخرجة كما ، وتقلل من التداخل بين بعض أصناف الاستخدام.
- .9 أظهرت الدراسة دور الصور الجوية والخرائط الفضائية في تثبيت أنماط الاستخدام ، وإنتاج خرائط دقيقة لها.
- .10 أظهرت الدراسة كفاءة القمر الصناعي سبوت في الحصول على دقـة مكانيـة وقـوة إيضاحية لأنماط الاستخدام داخل الصورة.
- .11 تبين الدراسة أهمية التحليل التمهيدي والبصري للصورة الفضائية قبل البدء بتنفيذ العمل الميداني، وإمكانية تثبيت بعض أصناف الاستخدام على الصورة الفضائية دون الحاجة إلى مسح هذه الأصناف ميدانيا.
- .1 ضرورة استخدام تقنية الاستشعار عن بعد في توفير قاعدة بيانات وتحديثها بصورة مستمرة لاستخدامات الأرض لأنه يوفر معلومات دقيقة شاملة عن المناطق المراد دراستها ، ويوفر التحليل وحساب المساحات ، وإنتاج خرائط دقيقة لها عوضا عن الأساليب التقليدية القديمة.
- .2 ضرورة استعمال الاستشعار عن بعد في دراسة تغيرات استخدامات الأرض لتميزه بتحديث دائم للبيانات ، ومراقبة التغيرات التي تحدث داخل البيئة، الأمر الذي يسـاعد فـي اتخـاذ القرار المناسب لحل المشاكل الطارئة ، كما تعد هذه الوسيلة من وسائل الدراسات الأقـل تكلفة ووقتا خاصة في المساحات الكبيرة
	- .3 من أجل تحسين دقة بعض الأصناف التي تتداخل استخداماتها يوصي البحث بما يلي:
- .أ تطبيق تقنيات التحسين كالترشيح (Filter (بعد عملية تقدير الدقة لان ذلـك يقلـل مـن التداخل الطيفي بين الأنماط المصنفة.

ب. زيادة حجم مجموعات التدريب لتسهيل عملية التحليل والتفسير.

- .ج دمج بعض الأصناف المتشابه في انعكاسها لتقليل عدد الطبقات المصنفة ، وزيادة دقـة ا الصورة لكلية التي تم تصنيفها.
- .4 استخدام صورة القمر الصناعي سبوت عند دراسة المساحات السهلية الصغيرة زراعيا كما هو الحال في دراستنا، لذلك يفضل استخدام بيانات سبوت لدراسة الأراضي لأن الميـــز المكــــاني العالي في الحقول الصغيرة يقلل من عناصر التشويش التي تظهر عند تصنيف الصورة .

**:3-6 المصادر والمراجع :**

**:-1 المصادر والمراجع العربية :**

**- أ المصادر:**

أطلس تكنولوجيا الخرائط ، **تحليل وإعداد الخرائط** ، نابلس ، فلسطين ، بيانات غير منشـورة، .2003

بلدية طوباس ، **أحواض قطع الأراضي في سهل طوباس** ، بيانات غير منشورة . 2000

- دائرة الأحصاء المركزي ، التعداد العام للسكان والمساكن والمنشات ، النتائج النهائية، تقريـر موجز ، مدينة نابلس ، 1997
- الهادي ، محمد عبد ، **دراسات استخدام الأرض منهجها وأهميتها في تخطيط وتنمية فلسطين** ، مجلة صامد الاقتصادي ، جامعة النجاح الوطنية.نابلس ، فلسطين.1997،
- أبو صفط ، محمد ، **التخطيط الزراعي في إقليم نابلس كأساس لتخطيط الإقليمي**. مجلة جامعة النجاح للدراسات ، نابلس فلسطين، 1995.

معهد الأبحاث التطبيقية، أريج، القدس، 2003

الخطيب، أديب، **المنطقة المركزية لمدينة نابلس دراسة إقليمية**. مجلة النجاح للأبحاث، المجلد الثاني، العدد الثامن، جامعة النجاح الوطنية، 1994.

عارف ، عبد االله ، **مدينة نابلس - دراسة إقليمية-** . جامعة دمشق ، .1962

وزارة الزراعة، مدينة نابلس، لقاء مع مجدي عودة، بيانات غير منشورة ، /4/8 .2007 **- ب المراجع العربية:**

الموسـوعة البيئيـة الفلسـطينية ، 1997 ،. د جـاد إسـحاق، المجلـد الأول. نقـلاً عـن:  **http://www.palestionsons.com/sup.phe.7/4/2006**

حسونة ، محمد جمال الدين ، **أساسيات فسيولوجيا النبات** . دار المطبوعات الجديدة ، القاهرة، .1979

الدباغ، مصطفى مراد، بلادنا فلسطين، الجزء السادس، دار الطباعة، بيروت، 1988.

- الدغستاني .د , نبيل صبحي , **الاستشعار عن بعد(الأساسيات والتطبيقات**).الطبعـة الأولـى ,دار المناهج للنشر والتوزيع، .2003
- الزهراني، رمزي أحمد رمزي، **نظم المعلومات الجغرافية مكوناتها وبعض استعمالاتها** . معهد البحوث العلمية وأحياء التراث ، مكة المكرمة ، .1992
	- الزوكة, د. محمد خميس, ا**لجغرافيا الزراعية**. دار المعرفة الجامعية للطبع والتوزيع، 2000.
- محمود محمد، صباح ، صباح محمود، أنور، **نظم المعلومات الجغرافية**. مؤسسـة الـرواق ، عمان، .2001
- عبد الهادي، عبد رب النبي محمد ، **الاستشعار عن بعد (علم وتطبيق).** الطبعة الأولـى ، دار الجامعيين للطباعة، .2000
- فرحان .د , يحيى عيسى, **الاستشعار عن بعد وتطبيقاته ( الصور الجوية).** دار مجدلاوي للنشـر والتوزيع ، عمان, 1987.
	- مجموعة الهيدرولوجيين الفلسطينيين ، 1997 ، خريطة الضفة الغربية الجيولوجية ، القدس . موسوعة المدن الفلسطينية ، الطبعة الأولى، المجلد الرابع، دمشق، 1984

هنت ، رودرك ترجمة د.مؤيد احمد يونس ، **منحنيات نمو النبات.** جامعة بغداد، 1990.

- **ج البحوث والرسائل الجامعية :**
- جرار، مازن توفيق، **النقل البري في محافظة نابلس-دراسة جغرافية**، رسالة ماجستير بيانات غير منشورة، جامعة النجاح الوطنية، 2000 .
- حسن، صبا، **رصد التلوث المائي ودراسة الغطاء النباتي والشبكة المائية في حوض الأعـوج باستخدام تقانات الاستشعار عن بعد**. رسالة ماجستير غير منشورة، جامعـة دمشـق، .2000
- الحلبي، رائد صالح، **"استخدام تقنية نظم المعلومات الجغرافية**: **(GIS (في دراسة استعمالات الأراضي في مدينة نابلس"**، رسالة ماجستير غير منشورة، جامعة النجـاح الوطنيـة، . 2003
- صعيدي، محمد فتح االله، **تطور أنماط استعمالات الاراضي في مدينة طولكرم في فلسطين خلال**  ا**لقرن العشرين**، رسالة ماجستير غير منشورة، جامعة النجاح الوطنية، نابلس، 2000.
- عناب ، وائل ، **الجغرافيا الاقتصادية للضفة الغربية لنهر الأردن** . رسـالة ماجسـتير غيـر منشورة ، جامعة دمشق ، سوريا 1979، .
- عبد المنعم حلاق، جابر محمود، **التقديرات الرقمية للسكان باستخدام أساليب الاستشعار عـن بعد(دراسة تطبيقية على مدينة أريحا والقرى المجاورة**). رسالة ماجستير غير منشورة، الجامعة الأردنية، .1997
- عنايا، نضال، **توزيع وتخطيط الخدمات العامة في مدينة قلقيلية بالاستعانة بنظم المعلومـات الجغرافية**. رسالة ماجستير غير منشورة، جامعة النجاح الوطنية، نابلس، .2004
- القيسي، بشير جواد كاظم، **دراسة التشوهات النظامية في معطيات أقمار الاستشعار عن بعـد الصناعية ذات الدقة الهندسية العالية**.رسالة ماجستير غير منشورة، الجامعة الأردنية، .2000
- المومني، محمد عوض حسين، **استخدام تقنيات الاستشعار عن بعد ونظام المعلومات الجغرافية في دراسة ظاهرة الزحف السكاني على الغابات (تطبيق على مناطق عجلـو )ن** . رسالة ماجستير غير منشورة، جامعة آل البيت(معهد الفلك وعلوم الفضاء ، ) 2001
- A. P.A Vink, **Land scap ecology and Land use.** London and New York. 1983**.**
- A.Baxes ,Gregory, **Digital Image Processing (Principles & Applications)**. Colorado، NewYork, 1994.

Envi User's Guide, (version 4.0), 2007

- Ghodieh , Ahmed Ra'fat، " An Evaluation of Satellite Remote Sensing **for Crop Area**(**estimation in the West Bank, Palestine",** Durham University, England, 2000 .
- Ghodieh, Ahmed Ra'fat., "Land use Mapping of Selected Areas of **County Durham, north – east England by Satellite Remote Sensing and field Survey Methods",** Durham University, England,1994 .
- L. Verbyla, David , 1995، Satellite Remote Sensing of Natural **Resources.** Library of congress , NewYork.
- Lewis, Rhys, **Practical Digital Image Processing**. London. England, 1990.
- M.lillesand,Thomas & Kiefer ، **Remote Sensing & Image Interpretation.** NewYork, 1994.
- Mannion, A.M. , **Dynamic world: land cover and land use change,** London, 2002.
- S. Wilkie , David & T.Finn , John , **Remote Sensing I magery for**  Natural Resources Monitoring. NewYork. Columbia University Press, 1996**.**

Wiley , John & Sons , Inc., **Remote Sensing In Geology**. NewYork**.** 1980. Zev,Naveh, **Landscape Ecology Theory and application**. NewYork, 1983.

**الانترنت :**

- 1. erg.usgs.gov/isb/pubs/factsheet/fs02303.html
- 2. http://www.eduspace.esa.int/subtopic/6/7/200
- 3. http:/.rst.gsfcnasa.go/sect1/3/6/2006
- 4. http://landsat.usgs.gov/satellite-.php.29/6/2006
- 5. www.mimas.ac.ulk.csir.za/html/29/6/2006
- 6. www.spaceimaging.com/ud/html.6/7/2006
- 7. www.odu.edu/oduhome/research.shtml.7/8/2006
- 8. landsat.gsfc.nasa.gov/about/dcm.html/10/8/2006
- 9. www.pngo-project.org/maps/index/htm/9/10/2006
- 10.ccrs.nrcan.gc.ca/resource/tutor/fundam/chapter4/07.29/6/2007
- 11.www.cadmagazine.net/tutorial/arcview/view.3/7/2007
- 12.www.geo.arc.nasa.gov/sge/landsat.html.8/8/2007
- 13. http://www.wamis.org/agm/pubs/7/9/2007
- 14. www.telsat.belspo.be/bEo.rst.nasa/11/9/2007
- 15.http:// science.hq.nasa.gov/missions diagram of the landsat/10/7/2007
- 16.www.geog.buffalo.edu/content/home/documente/fa407compasspdf.7/8/2006

**الملاحق:** 

| التصنيف الثانوي/ (11) level     | التصنيف الأولي (Level (1 |
|---------------------------------|--------------------------|
| 1:1 مناطق سكنية.                | 1. المناطق الحضرية       |
| 2:1 مناطق خدمات نجارية.         |                          |
| 3:1 مناطق صناعية.               |                          |
| 4:1 النقل والمواصلات.           |                          |
| 5:1 مناطق تجارية وصناعية.       |                          |
| 6:1 مناطق حضرية وسكنية مختلطة.  |                          |
| 7:1 مناطق أخر ي.                |                          |
| 2:1 محاصبل حقلبة.               | 2. المناطق الزراعية      |
| 2:2 مناطق بساتين ومشاتل زراعية. |                          |
| 3:2 أراض زراعية أخرى.           |                          |
| 1:3 أراض عشبية.                 | 3. أراضي فضاء            |
| 2:3 حشائش.                      |                          |
| 3:3 أراضي فضاء مختلطة.          |                          |
| 1:4 غابات نفظية                 | 4. غابات                 |
| 2:4 غابات دائمة الخضرة (إبرية)  |                          |
| 3:4 غابات مختلطة                |                          |
| 1:5 جداول وقنوات                | 5. مناطق مائية           |
| 2:5 بحير ات                     |                          |
| 3:5 أحو اض مائية                |                          |
| 4:5 منابع ومصبات                |                          |
| 1:6 غابات رطبة                  | 6. أراضي رطبة            |
| 2:6 غابات غير رطبة              |                          |
| 1:7 مسطحات مالحة جافة           | 7. أراضي قاحلة           |
| 2:7 مناطق ساحلية                |                          |
| 3:7 مناطق رملية                 |                          |
| 4:7 مناطق صخرية مكشوفة          |                          |
| 5:7 محاجر                       |                          |
| 6:7 مناطق انتقالية              |                          |
| 7:7 أراض جافة مختلطة            |                          |
| 1:8 شجيرات وحشائش النتدرا       | 8. النتدر ا              |
| 2:8 أعشاب نتدرا                 |                          |
| 3:8 أرض جافة                    |                          |
| 4:8 تندرا رطبة                  |                          |
| 5:8 تتدرا مختلطة                |                          |
| 9:1 حقول النثلج الدائمة         | 9. الجليد والثلج الدائم  |
| 2:9 نهر <b>جل</b> يد <i>ي</i>   |                          |

**ملحق (1 : )** مشروع الولايات المتحدة لتصنيف غطاء الأرض واستعمالاته

Maunion. A.M.2002.p3:المصدر

**ملحق (2 :)** أسئلة الأستبانة حول منطقة الدراسة

.1 ما نوع المحصول الذي وجد في حقلك عام 2000؟ .2 ما نوع المحصول الذي تقوم عادة بزراعته داخل الحقل؟ .3 متى تبدأ بتهيئة حقلك أو تحضيره للزراعة؟ .4 ما هي التحضيرات التي تقوم بها في الحقل قبل عملية الزراعة؟ .5 متى تحرث حقلك للزراعة؟ .6 ما الذي تستعمله لحراثة أرض الحقل (حيوانات، تراكتورات ؟) .7 هل تضيف أي مخصبات وأسمدة لحقلك؟ .8 أي نوع من المخصبات تضيفه لحقلك (كيماوي، عضوي ؟) .9 متى تضيف هذه المخصبات؟ .10 متى تحصد الحقل؟

- .11 أين تبيع الإنتاج؟
- .12 هل تتبع دورة زراعية في حقلك؟ (أنواع المحاصيل فيها، كثافتها، طول فترة نمو المحصول، تاريخ زراعته ، تأثير المحصول السابق على التربة)
	- .13 ما المشاكل التي تواجهك في العمل؟
		- .14 كيف يمكن لهذه المشاكل أن تحل؟

**ملحق رقم(3):** 

**سهل طوباس** 

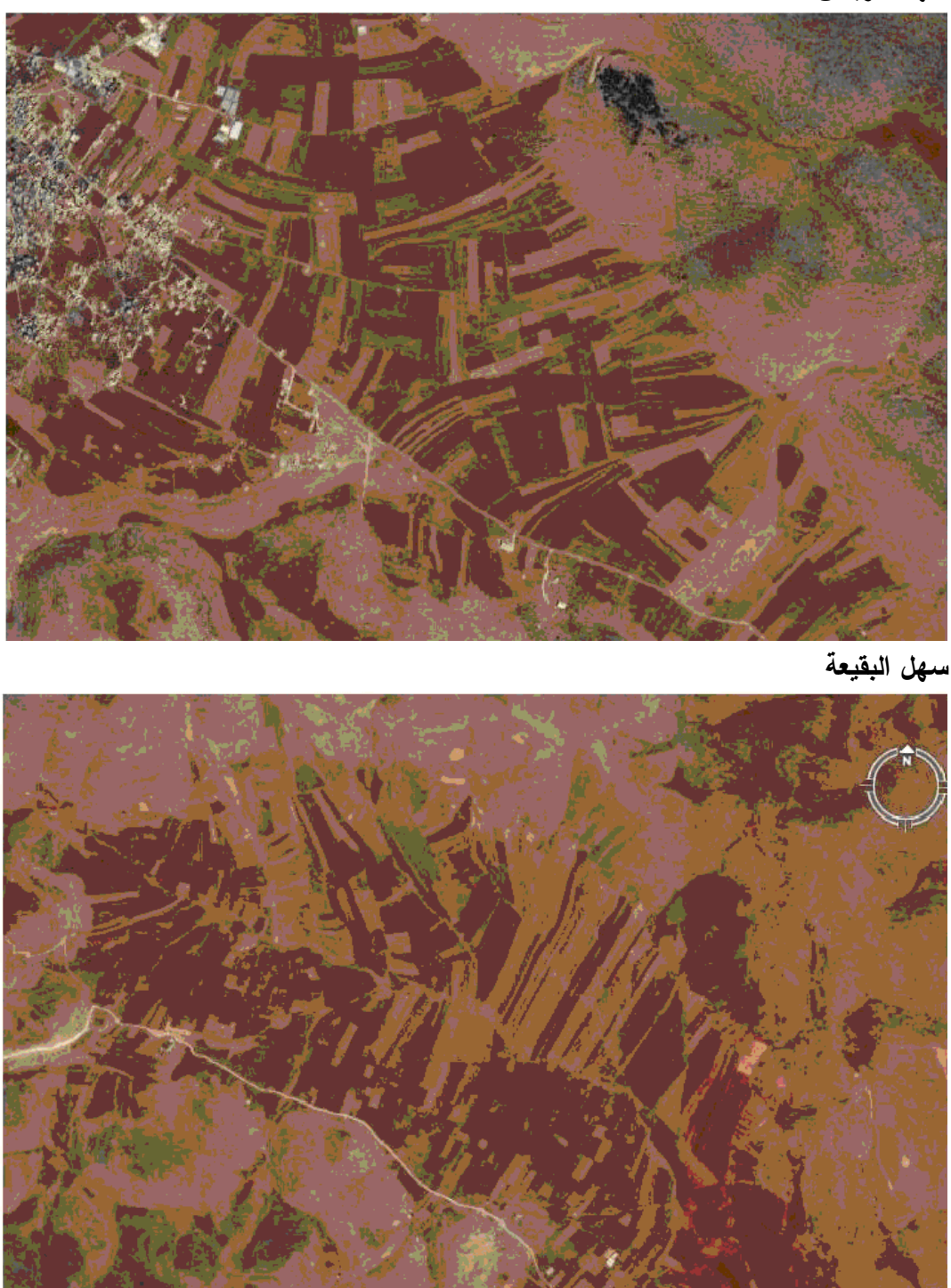

http://www.Google Earth .com.html.20/4/2007 :المصدر

**ملحق رقم(4 ):**

**سهل بيت دجن** 

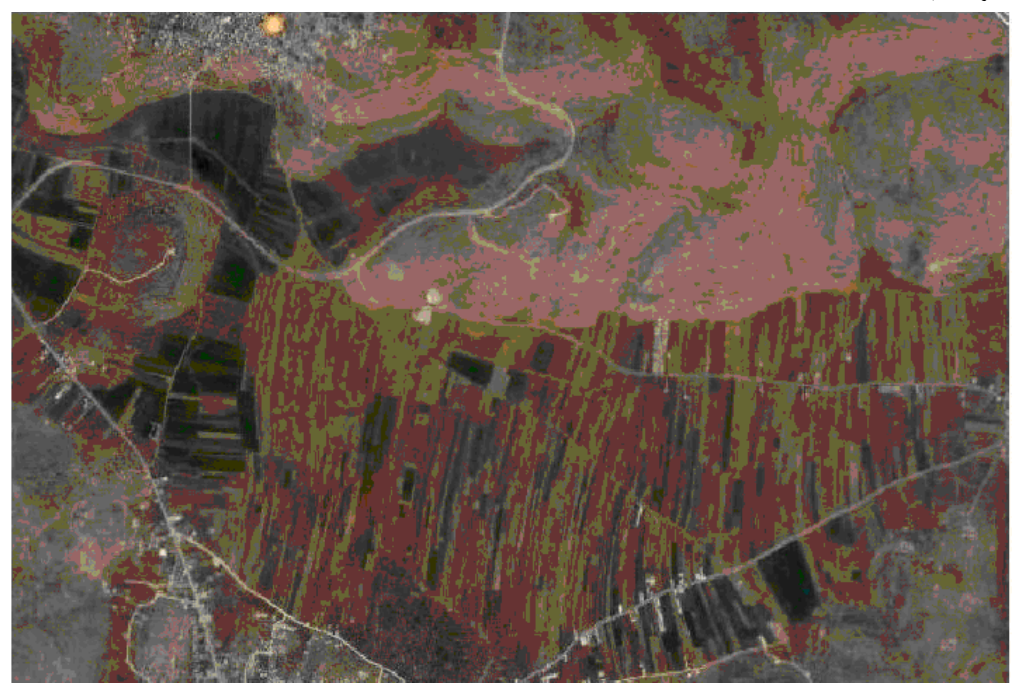

http://www.Google Earth .com.html.20/4/2007 :المصدر

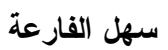

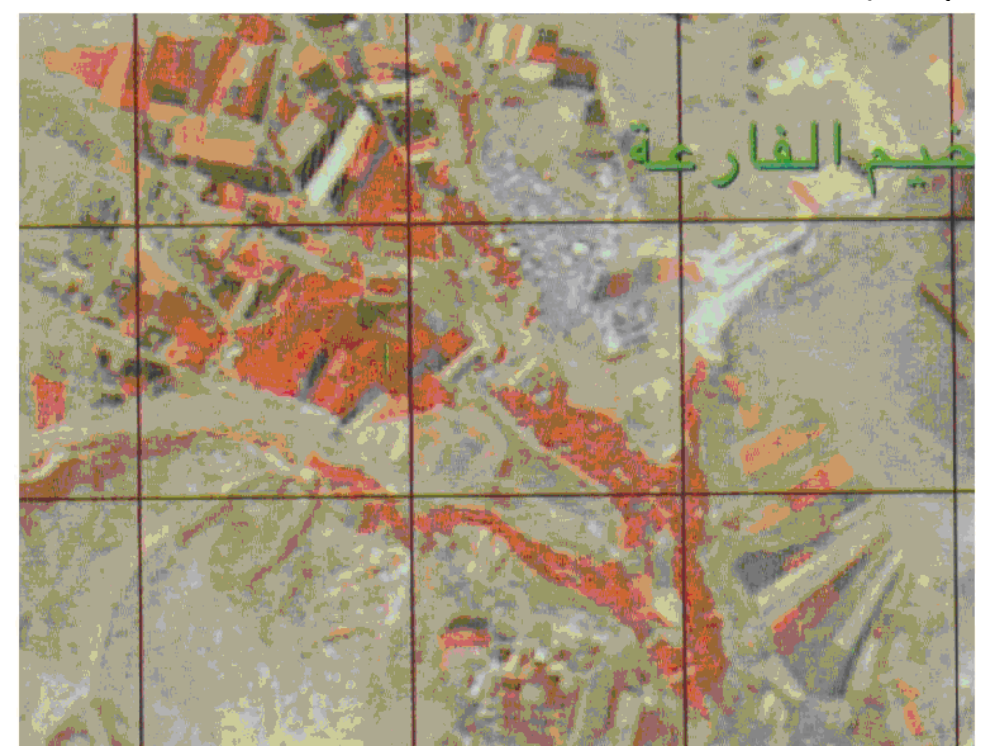

المصدر: وزارة التخطيط .المركز الجغرافي الفلسطيني1994. . رام اللة

**ملحق رقم (5 )**

**سهل الباذان** 

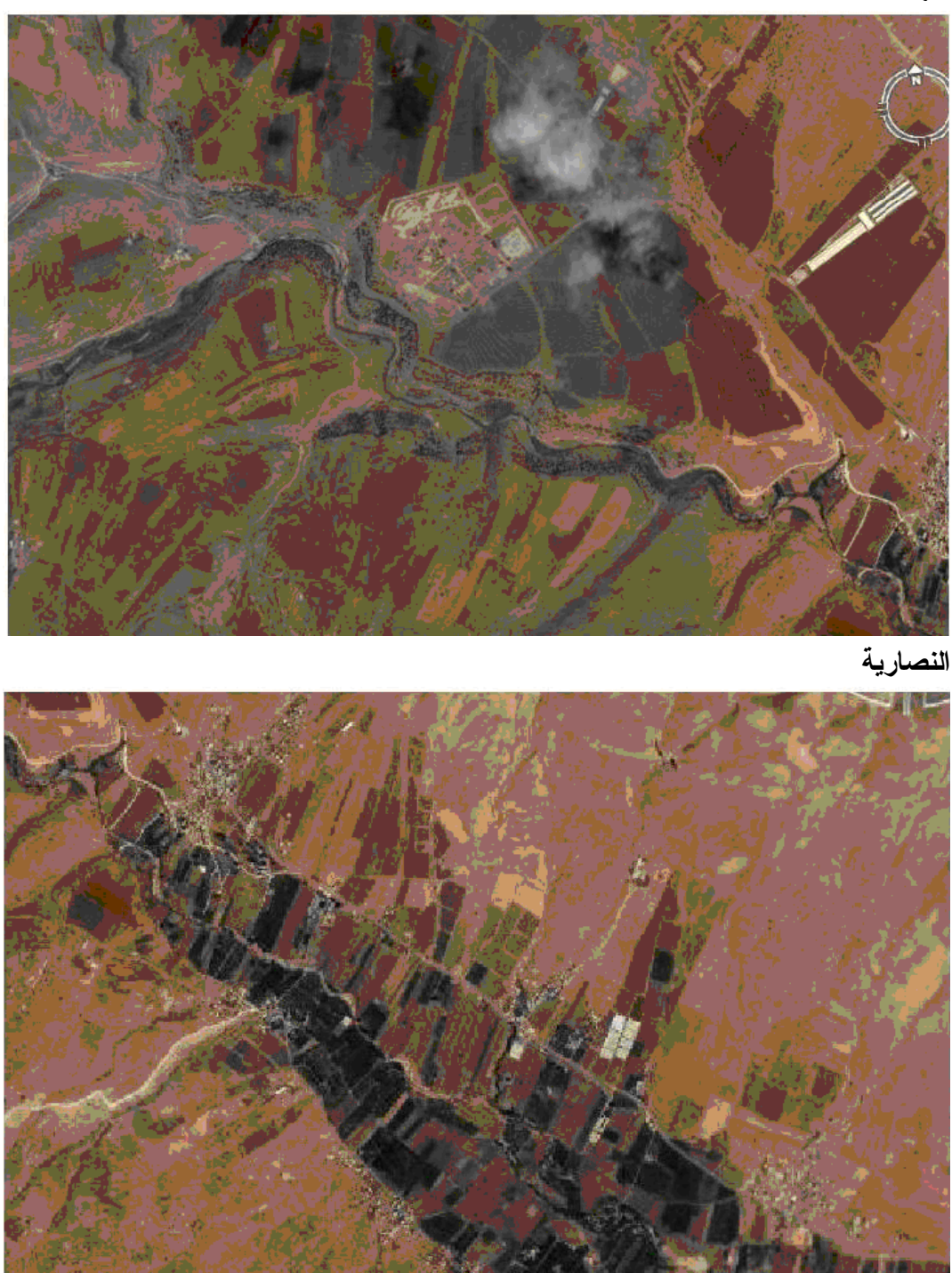

http://www.Google Earth .com.html.20/4/2007 :المصدر

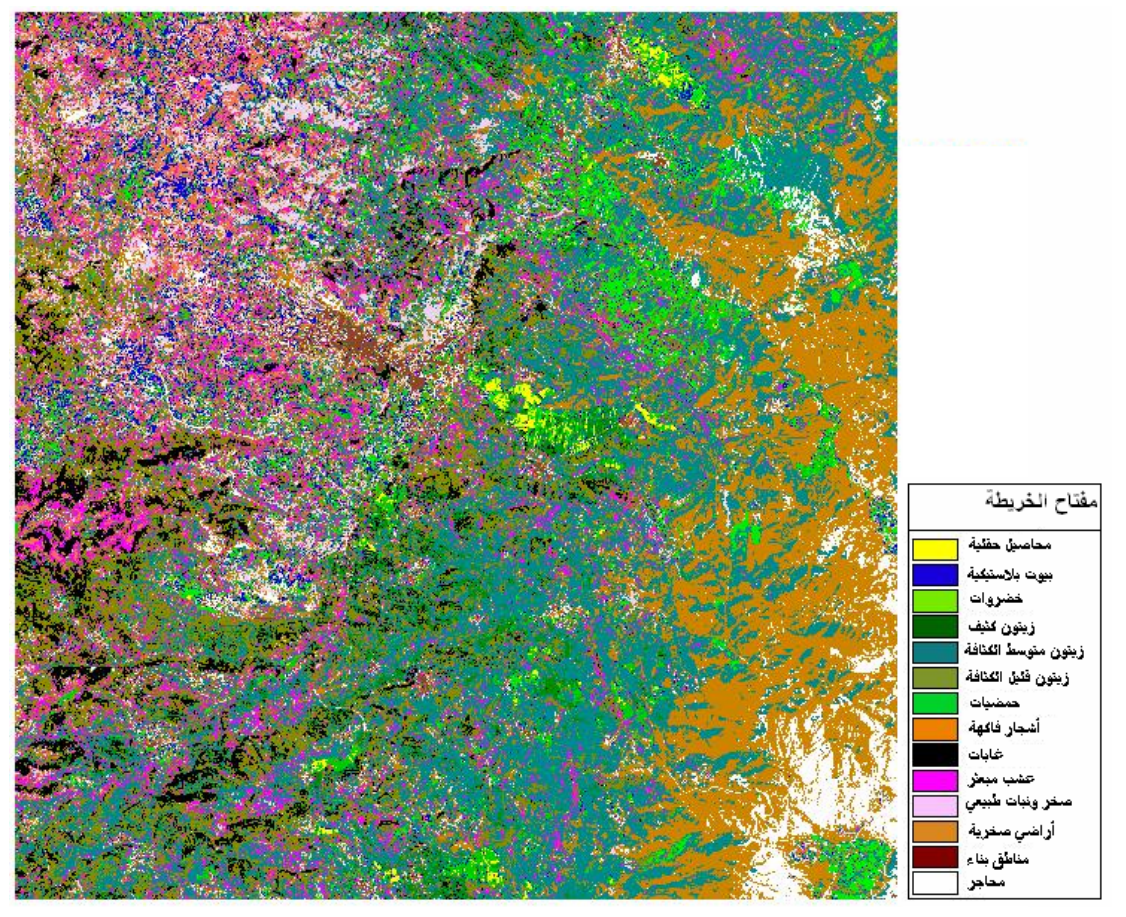

**ملحق رقم (6 :) الصورة الفضائية لمنطقة الدراسة بعد عملية التصنيف** 

المصدر: العمل الميداني

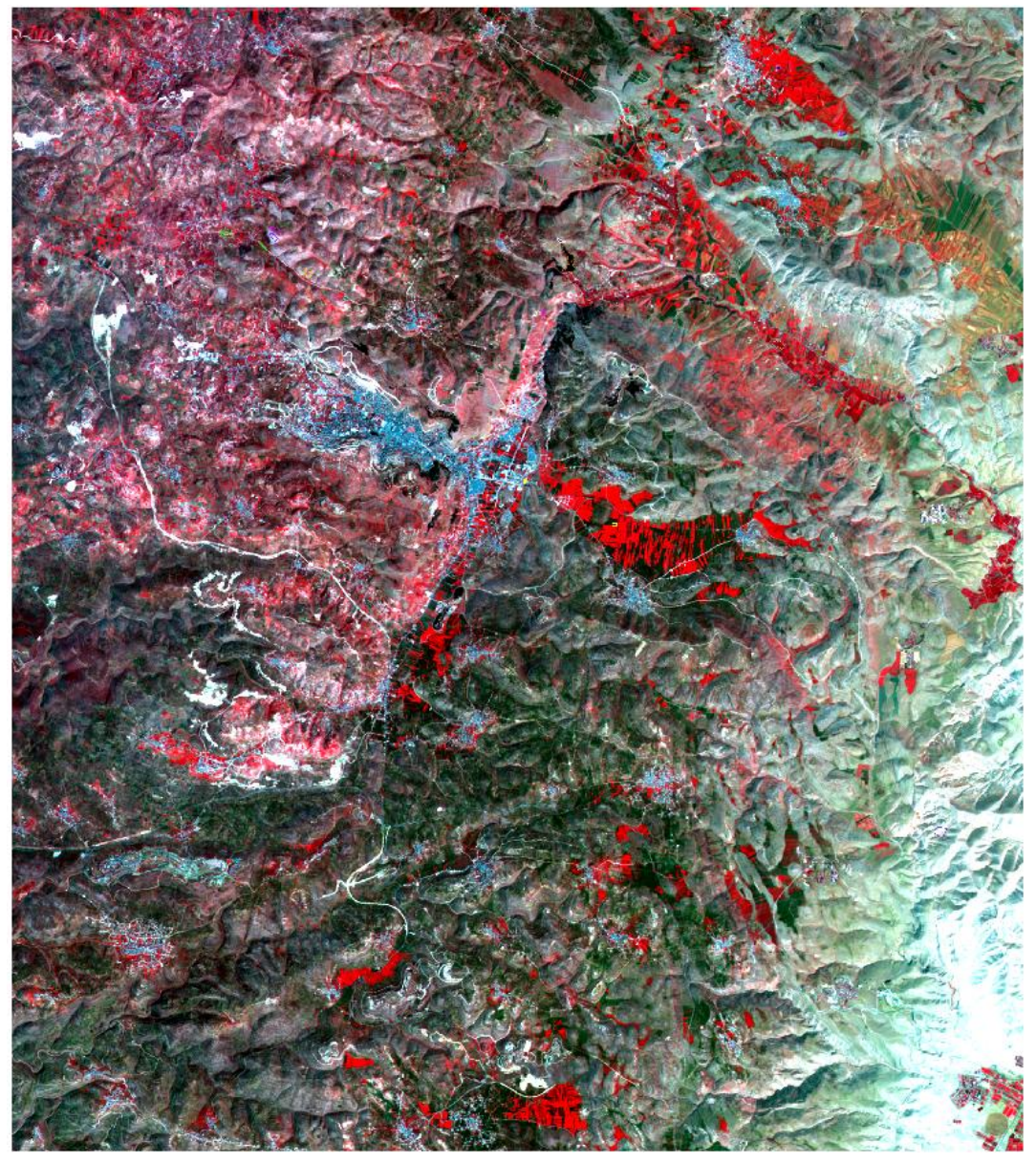

**ملحق رقم (7 :) صورة فضائية للقمر الصناعي سبوت لمنطقة الدراسة** 

المصدر: وزارة التخطيط ، المركز الجغرافي الفلسطيني ، ،2000 رام اللة

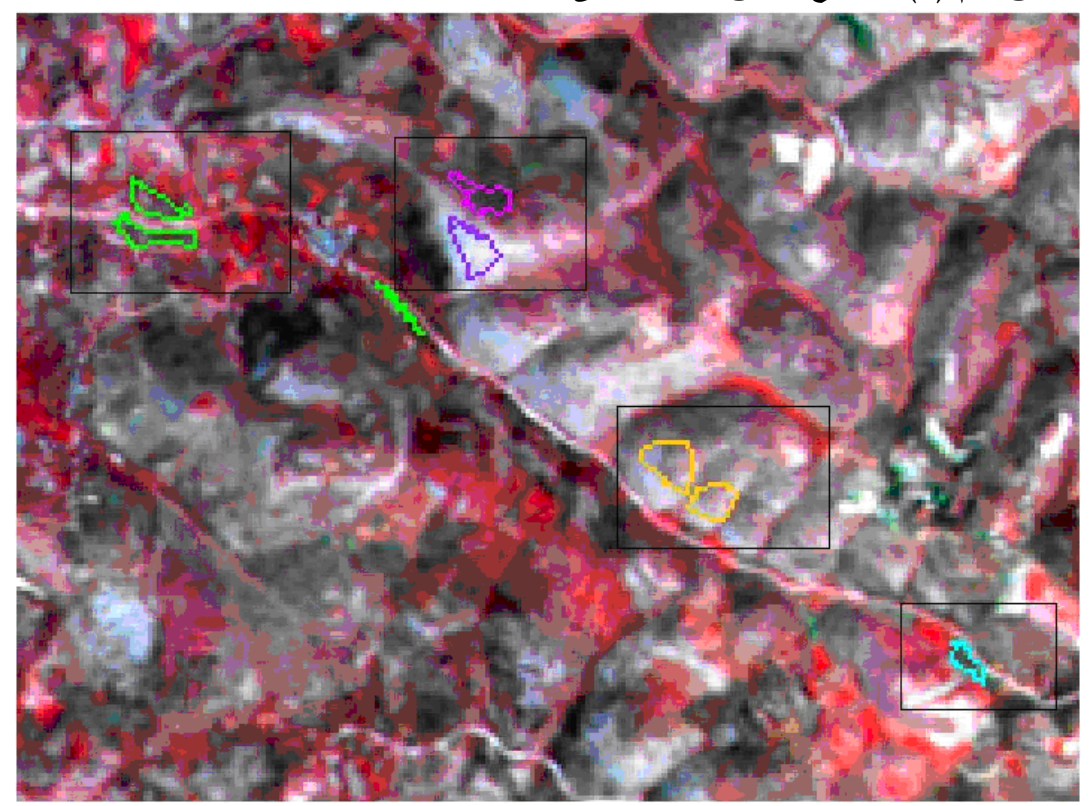

**ملحق رقم (8 :) توقيع مناطق التدريب على جزء من الصورة الفضائية** 

**ملحق رقم (9 :) دقة تصنيف مناطق التدريب على جزء من الصورة الفضائية** 

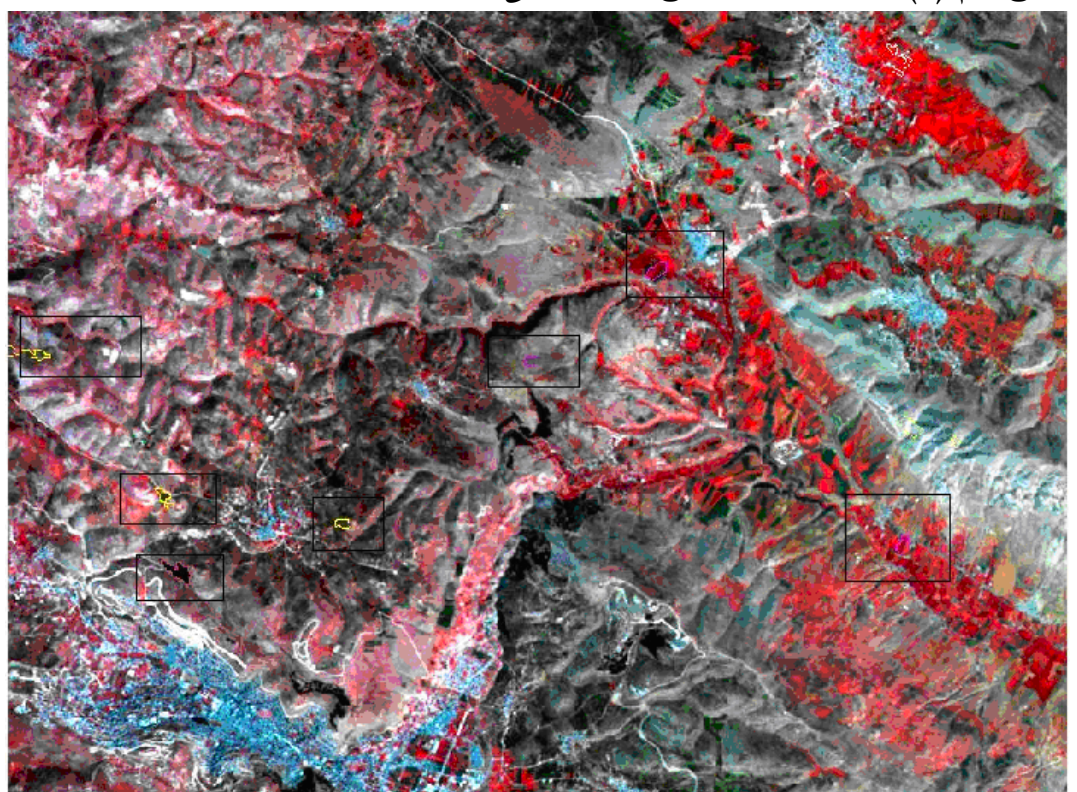

**ملحق (10) خارطة فضائية لمحافظة نابلس** 

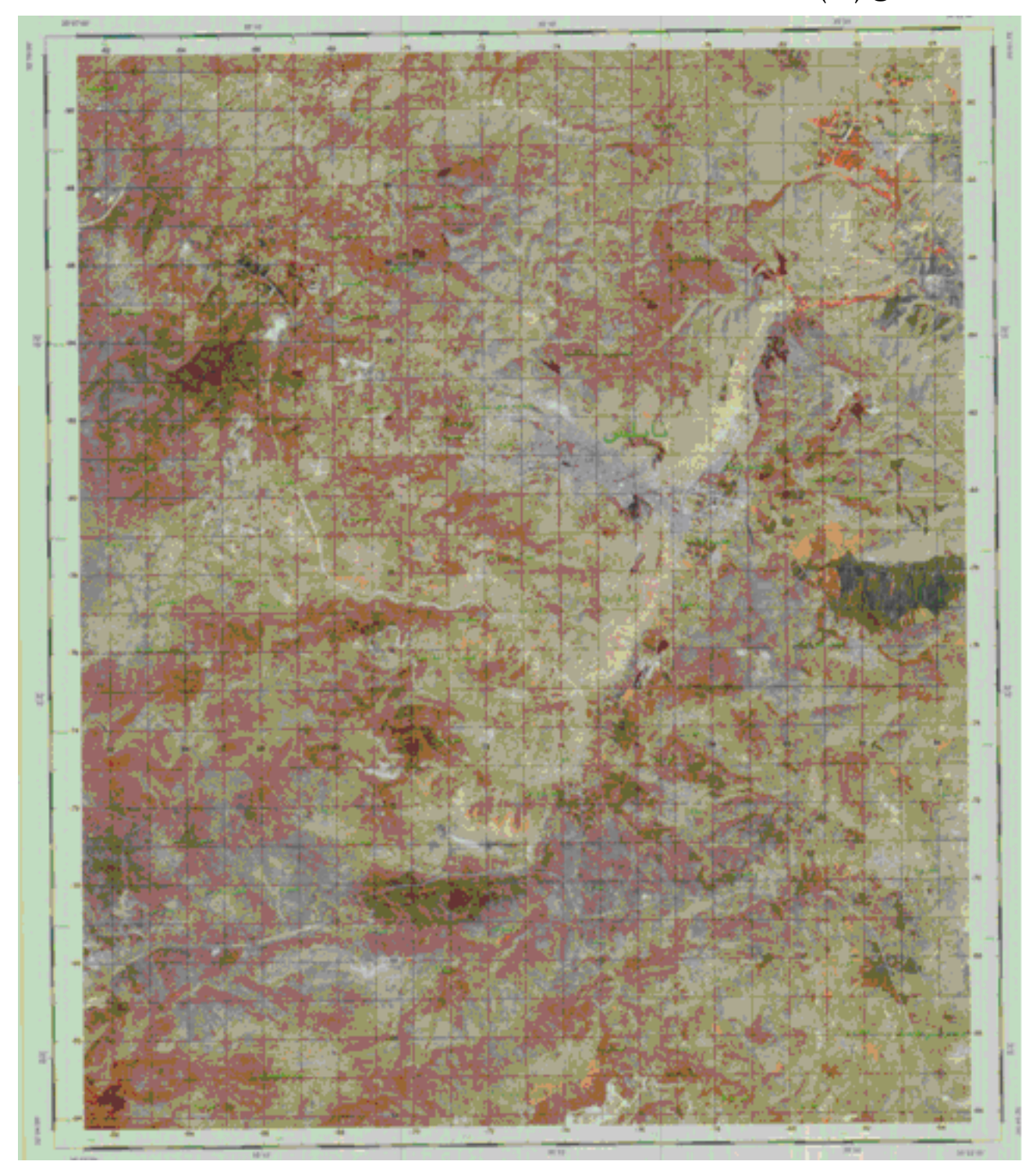

المصدر: وزارة التخطيط ، المركز الجغرافي الفلسطيني ، ،1994 رام اللة

**ملحق (11) خارطة طبوغرافية لمحافظة نابلس** 

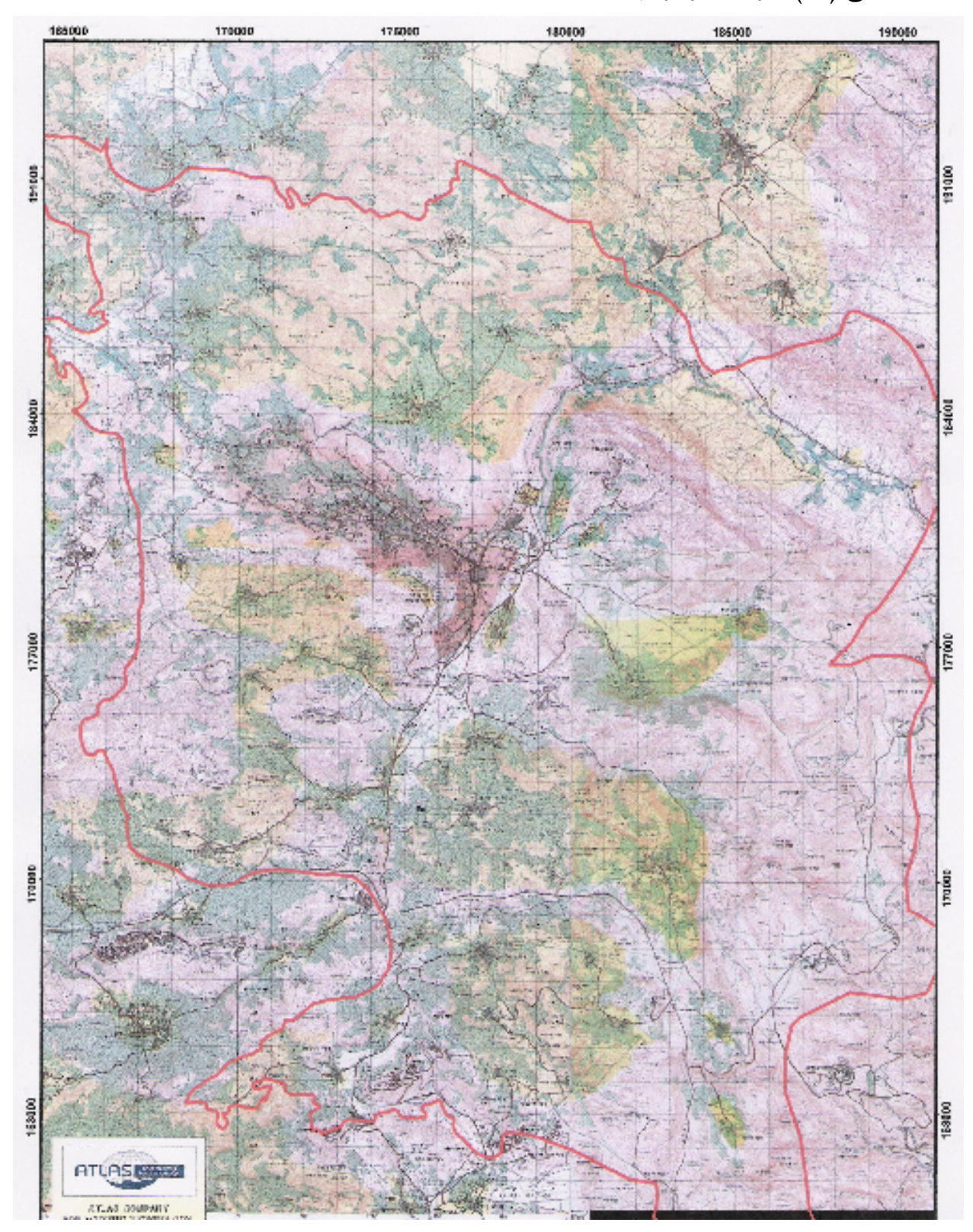

أطلس تكنولوجيا الخرائط ، تحليل وإعداد الخرائط ، نابلس ، فلسطين ، بيانات غير منشورة، .2003

**ملحق (12) بعض الصور للدراس ة الميدانية التي قام بها الباحث** 

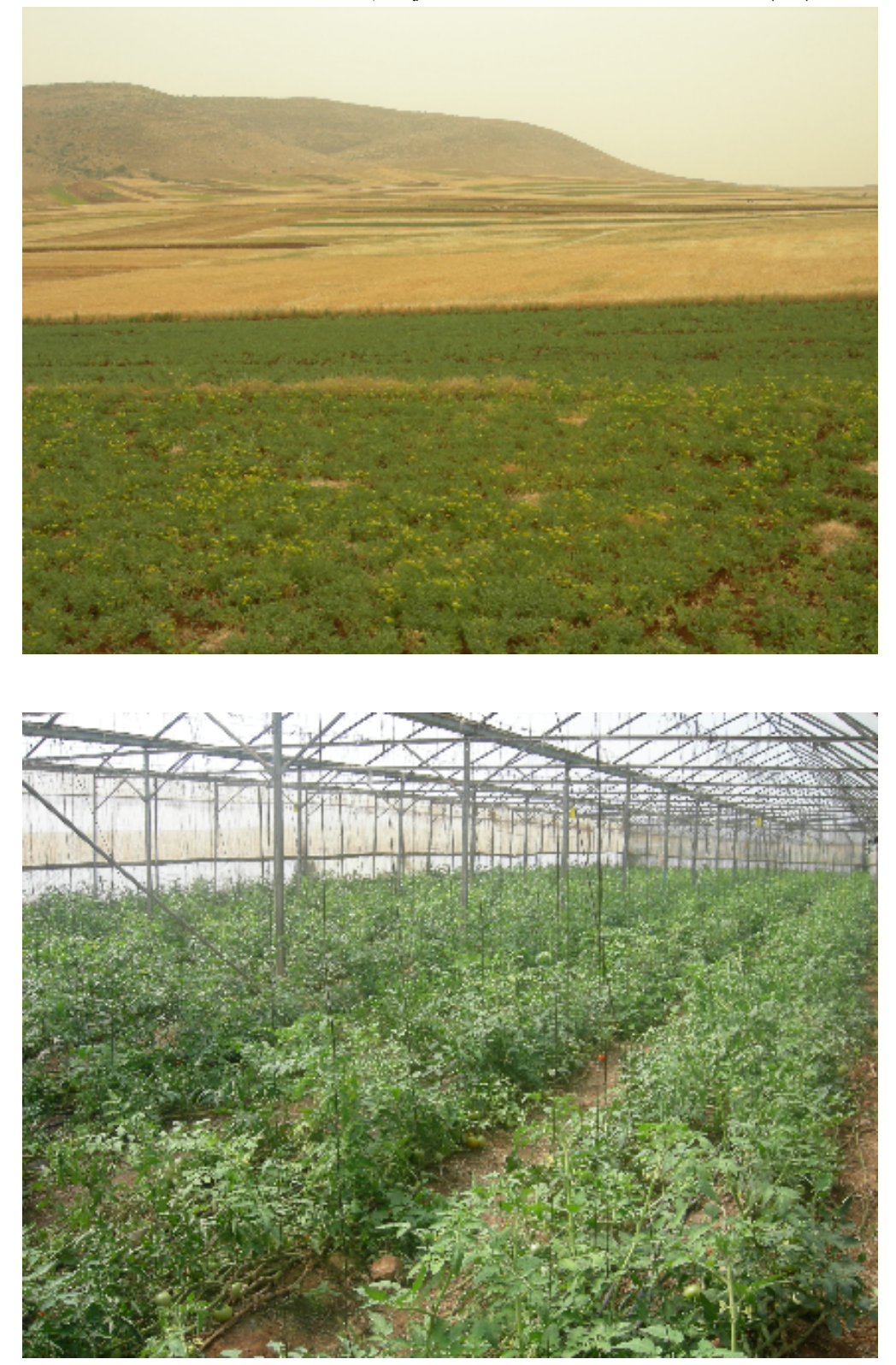

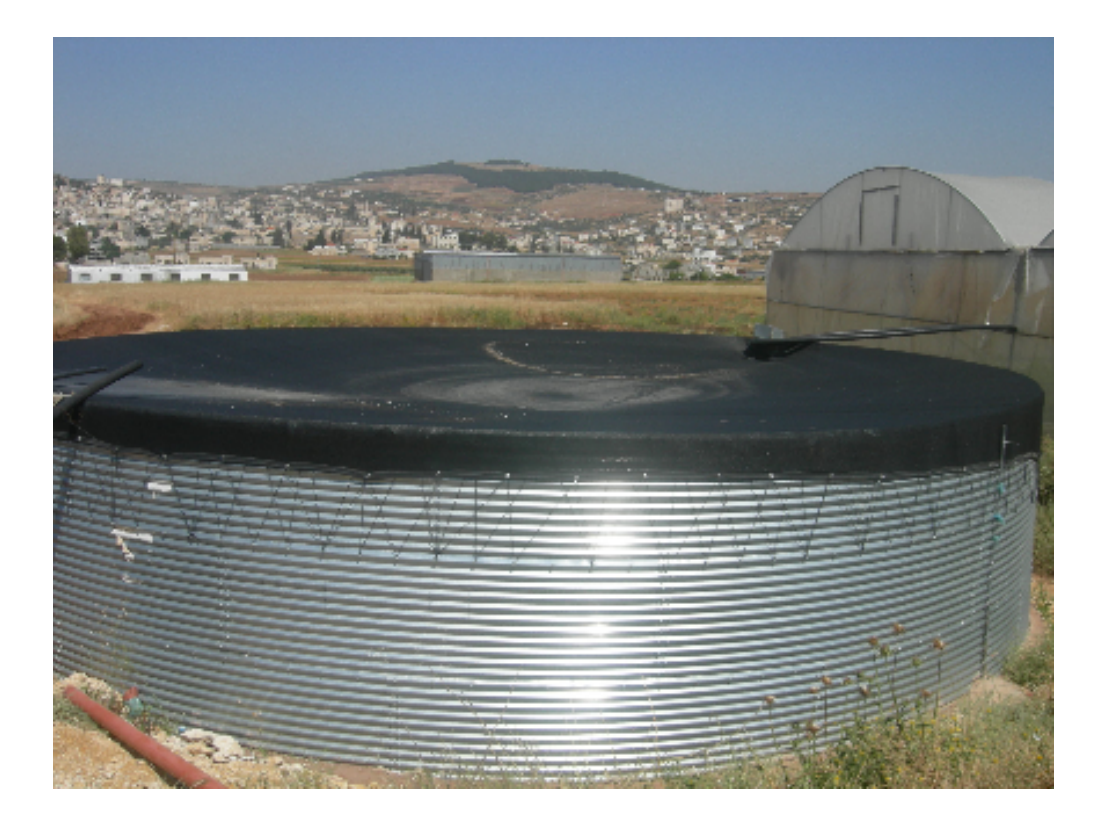

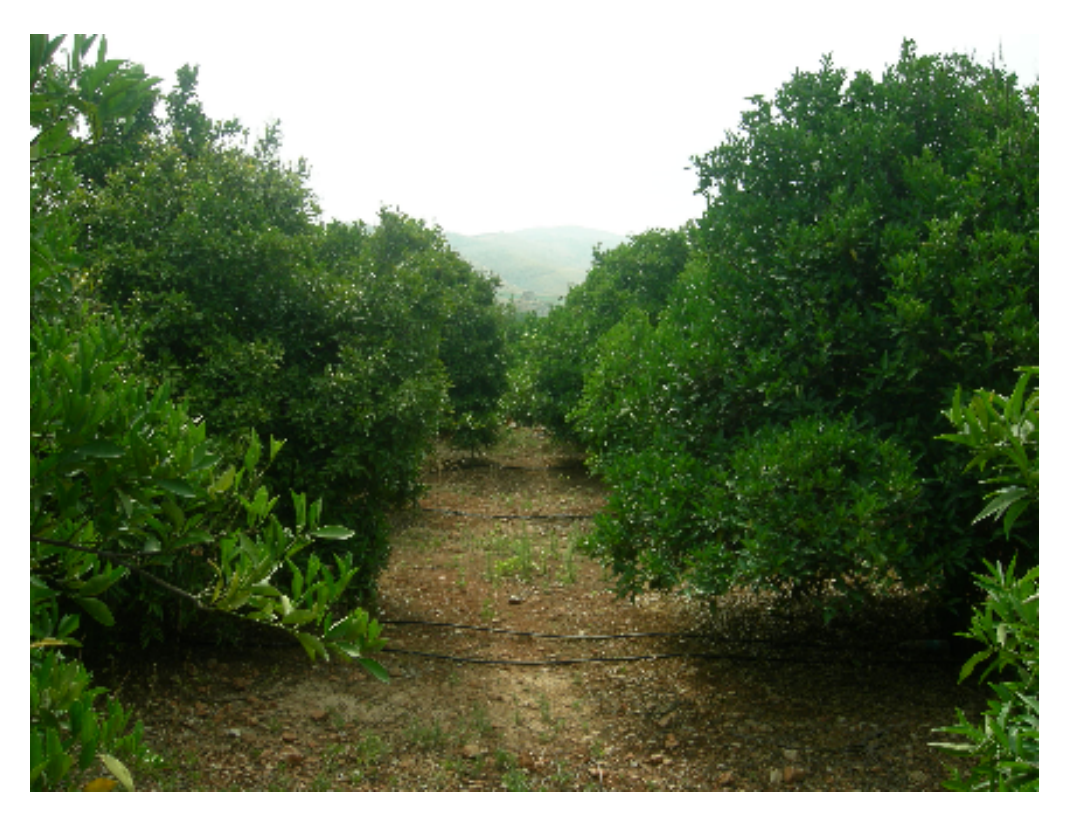

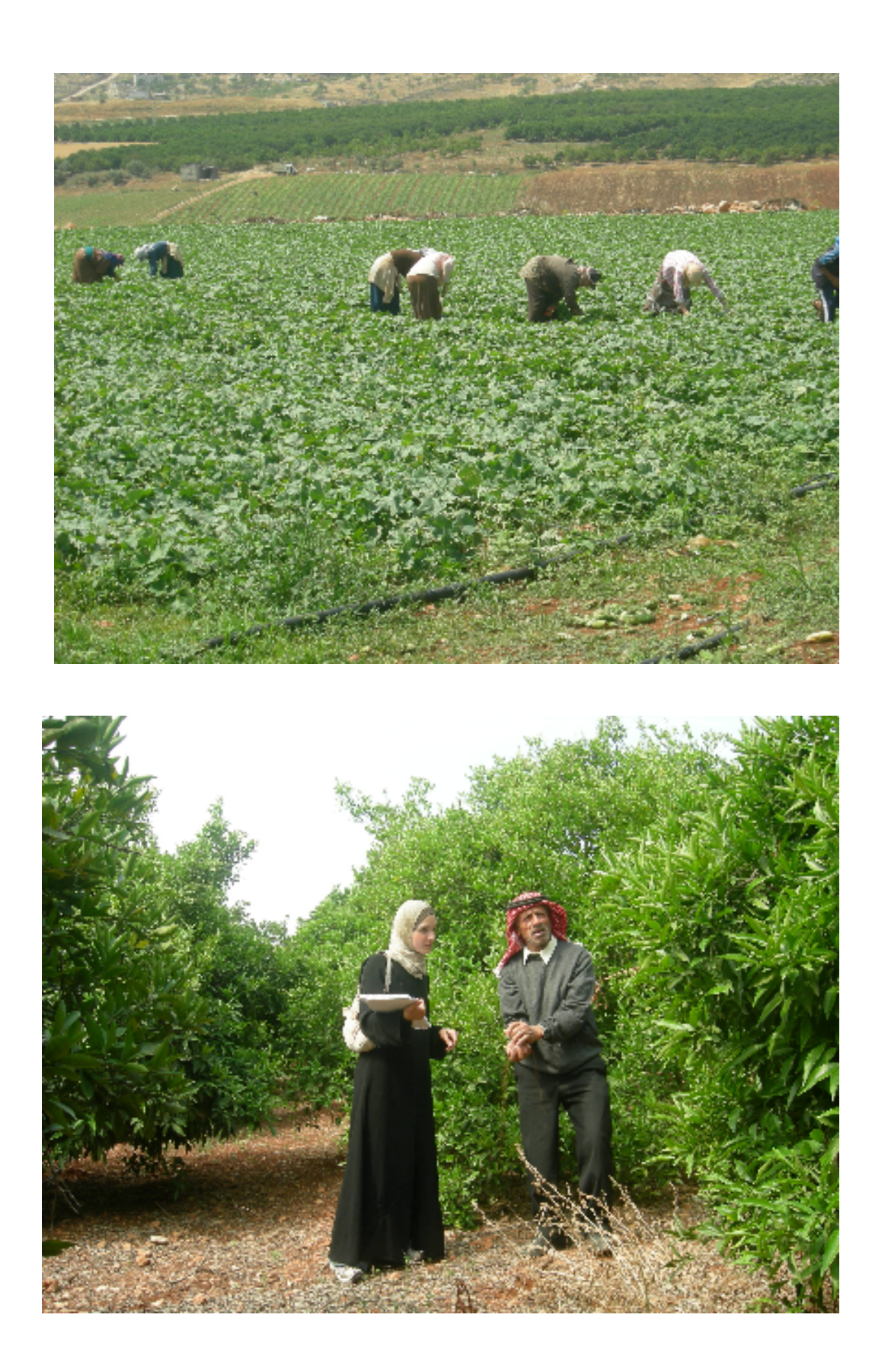

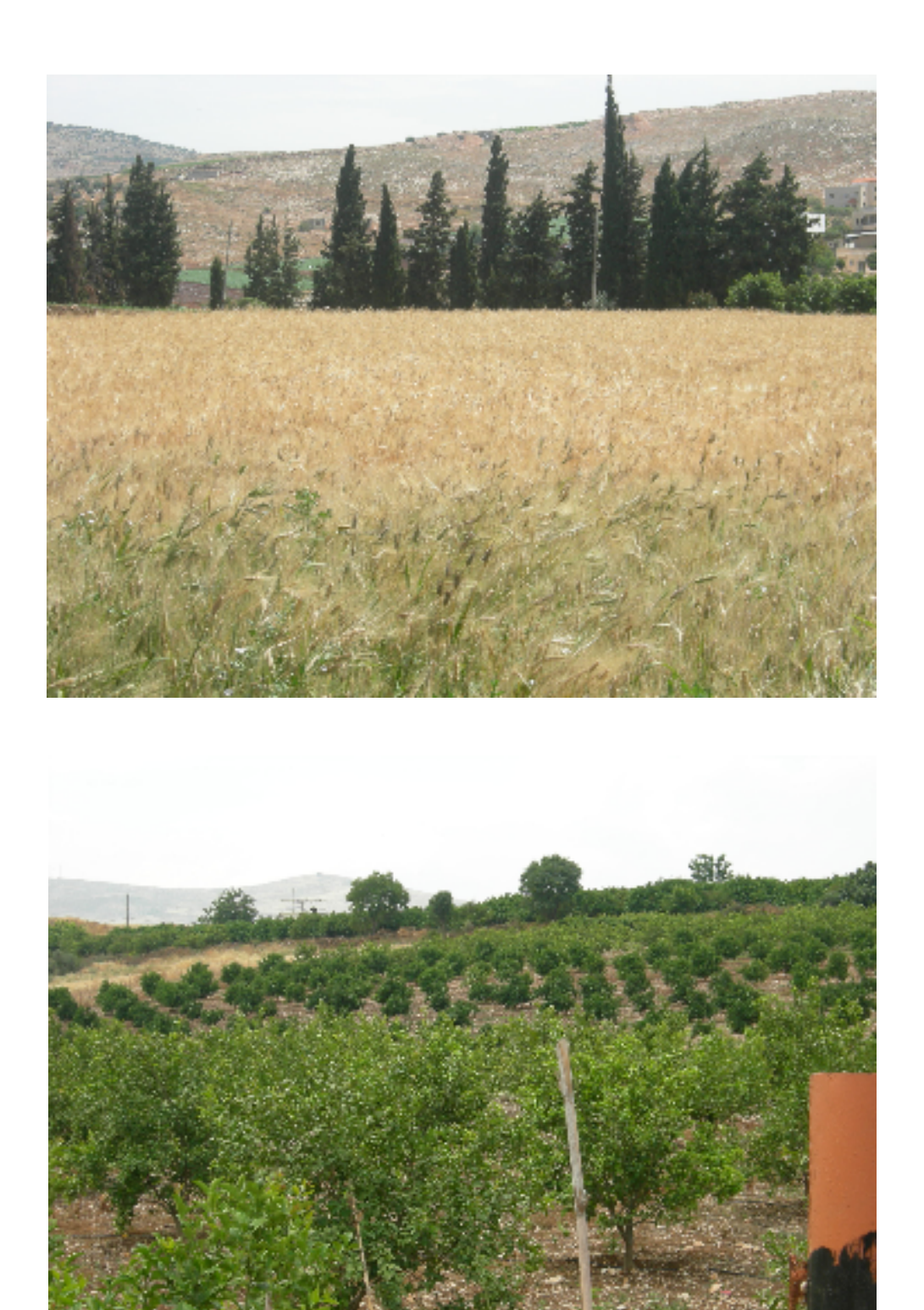

**An - Najah National University Faculty of Graduate Studies** 

## **Study of Land Cover Types In Nablus Area using Satellite Remote Sensing**

**Prepared by Manar Mohammad Ahmed Sholi** 

## **Supervised By Dr. Ahmed Ra'fat Ghodieh**

**Submitted in Partial Fulfillment of the Requirements for the Degree of Master of Arts in Geography, Faculty of Graduate Studies, at An – Najah National University, Nablus, Palestine. 2008** 

## **Study of Land Cover Types In Nablus Area using Satellite Remote Sensing Prepared by Manar Mohammad Ahmed Sholi Supervised By Dr. Ahmed Ra'fat Ghodieh**

## **Abstract**

This study aimed at providing updated data about the land cover use patterns in the study area using remote sensing technique. It also aimed at analyzing these patterns to produce accurate maps for them using GIS technique to know variations in land use distribution in the study area that comprised Nablus District and some surrounding areas. The total area of the study area is (1142 km2)

The study relied on a digital multi spectral satellite image acquired from Spot satellite with a spatial resolution of (20 m) with three optical wavebands namely: green, red, and near red.

The image of the study area was classified using the (Envi\_4) Remote Sensing software. Image Classification relied on the Gausian Maximum Likelihood Classifier method as one of the supervised classification methods. This required collecting field data from different places in the study area in the form of samples called (Training Areas). In this stage, different small areas were selected to represent different land cover patterns of the area. The radiometric characteristics for these samples were then studied. Thereafter, the 14 samples of training areas that represent 14 patterns of land cover types were projected on the image and were consequently used in classifying the image.

Image Classification was carried out by comparing the classification results against selected samples from the field during the fieldwork. The (Overall

b

Accuracy) of the classified image was (75.3 %). This accuracy is moderate. It is recommended to use sufficient number of spectral band to improve classification accuracy.

This study came up with several results and conclusions such as the emphasis on the capability of remote sensing technique in producing accurate land use maps. In addition, the study emphasized the important rule of this technique in environments of complicated topographic structures such as mountainous areas، since they are difficult to be accessed. The study also showed the olive tree as one of the main land cover patterns occupies the highest percentage of the area studied since it is planted in different environments..

The study recommended the use of remote sensing in studying land use change since this technique has the capability of providing updated data on continuous basis. Furthermore, this technique is considered to be as one of the less costly ones in studying large areas. The study also recommends using Spot data to study agricultural areas characterized by small to moderate field size. this reduces the distortion elements that appears when classifying the image. The study finally recommends increasing the training groups to facilitate analysis process of the satellite image.